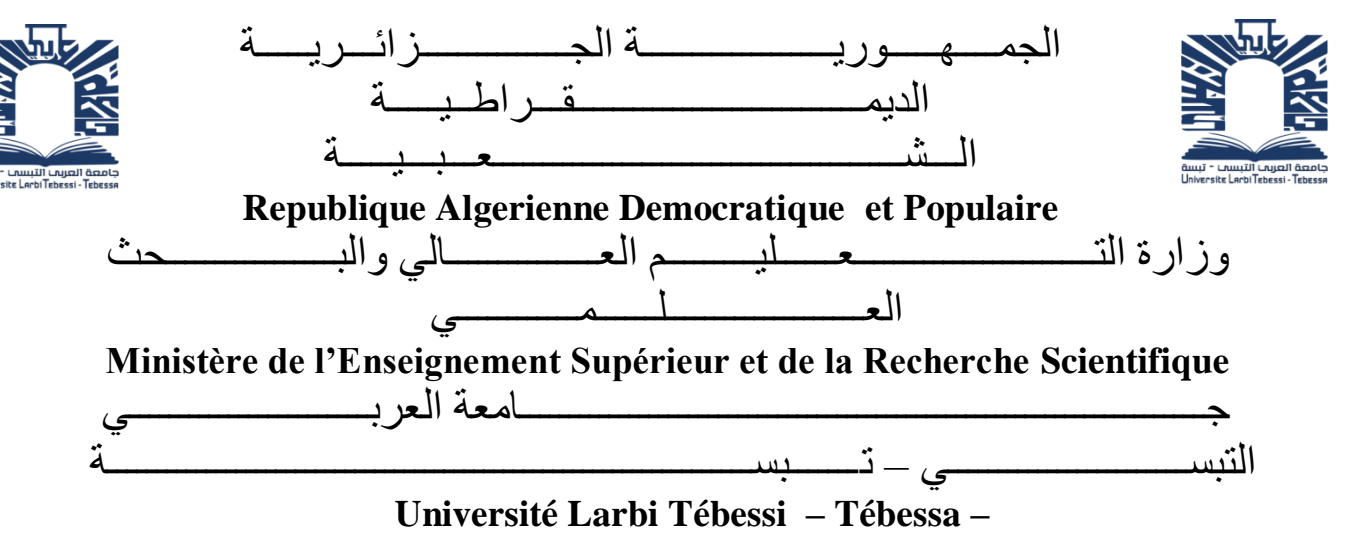

**Faculté des Sciences et de la Technologie**

**Département de Génie Civil**

# **MEMOIRE**

Présenté pour l'obtention du **diplôme** de **Master Académique**

**En** : Génie Civil

**Spécialité** : Travaux Publics

**Par** : Belaati Belgacem Mohamed El Ghali El Maayouff

**Sujet** 

# **Dimensionnement d'un pont à poutres en béton armé suivant les Eurocodes**

Présenté et soutenu publiquement, le 12 /06 /2022 , devant le jury composé de :

M. Boutagouga Djamel Professeur Professeur Président M. Soltani Mohammed Rédha Maitre de conférences B Rapporteur M. Boursas Farid Maitre de conférences B Examinateur

# DEDICACES

<span id="page-1-0"></span>On dédie ce modeste travail : aux hommes de notre vie, nos exemples éternels, et nos soutiens moral et source de joie et de bonheur, à ceux qui se sont toujours sacrifiés pour nous voir réussir, qu'Allah vous garde dans son vaste paradis à vous nos pères. A la lumière de nos jours, la source de nos efforts, la flamme de nos cœurs, nos vies et notre bonheur ; nos mères qu'on adore. A nos chères sœurs, qu'Allah les bénisse de sa miséricorde. A nos chers frères. A tous les membres de notre grande famille, qui nous ont accompagnés durant tout ce long parcours. A tous nos amis ainsi que tous les étudiants de la promotion 2022. Aux personnes dont nous avons bien aimé la présence dans ce jour, à tous nos frères et mes sœurs, on dédie ce travail dont le grand plaisir leurs revient en premier lieu pour leurs conseils, aide, et encouragements. Aux personnes qui n'ont toujours aidé et encouragé, qui étaient toujours à nos côtés, et qui n'ont accompagné durant tout ce chemin d'études supérieures, nos aimables amis, collègues d'étude, et frères de cœur.

Mohamed Ghali El Maayouff Belati Belgacem

# REMERCIEMENTS

<span id="page-2-0"></span>Tout d'abord je remercie Allah pour m'avoir donné, la force et le courage d'avoir accompli ce mémoire.

Nous tenons aussi à remercier notre encadreur Monsieur Soltani Mohamed Rédha qui n'a pas cessé de nous encourager pendant la durée du projet, ainsi pour sa générosité en matière de formation et d'encadrement.

Nous tenons aussi le remercier également pour l'aide et les conseils qu'il nous a apporté lors des différentes rencontres, et la confiance qu'il nous a témoignée.

Nous tenons aussi à remercier, toute l'équipe pédagogique de la faculté des sciences et de la technologie de l'université de Tébessa et les intervenants professionnels responsables de la formation dans le département de génie civil.

# LISTE DES TABLEAUX

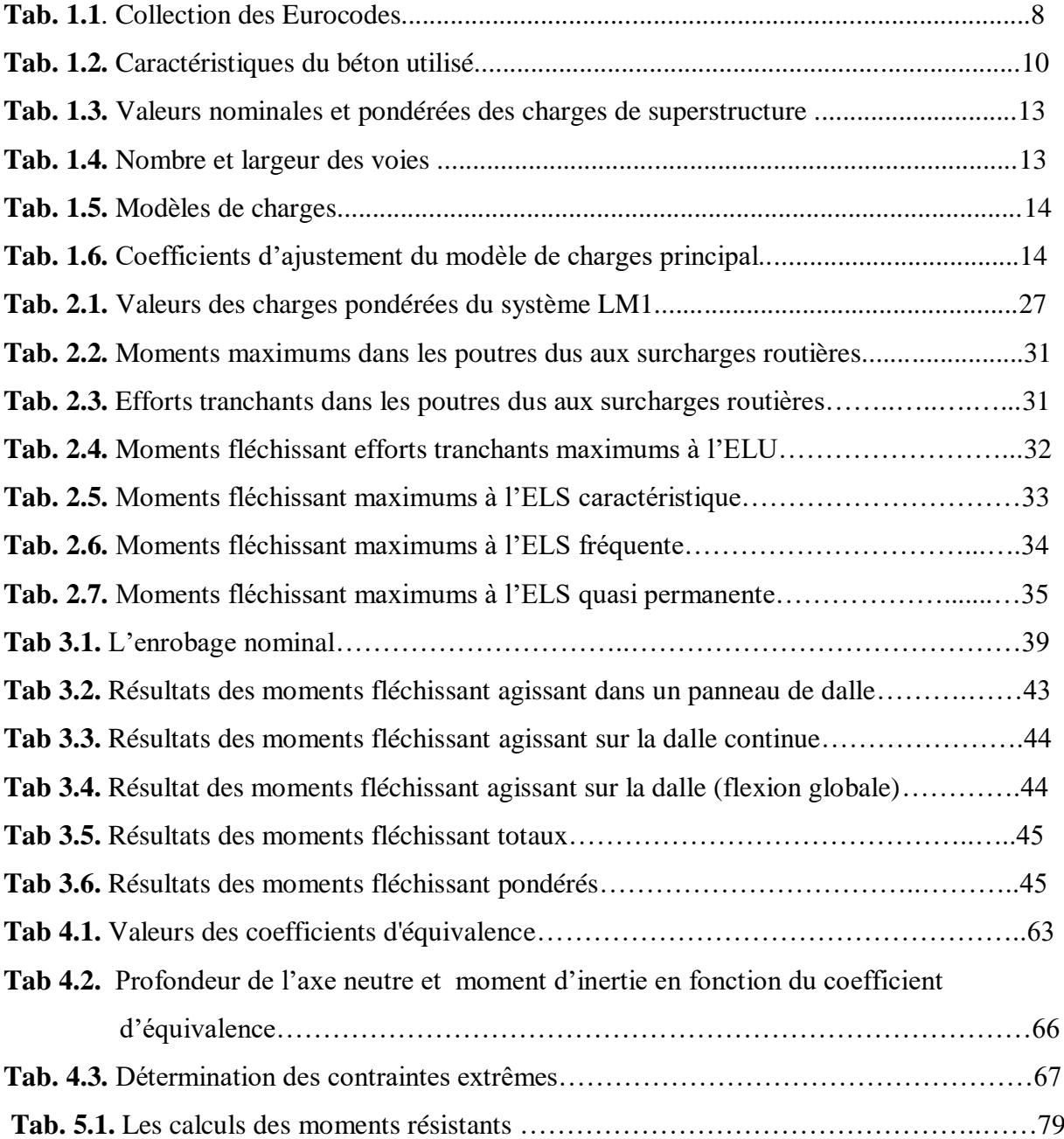

# LISTE DES FIGURES

<span id="page-4-0"></span>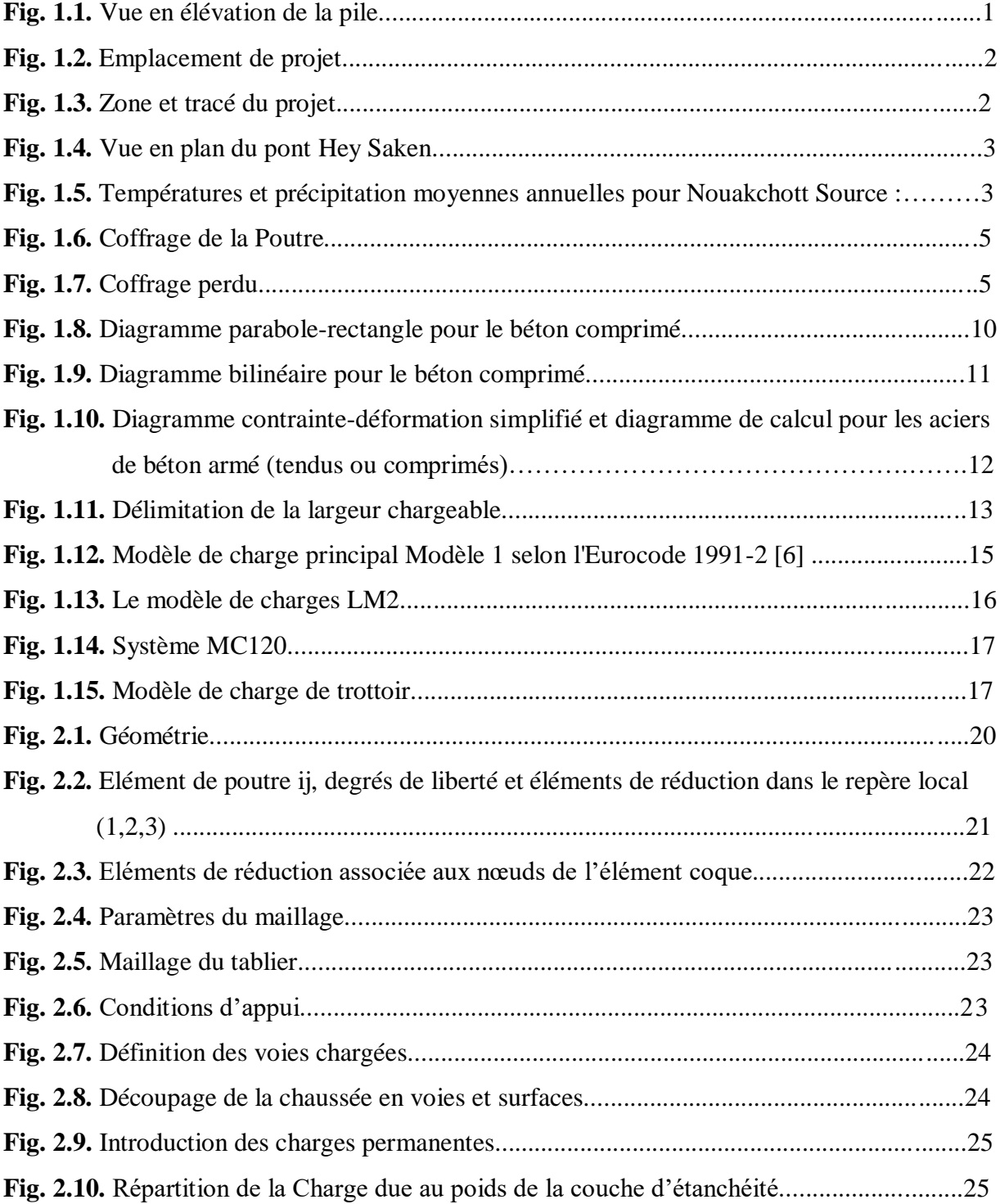

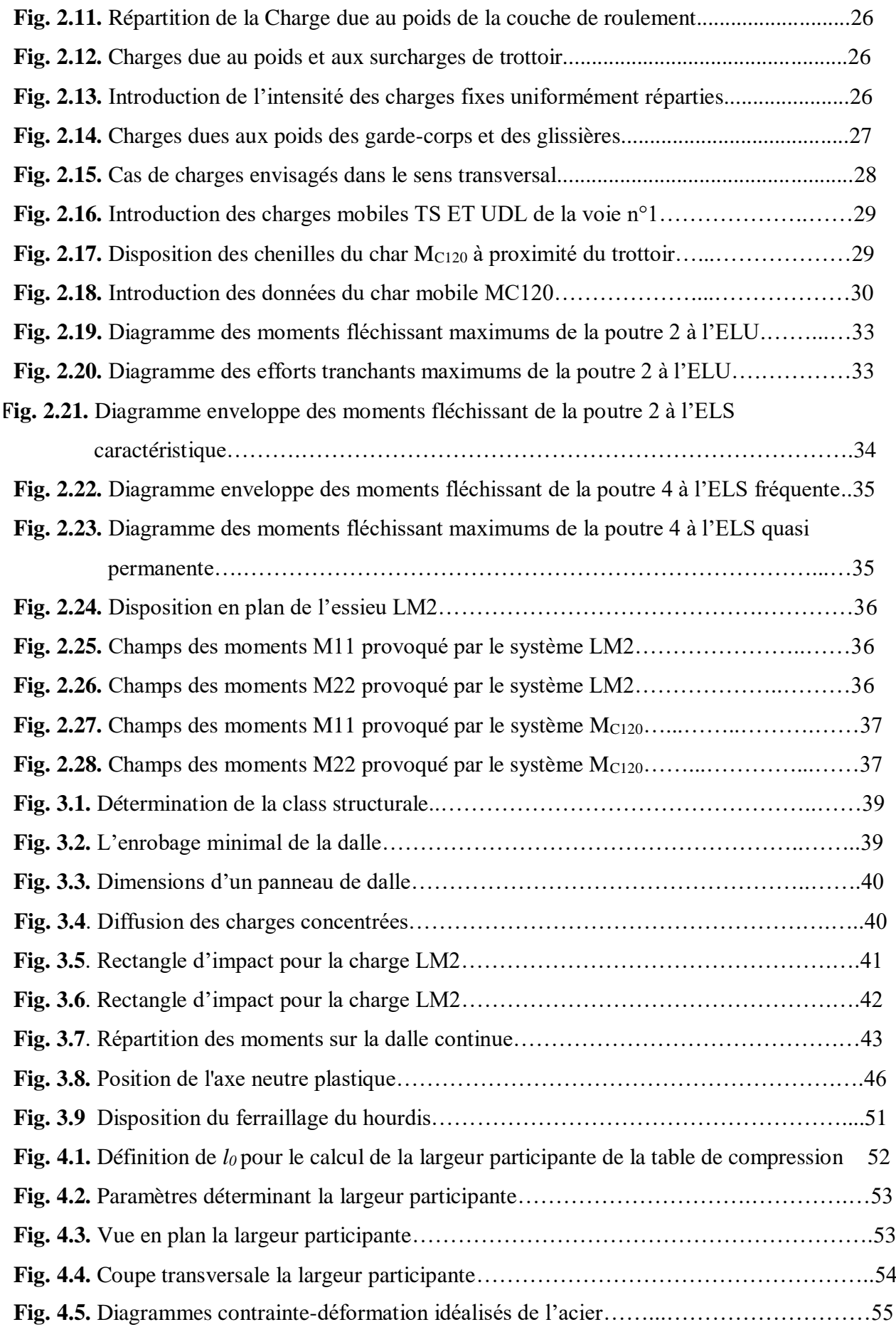

**Fig. 4.6.** Diagramme des déformations relatives admissibles à l'état-limite ultime…………….55 **Fig. 4.7.** Diagrammes des contraintes et des déformations dans le cas où l'état limite ultime et atteint au pivot B……………………………………………………………………….56

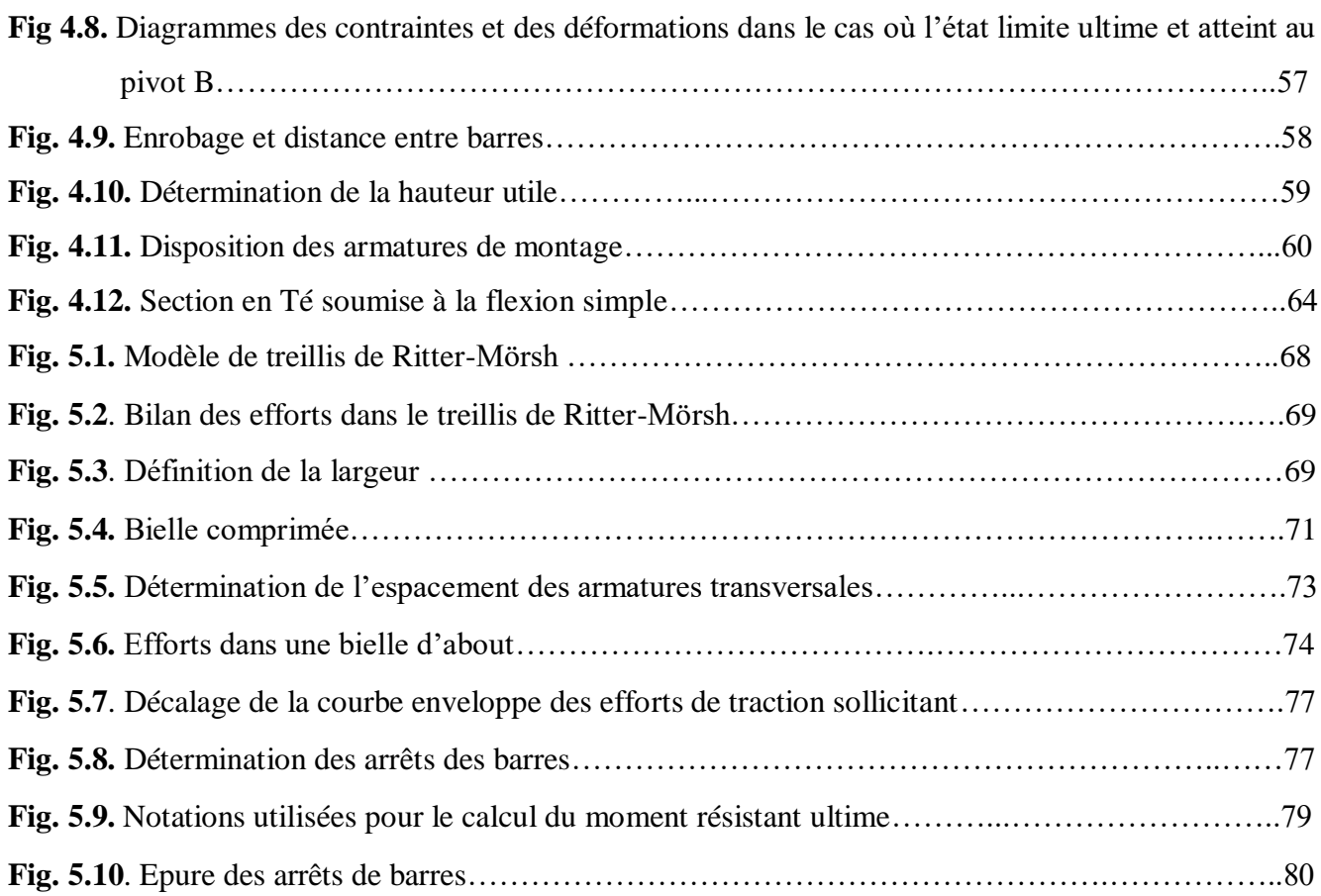

# **RESUME**

<span id="page-8-0"></span>Le présent mémoire de fin d'études présente une étude limitée au calcul du tablier d'un pont à poutres en béton armé à travées discontinues. Ce pont franchit un carrefour dénivelé situé dans la capitale de la Mauritanie Nouakchott. Dans le cadre de notre étude, nous nous sommes fixés les deux objectifs suivants à atteindre :

- utilisation du logiciel SAP 2000 pour évaluer les efforts internes dans les éléments structuraux du tablier provoqués par les charges permanentes fixes et les charges mobiles dues aux actions du trafic routier préconisées par l'EN 1991-2 ;

- dimensionner les poutres principales et le hourdis du tablier suivant les normes actuelles Européennes EC2 au lieu du BAEL 91 qui est toujours en vigueur en Algérie ainsi que dans les autres pays du Maghreb à l'exception de la Libye. .

Ce mémoire ne comporte pas seulement les résultats obtenus par le logiciel SAP 2000, mais aussi nous avons essayé de présenter un guide pour faciliter l'utilisation de ce logiciel à tous les intervenants dans le domaine de calcul et de conception des ponts et aux futurs étudiants.

En comparant les règles BAEL 91, que nous avons étudié durant notre cursus universitaire, et les Eurocodes, nous avons constaté que pour utiliser ces dernières, le concepteur doit posséder des connaissances plus avancées dans les domaines du béton armé et du calcul des structures. Cette étude nous a donc était très utile pour notre formation.

# ABSTRACT

<span id="page-9-0"></span>This Master thesis presents a study limited to the design of the deck of a reinforced concrete girder bridge composed of simple spans. This bridge crosses a height difference crossroads located in the capital of Mauritania Nouakchott. As part of our study, we set ourselves the following two objectives to achieve:

- use of SAP 2000 software to evaluate the internal forces in the structural elements of the deck caused by the permanent fixed loads and the moving loads due to the actions of road traffic imposed in EC1;
- design of the main beams and the slab of the deck according to the current European EC2 standards instead of the BAEL 91 which is still used in Algeria as well as in the other Maghreb countries with the exception of Libya.

This thesis does not only include the results obtained by the SAP 2000 software, but also we have tried to present a guide to facilitate the use of this software to all those involved in the field of calculation and design of bridges and to future students.

By comparing the BAEL 91 rules, which we studied during our university course, and the Eurocodes, we found that to use the latter, the designer need more advanced knowledge in the fields of reinforced concrete and structural analysis. This study was therefore very useful for us.

# **ملخص**

<span id="page-10-0"></span>طروحه نهاية الدراسات هذه لها دراسة تقتصر على حساب سطح الجسر مع عوارض الخرسانة المسلحة مع فترات متقطعة. يعبر هذا الجسر مفترق طرق قطرة يقع في عاصمة موريتانيا نوكتشوت. كجزء من دراستنا، حددنا الهدفين التاليين لتحقيقه

لتقييم الجهود الداخلية في العناصر الهيكلية للمئزر الناجم عن الرسوم 2000 SAP استخدام برنامج - الدائمة الثابتة والرسوم المتنقلة بسبب تصرفات حركة المرور الموصي بها في عام 2-1991 ؛ التي لا 19 Bael الأوروبية الحالية بدلاً من EC2 حجم الحزم الرئيسية وذبح المريلة وفقًا لمعايير -. .األخرى باستثناء ليبيا Maghreb تزال سارية في الجزائر وكذلك في بلدان ، ولكننا حاولنا أيضًا 2000 SAP لا تتضمن هذه الأطروحة فقط النتائج التي حصل عليها برنامج

تقديم دليل لتسهيل استخدام هذا البرنامج لجميع أصحاب المصلحة في مجال حساب الجسور وتصميم .الطالب في المستقبل

، وجدنا أنه Eurocodes ، التي درسناها خالل دورة الجامعة لدينا ، و91 BAEL بمقارنة قواعد لاستخدام هذا الأخير ، يجب أن يكون لدى المصمم معرفة أكثر تطوراً في مجالات الخرسانة المسلحة .وحساب الهياكل. لذلك كانت هذه الدراسة مفيدة للغاية لتدريبنا

# **TABLES DES MATIERES**

<span id="page-11-0"></span>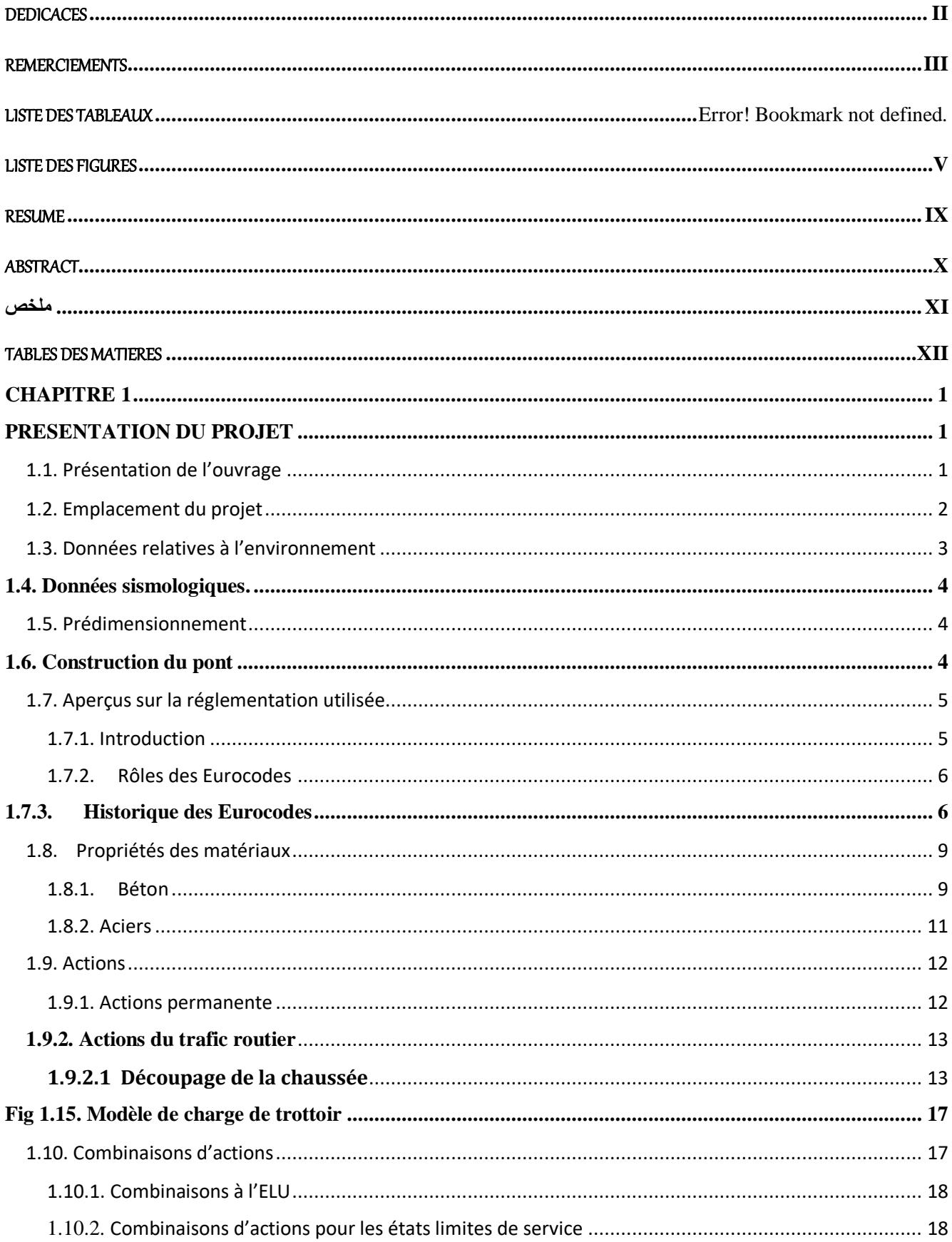

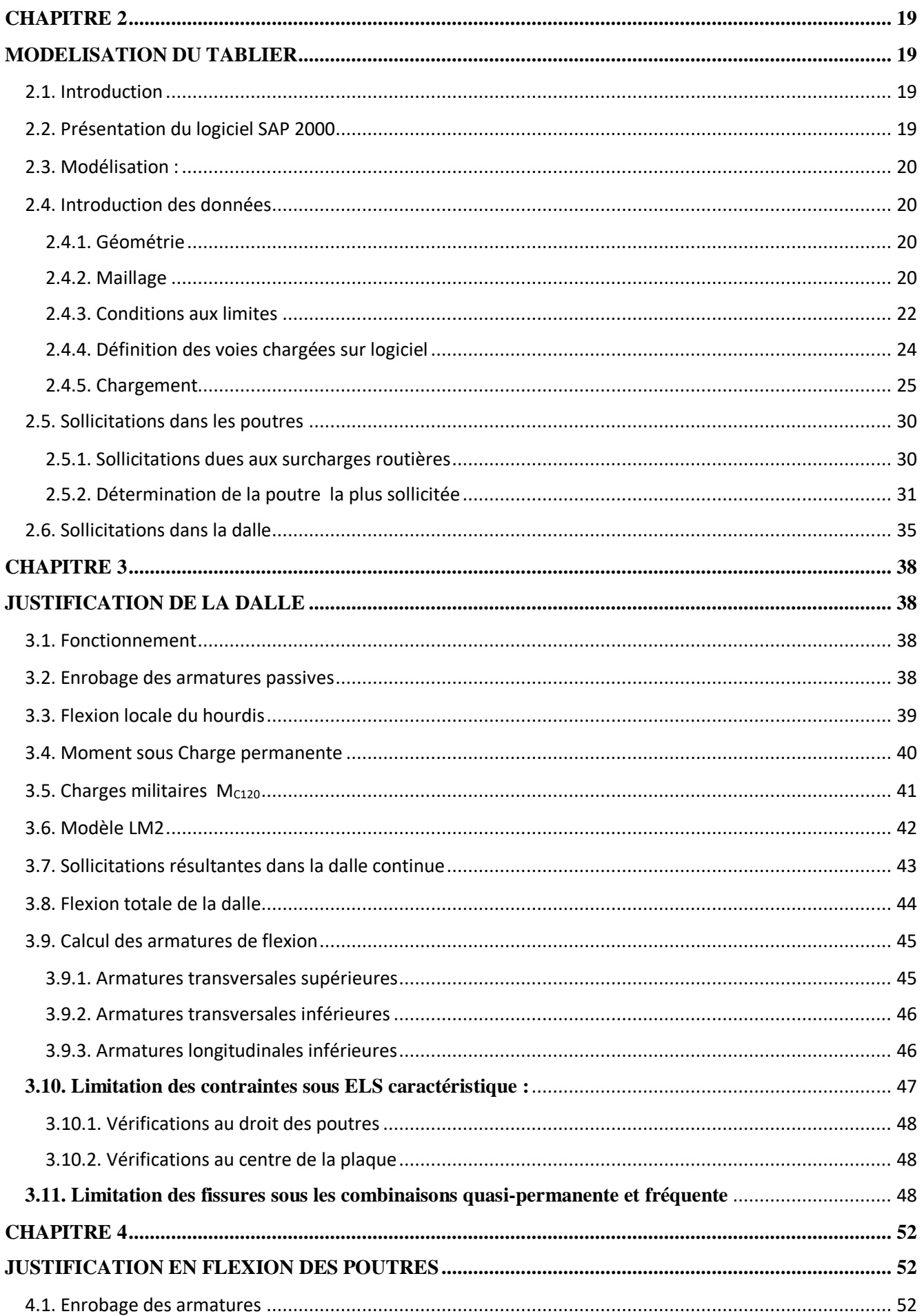

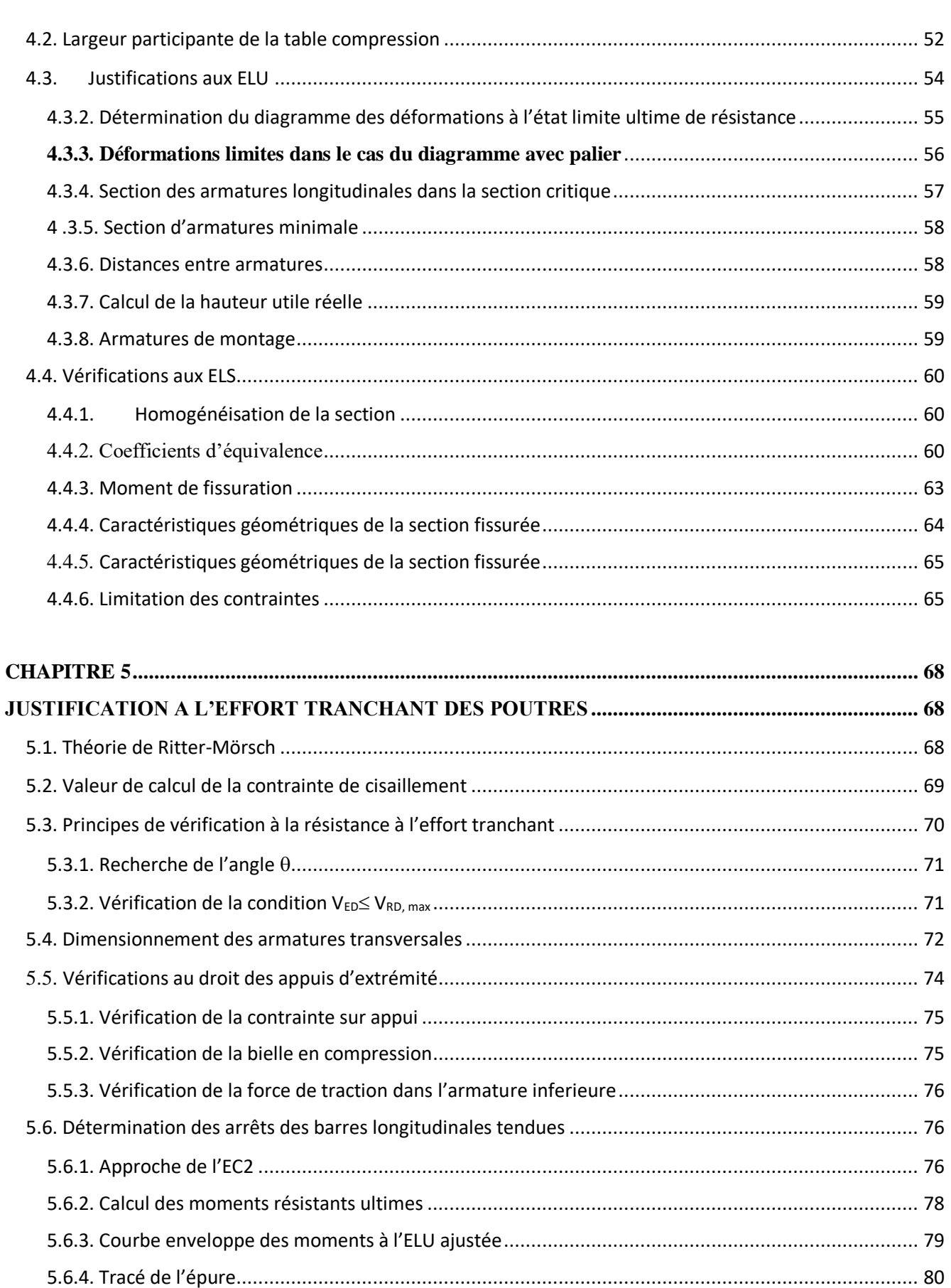

# **CHAPITRE 1 PRESENTATION DU PROJET**

# <span id="page-15-2"></span><span id="page-15-1"></span><span id="page-15-0"></span>**1.1. Présentation de l'ouvrage**

L'ouvrage s'inscrit dans le cadre de l'aménagement d'un échangeur du carrefour HEY SAKEN dans la ville de Nouakchott situées en Mauritanie. Il sera le premier ouvrage du genre construit en plein cœur de la ville de Nouakchott. L'ouvrage est un pont à poutres de 200 m de long constitué de dix travées discontinues de portée 20 m réalisées chacune en béton armé (Figure. 1.1). Ce type d'ouvrage est utilisé pour une gamme de portées allant de 10 à 20 mètres de portée .Le tablier du pont supporte une chaussée de 9,90 m de large (2 voies de 4,50 m chacune et d'une aire résiduelle de 0,90 m) et un trottoir de 1,05 m de part et d'autre. Le tablier comporte six poutres principales par travée qui sont reliées par un hourdis de 25 cm d'épaisseur. Les piles et les deux culées reposent sur des fondations profondes faites de deux files de 4 pieux forés. Chaque appui central est composé de deux fûts circulaires de 1,50 m de diamètre et de hauteur variable. Les deux fûts sont solidarisés en tête par un chevêtre de longueur 12,96 m, de largeur 2,00 m et de 1,25 m de hauteur. Les deux culées du pont sont constituées chacune par un voile d'épaisseur 1,00 m et de longueur 12,96 m. Chaque culée est munie d'un mur garde grève de 0,30 m d'épaisseur, d'un corbeau sur lequel s'appuie une dalle de transition de 0,30 m d'épaisseur et de 5,00 m de long et de deux murs en retour de 0,30 m d'épaisseur. Les dalles de transitions sont reliées aux corbeaux à l'aide de goujons en barre d'acier de diamètre 10 mm espacés environ tous les 20 cm.

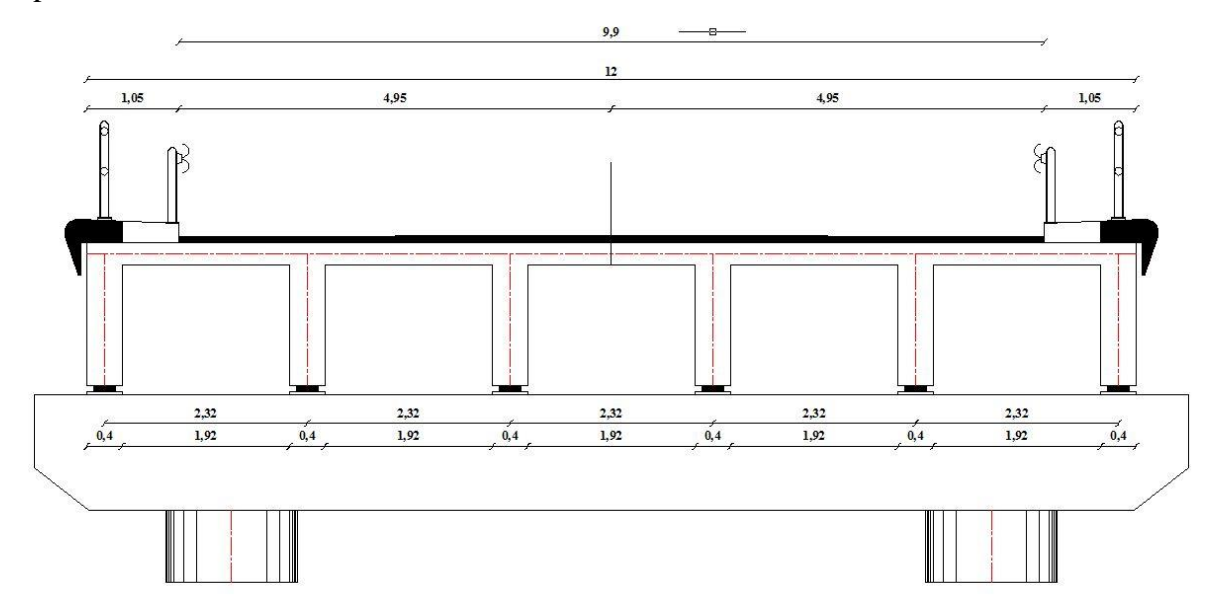

**Fig. 1.1.** Vue en élévation de la pile

# <span id="page-16-0"></span>**1.2. Emplacement du projet**

L'emplacement du projet est très important, et le choix de site est nécessaire pour le but commun Les objectifs visés par la réalisation de cet ouvrage sont :

- améliorer la sécurité des cyclistes et des automobilistes ;
- sécuriser les traversées piétonnes ;
- redonner plus de temps aux piétons ;
- résoudre le problème de stationnement anarchique ;
- privilégier l'écoulement du trafic aux heures de pointe.

La Figure 1.2 illustre le plan de situation de l'ouvrage.

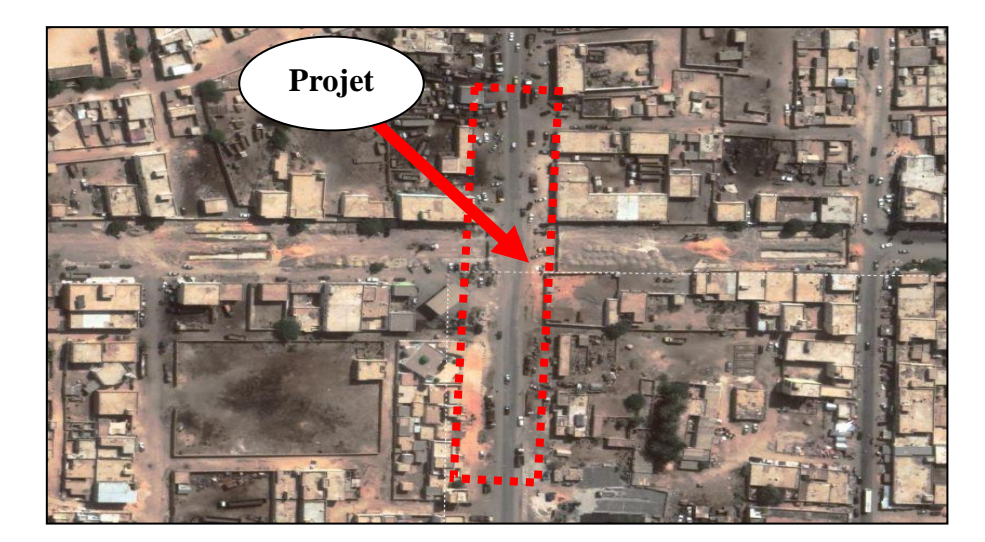

**Figure 1.2.** Emplacement de projet

Une visualisation plus étendue de la zone du projet et son tracé avec coordonnées géographiques s'illustre dans la carte de la Figure 1.3. La Figure 1.4 montre une vue en plan du projet.

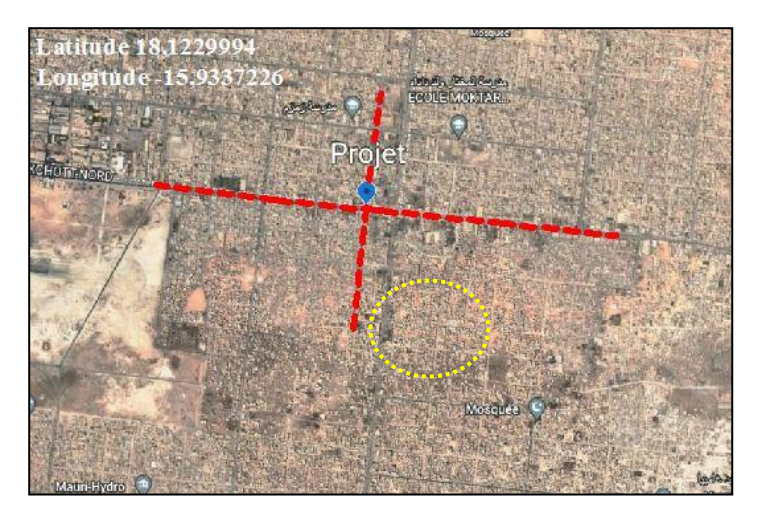

**Figure 1.3.** : Zone et tracé du projet

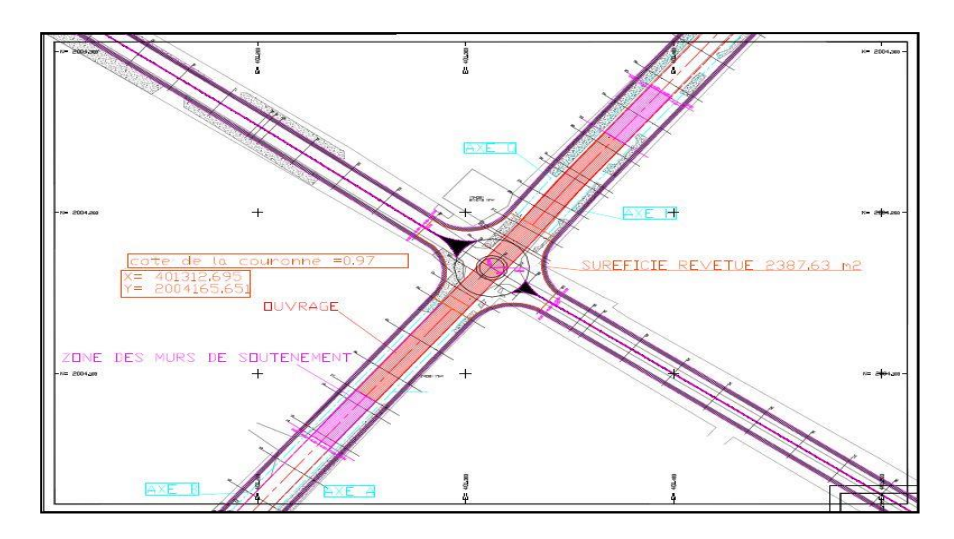

**Fig. 1.4.** Vue en plan du pont HEY SAKEN

# <span id="page-17-0"></span>**1.3. Données relatives à l'environnement**

La capitale de la Mauritanie Nouakchott jouit tout au long de l'année d'un climat chaud et désertique avec des températures élevées et des précipitations quasiment nulles. Les précipitations et les températures moyennes dans la région sont respectivement de 94 mm par an et de 25,8° C. La Figure 1.5 montre la température et les précipitations moyennes mensuelles pour une année type. Le climat de Nouakchott est classé en tant que BWh (climat désertique) par le système de Köppen-Geiger.

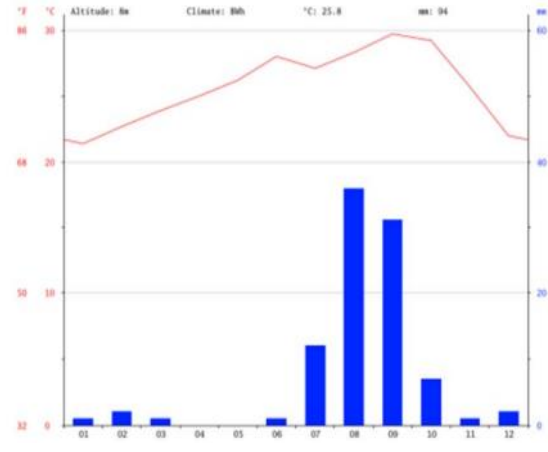

**Fig. 1.5.** Températures et précipitation moyennes annuelles pour Nouakchott Source : (CLIMATE-DATA.ORG.2018)

Les mois les plus secs sont avril et mai avec une pluviométrie quasiment nulle. Avec une moyenne de 36 mm, c'est le mois d'août qui enregistre le plus haut taux de précipitations. Le mois le plus chaud de l'année est celui de septembre avec une température moyenne de 29,7° C. Au mois de janvier, la température moyenne est de 21,4 ° C.

# <span id="page-18-0"></span>**1.4. Données sismologiques**

Dans la zone de Nouakchott, le risque de séisme est très faible, d'après les informations actuellement disponibles. Cela signifie qu'il existe une probabilité inférieure à 2 % qu'un séisme susceptible de causer des dommages survienne au cours des 50 prochaines années. D'après ces informations, les conséquences d'un séisme peuvent ne pas être prises en compte dans les étapes du projet, en particulier lors de la conception et de la construction. Même si, d'après les informations dont dispose Think Hazard, le risque est jugé très faible ou inexistant sur le site du projet.

# <span id="page-18-1"></span>**1.5. Prédimensionnement**

L'élancement, le rapport entre la hauteur du tablier (poutre + hourdis) et la portée de la travée considérée, est couramment compris entre 1/15 et 1/17. Il peut atteindre 1/20 en augmentant le nombre de poutres, lorsque des problèmes de gabarit imposent un tablier plus mince.

 $\iota$  $\frac{1}{17} \leq h_p \leq$  $\iota$ 15 20.00  $\frac{n+1}{17} \leq h_p \leq$ 20.00 15

 $1.176 \le h_p \le 1.333$ 

Pour ce projet nous avons adopté  $h_p = 1.6$  *m* 

L'épaisseur de la poutre est déterminée à partir de la formule de prédimensionnement suivante :

$$
b_p = \left(\frac{1}{5} \div \frac{1}{3}\right) h_p = (0.32 \div 0.53)m
$$

On adopte  $b_p = 40$  cm.

L'épaisseur du hourdis dépend de la distance entre axes des poutres longitudinales. Dans ce projet nous avons 2.32 m entre axes. Une épaisseur du hourdis de 0.25 m a été adoptée.

Pour les entretoises d'about, une hauteur de 1,35 m et une épaisseur de 0.3 m a été adoptée**.**

# <span id="page-18-2"></span>**1.6. Construction du pont**

Le tablier du pont est réalisé au moyen de poutres préfabriquées de section rectangulaire de hauteur 1.35 m et de longueur 20 m coulées au voisinage de l'ouvrage et mises en place sur leurs appuis définitifs par des grues. Les avantages de la préfabrication des poutres résident essentiellement dans leur rapidité d'exécution, leur bonne qualité d'exécution lors de la mise en œuvre du coulage du béton, un contrôle absolu sur le moulage technique correct et surtout moulage comme contre flèche et leur caractère économique dans le cas d'ouvrages répétitifs permettant une industrialisation de la fabrication.

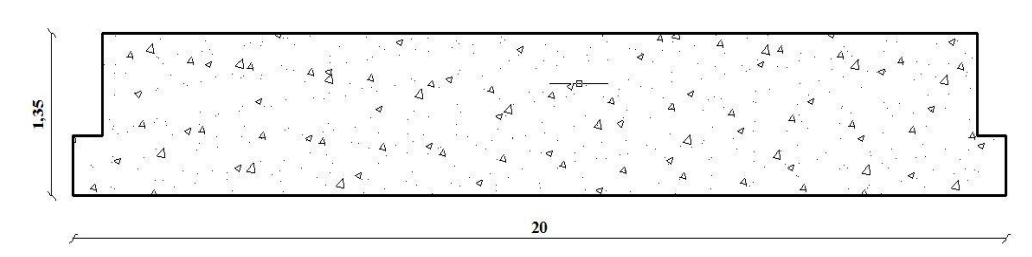

**Fig. 1.6.** Coffrage de la Poutre

La dalle est coulée sur place par-dessus des poutres sur toute la largeur du tablier pour assurer un coffrage avec liaison transversale. On utilise des coffrages perdus constituées de dallettes en forme de plaques en fibre de ciment d'épaisseur 5 cm pour le coffrage de la dalle. L'avantage de ce type de coffrage est lié à sa faible épaisseur. La légèreté des éléments constitue un avantage facilitant la manutention et la pose des coffrages et limitant par conséquent le poids propre supporté par la structure. Le coffrage repose sur les extrémités des tables de compression dans de petites engravures qui permettent d'absorber cette faible épaisseur et ainsi de disposer facilement les aciers du hourdis.

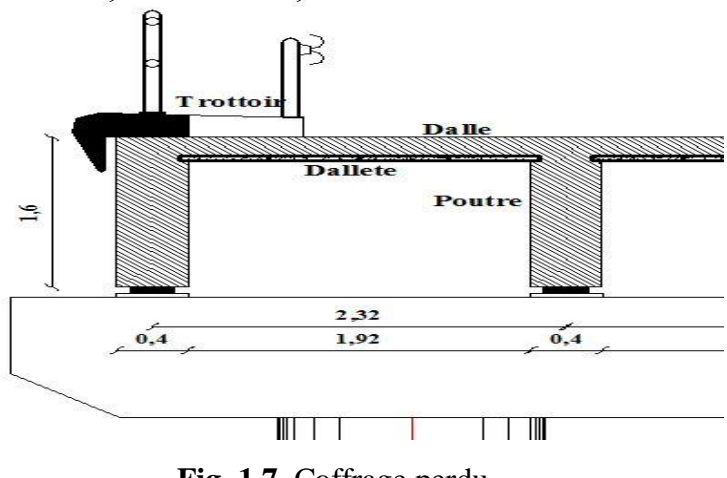

**Fig. 1.7.** Coffrage perdu

# <span id="page-19-0"></span>**1.7. Aperçus sur la réglementation utilisée**

# <span id="page-19-1"></span>**1.7.1. Introduction**

Les Eurocodes sont des normes rédigées par un ensemble d'experts de différents pays européens dans le but de disposer d'une base normative commune à tous les états membres du Comité Européen de Normalisation (CEN), sur laquelle viennent se greffer des Annexes Nationales, permettant de tenir compte des spécificités de chaque pays (notamment en matière de données climatiques et de coefficients de sécurité). Cette uniformisation de la règlementation en matière de conception et de calculs d'ouvrages de bâtiments et de génie civil permet d'ouvrir l'ensemble du marché européen à tous les pays membres du CEN.

#### <span id="page-20-0"></span>**1.7.2. Rôles des Eurocodes**

A l'image du Code de la Route, qui permet à tout usager (qu'il soit piéton, cycliste ou automobiliste) de circuler en harmonie en instaurant les mêmes règles pour tous, les Eurocodes ont pour but de fixer les notations et terminologies utilisées dans les calculs afin de permettre aux ingénieurs des différents pays de mieux se comprendre.

En second lieu, ils énumèrent la liste des points principaux à vérifier et qu'il serait impardonnable d'omettre, afin qu'un même type d'ouvrage soit dimensionné de la même manière dans tous les pays membres de la CEN. Bien sûr, il est quasiment impossible de fixer tous les points critiques, et la vérification de chaque construction dans le moindre détail nécessiterait un temps de calculs et des coûts trop importants par rapport aux risques réel. Il est néanmoins capital de lister les cas les plus courants et généraux, ainsi que les mesures à prendre en compte pour remédier aux pathologies constatées.

Enfin, les Eurocodes représentent les nouvelles « Règles du jeu » pour le jugement des appels d'offre provenant de pays membres de la CEN, et permettent la comparaison de propositions ayant le même niveau de qualité et de fiabilité. Cependant, les Eurocodes ne détaillent pas les méthodes de calculs ni les modalités d'applications des règles qu'ils imposent. Ils doivent donc être complétés par des manuels et guides d'application, ainsi que par une formation solide dans le domaine afin de limiter les mauvaises interprétations

#### <span id="page-20-1"></span>**1.7.3. Historique des Eurocodes**

L'élaboration de méthodes uniformisées pour le calcul des structures a débuté au niveau européen au début des années 70, avec la publication de la première directive européenne sur les marchés publics de travaux, publiée en 1971. Dans un premier temps, ce travail a été accompli à petite échelle au sein de quelques organisations comme l'UIC (Union internationale des Chemins de fer), le CEB (Comité Euro-international du Béton), la FIP (Fédération internationale de la Précontrainte), la RILEM (Réunion internationale des Laboratoires d'Essais sur les Matériaux), le CIB (Conseil international du Bâtiment) ou l'AIPC (Association internationale des Ponts et Charpentes).

Vers le milieu des années 70, la Commission Européenne commence à s'intéresser à cette démarche En effet, la création du marché unique pour les produits de construction ne pouvait se concevoir sans normes européennes, non seulement pour les produits, mais également pour la conception des ouvrages Elle décida donc d'engager un programme d'action dans le domaine de la construction, basé sur l'article 95 du Traité de Rome, dont l'objectif était l'élimination des entraves techniques aux échanges commerciaux et I 'harmonisation des spécifications techniques.

Dans les années 80, la Commission secondée par un comité de pilotage composé de représentants des états-membres de l'Union Européenne, fit ainsi établir une première série de documents, n'ayant pas le statut de véritables normes les « Eurocodes de première génération ».

L'Acte Unique Européen, dont l'objet était de modifier et de compléter le Traité de Rome en affinant les procédures de décision (vote à la majorité qualifiée) fut signé en 1986. Dès lors, les directives communautaires, dites directives de « nouvelle approche », ne s'attachèrent plus qu'à définir des exigences essentielles en laissant le soin à des organismes reconnus d'établir des normes de conformité à ces exigences. Les Eurocodes furent alors rattachés à la Directive 89/106 CEE, dite Directive Produits de Construction (DPC) approuvée en 1989 par la Commission Européenne dans le but de créer un marché unique de la construction en introduisant les exigences essentielles pour les ouvrages et le marquage CE pour les produits de construction.

Selon cette directive, les produits de construction ne peuvent être mis sur le marché européen que s'ils comportent un marquage CF, certifiant qu'ils « ont des caractéristiques telles que les ouvrages dans lesquels ils doivent être incorporés, assemblés, utilisés ou installés, puissent satisfaire aux exigences essentielles de stabilité et de résistance mécanique, à condition d'avoir été convenablement conçus et construits » Les exigences dont on parle ici sont bien évidemment celles spécifiées dans les Eurocodes En 1989, l'élaboration et la publication des Eurocodes furent transférées au CEN à la suite d'un accord spécial entre ce dernier et la Commission Européenne afin de conférer à ces documents le statut de normes européennes E N cet accord spécifiait notamment que les Eurocodes devraient servir de documents de référence.

Les Eurocodes de première génération furent ainsi repris en normes provisoires ENV en tenant compte des remarques formulées lors de l'enquête internationale dont ils furent l'objet. Les travaux de transformation des ENV en normes EN débutèrent en 1998.

Le programme de rédaction des Eurocodes s'acheva en 2005. La publication des textes et de leurs Annexes Nationales dura de 2004 à 2007.

La mise en application définitive des Eurocodes s'est faite avec une période de « coexistence » entre codes nationaux existants et Eurocodes transposés très réduite. Du fait des délais nécessaires à leur approbation par l'ingénierie tant publique que privée, les textes ont été mis en application aussi rapidement que possible, au fur et à mesure de leur publication en normes NF avec le concours des maîtres d'œuvre et de bureaux d'études compétents.

Des marchés ont donc été passés avec les références aux Eurocodes les plus simples à incorporer dans le référentiel d'un projet individuel avant même le parfait achèvement de leurs Annexes Nationales, ce qui a permis :

- d'accélérer l'effort d'approbation pour l'ingénierie tant privée que publique ;
- de détecter certains problèmes de compréhension ou d'application des textes.

Enfin, le mois de Mars 2010 mit fin à l'application des normes nationales en contradiction avec les Eurocodes pour les marchés publics (période de transition pour les marchés privés).

les Eurocodes actuels forment dix groupes de textes couvrant les aspects techniques du calcul structural et du calcul au feu des bâtiments et ouvrages de génie civil.

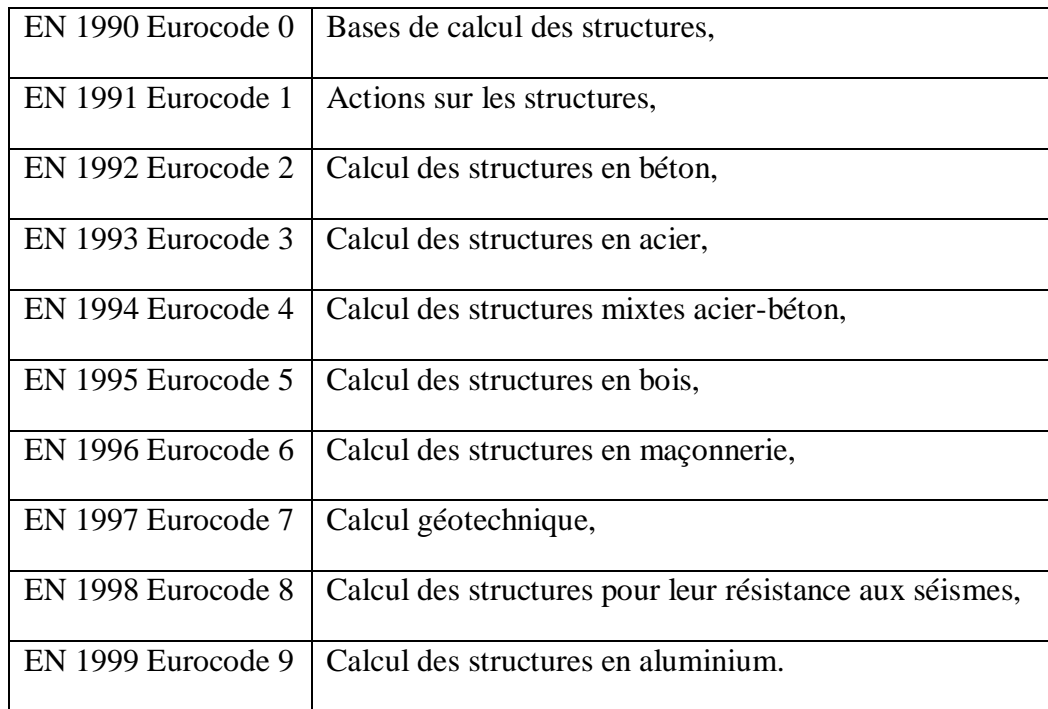

*-TABLEAU 1 11au Collection des Eurocodes*

Lorsqu'on calcule un pont en béton armé, le texte normatif directeur est la partie 2 de l'Eurocode 2 (EN1992-2). L'EN 1992-2 [2] n'appelle que les Eurocodes généraux (c'est à dire les Eurocodes 0, 1, 7 et 8) et les parties 2 des autres Eurocodes "matériau" (c'est-à-dire les Eurocodes 2, 3, 5, 6 et 9). A l'exception de certaines exceptions, pour un pont, une partie 1-1 (règles générales) d'un Eurocode "matériau" ne peut donc être appelée que via la partie 2 de ce même Eurocode.

Les principales normes suivantes ont été utilisées dans cette étude :

# **Eurocode 0 : Bases de calcul des structures :**

Eurocode EN 1990/A1 : Application pour les ponts [10].

# **Eurocodes 1 : Actions sur les structures :**

- EN 1991-1 : Actions générales - Poids volumiques, poids propres, charges d'exploitation des bâtiments [4]

- EN 1991-2 : Actions sur les ponts dus au trafic [5].

#### **Eurocode 2 : Calcul des structures en béton :**

- EN 1992-1-1 : Règles générales et règles pour les bâtiments [6]
- EN 1992-2 : Ponts en béton [7].

# <span id="page-23-0"></span>**1.8. Propriétés des matériaux**

#### <span id="page-23-1"></span>**1.8.1. Béton**

Le béton du tablier est un béton est de classe  $C25/30$ , dosé à 400 kg/m<sup>3</sup> avec utilisation de ciment H.T.S soumis à un contrôle strict sur les essais des matériaux, et une assistance technique et surveillance continue lors de la fabrication.

Pour quoi Le ciment HTS?

Le ciment HTS est un ciment résistant aux sulfates à haute teneur en silice est constitué de : 95% de clinker, de constituants secondaires (de 0 à 5%) qui peuvent être incorporés dans ce ciment. Du sulfate de calcium sous forme de gypse y est rajouté en tant que régulateur de prise.

Utilisé pour la résistance des ouvrages ou parties d'ouvrages lorsque ceux-ci sont en contact avec un sol agressif (présence de sels ou de sulfates).

Les Caractéristiques mécaniques du béton sont définies par l'EN 1992-1-1 [6]. Pour un béton de classe C25/30, les caractéristiques mécaniques sont données dans le Tableau 1.2.

La classe de résistance à la compression des bétons à 28 jours est désignée par la lettre C de ″concrete″ suivi de deux nombres correspondant aux résistances sur éprouvettes cylindriques et cubiques, f<sub>ck</sub>. Par exemple un béton de classe C 25/30 est un béton de résistance 25 MPa sur cylindre et 30 MPa sur cube.

Toutes les Expressions utilisées dans l'Eurocode 2 (NBN EN 1992-3:2006, Eurocode 2 – Partie 3) sont basées sur la résistance mesurée sur cylindre f<sub>ck</sub>. La résistance de calcul du béton f<sub>cd</sub> est définie par la formule suivante :

$$
f_{cd} = \frac{\alpha_{cc} f_{ck}}{\gamma_c} = 16 MPa
$$

fck : résistance caractéristique du béton à la compression ;

 $\gamma_c$ : coefficient partiel relatif au béton;

 $\alpha_{\rm cc}$ : coefficient tenant compte des effets à long terme sur la résistance en compression du béton et des effets défavorables résultant de la manière dont la charge est appliquée. Pour la vérification de la résistance à la flexion et/ou à l'effort normal des sections à l'ELU, il convient de prendre  $\alpha_{cc} = 0.85$ . Pour les autres effets, on peut prendre  $\alpha_{cc} = 1,00$ .

*TABLEAU 1 2 Caractéristiques du béton utilisé*

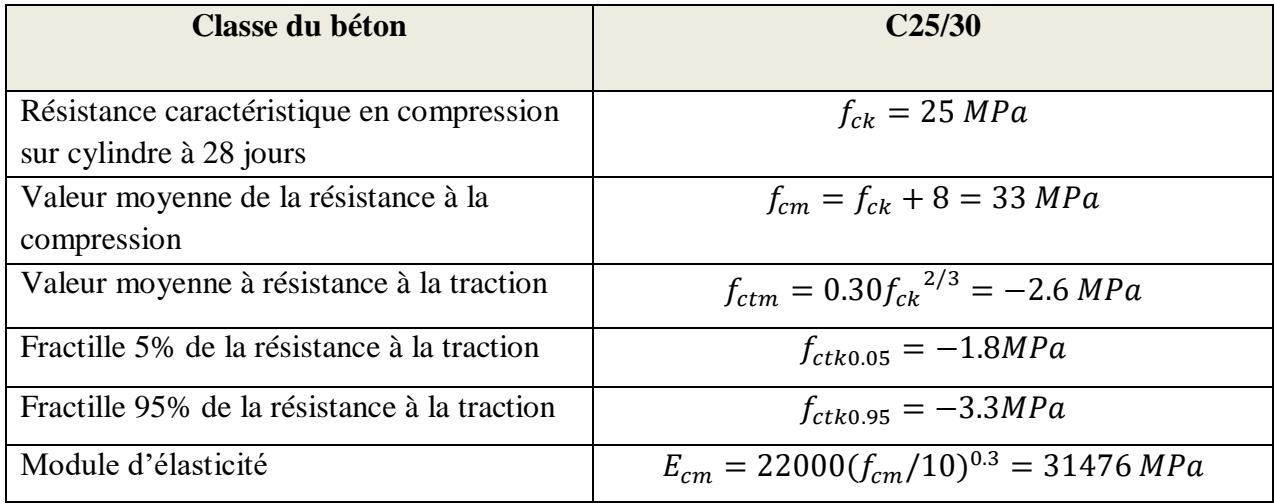

Si la résistance du béton est déterminée à plus de 28 jours, la valeur  $\alpha_{cc}$  est remplacée par  $k_t\alpha_{cc}$ , avec  $k_t$ 

 $= 0.85.$ 

 $\gamma_c = 1.5$  en cas de situation durable ou transitoire et égal à 1.2 en situation accidentelle.

L'EC2 présente deux diagrammes contraintes-déformations pour la justification des sections béton armé :

- Le diagramme parabole-rectangle ;
- Le diagramme bilinéaire (simplification du diagramme parabole–rectangle).

Dans notre projet, on adopte le diagramme parabole rectangle.

c2 **=** 0**.**2% est la déformation atteinte pour la contrainte maximale, telle qu'il est indiquée dans le Tableau 3.1 de l'EN 1992-1-1 [6].

 $\varepsilon_{\text{cu2}} = 0.35\%$  est la déformation ultime, telle qu'il est indiquée dans le Tableau de l'EN 1992-1-1 6.

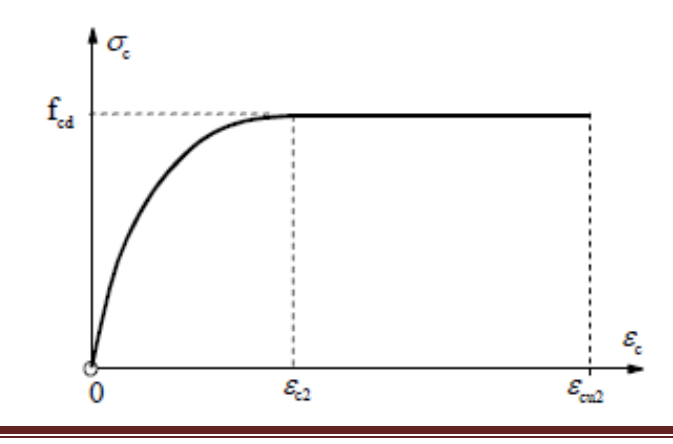

**Fig. 1.8.** Diagramme parabole-rectangle pour le béton comprimé

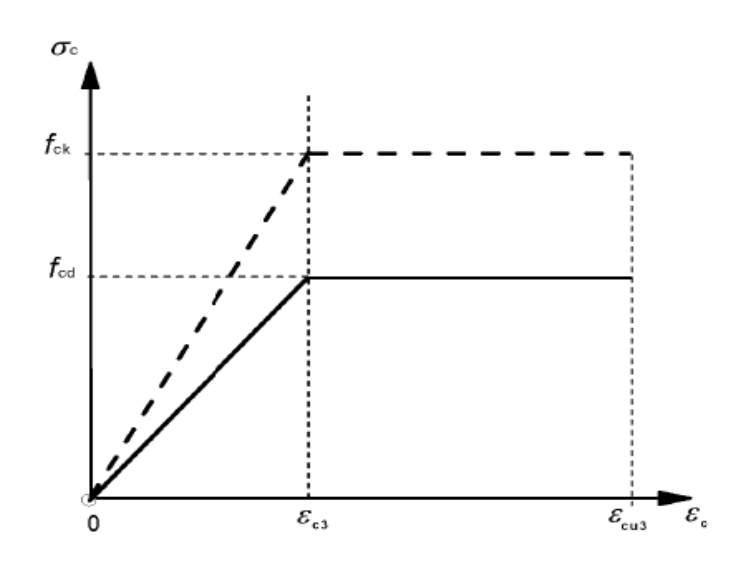

**Fig. 1.9.** Diagramme bilinéaire pour le béton comprimé

#### <span id="page-25-0"></span>**1.8.2. Aciers**

Pour les calculs courants, on peut utiliser l'un des deux diagrammes suivants (Art 3.2.7 de l'EN 1992- 1) :

- soit un diagramme avec palier de plasticité, sans limitation d'allongement de l'acier et avec une contrainte maximale  $f_{yk}$  / $\gamma_s$ ;
- soit un diagramme avec droite inclinée avec une limite de déformation égale à  $\varepsilon_{ud}$  et une contrainte maximale kf<sub>yk</sub> / $\gamma_s$  pour  $\varepsilon_{uk}$ , avec k = (f<sub>t</sub> /f<sub>y</sub>)<sub>k</sub>.

Comme pour le BAEL 91, le coefficient partiel de sécurité  $\gamma_s$  vaut 1.15 pour les situations durables ou transitoires et 1 pour les combinaisons accidentelles.

La valeur recommandée de la limite de déformation  $\varepsilon_{ud}$  est 0,9  $\varepsilon_{uk}$ .

Dans ce cas, pour un allongement  $\varepsilon$ , la contrainte  $\sigma$  est donnée par l'expression :

$$
\sigma = f_{yd} \left( 1 + \frac{(k-1)(\varepsilon_s - \varepsilon_{s0})}{(\varepsilon_{uk} - \varepsilon_{s0})} \right)
$$

avec

$$
\varepsilon_{s0} = \frac{f_{yd}}{E_s}
$$

Les propriétés des armatures compatibles avec l'utilisation des Eurocodes sont données dans le Tableau C1 de l'EN 1992-1-1 [6] en fonction de la classe des aciers.

l'EN 1992-1-1 définit trois classes de ductilité :

Présentation du projet 11

- classe A : ductilité normale (treillis soudés formés de fils tréfilés ou laminés à froid) ;
- classe B : haute ductilité (barres HA laminées à chaud) ;
- classe C : très haute ductilité (aciers réservés à des usages spéciaux; constructions parasismiques).

La valeur de calcul de la limite élastique garantie fyd est définie par :

$$
f_{yd} = \frac{f_{yk}}{\gamma_s}
$$

 $\gamma_s$  est le coefficient de sécurité partiel qui vaut 1.15 sauf pour les combinaisons accidentelles où il vaut 1.

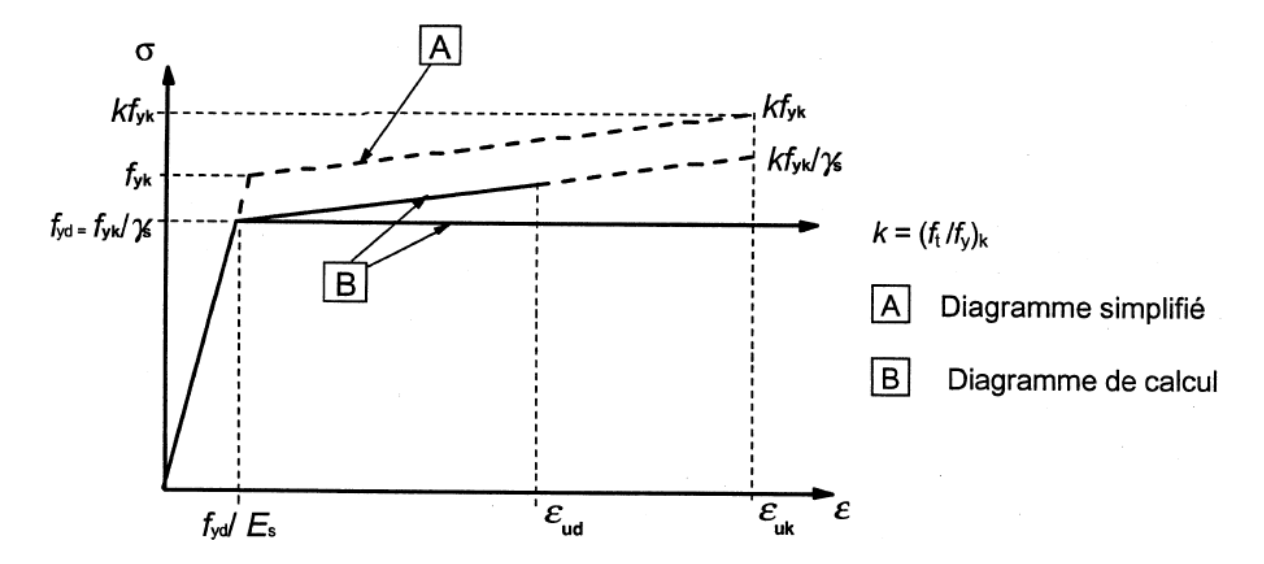

**Fig. 1.10.** Diagramme contrainte-déformation simplifié et diagramme de calcul pour les aciers de béton armé (tendus ou comprimés)

# <span id="page-26-0"></span>**1.9. Actions**

#### <span id="page-26-1"></span>**1.9.1. Actions permanente**

#### *1.9.1.1. Poids propre du tablier*

Les sollicitations dues aux poids propre des poutres principales et du hourdis sont calculés automatiquement par le logiciel SAP2000 sur la base des dimensions nominales et le poids volumique du béton armé qui est pris égal à 25 KN/m<sup>3</sup>.

#### *1.9.1.2. Poids propre des superstructures*

Les superstructures sont constituées par tous les éléments du tablier qui n'interviennent pas dans la résistance mécanique de l'ouvrage.

L'asphalte coulé utilisé pour la couche d'étanchéité et le béton bitumineux utilisé pour la couche de roulement ont un poids volumique de 25 kN/m<sup>3</sup>, comme il est indiqué au Tableau A.6 de l'EN 1991-1 [4]. L'épaisseur adoptée pour la couche de roulement vaut 8 cm et celle de la couche d'étanchéité vaut 3 cm. Les valeurs nominales et pondérés des charges de superstructures sont données dans le Tableau 1.3. Le poids volumique du béton non armé des trottoirs est pris égal à 22 kN/m<sup>3</sup> .

|                        | Valeur<br>nominale<br>(KN/m <sup>2</sup> ) | Coefficient<br>majoritaire | Coefficient<br>minoritaire | Valeur<br>caractéristique<br>(KN/m <sup>2</sup> ) | Valeur<br>caractéristique<br>(KN/m <sup>2</sup> ) |
|------------------------|--------------------------------------------|----------------------------|----------------------------|---------------------------------------------------|---------------------------------------------------|
| Couche<br>d'étanchéité | 0,75                                       | 1.2                        | 0.8                        | 0,9                                               | 0,6                                               |
| Couche de<br>roulement | 2                                          | 1.4                        | 0.8                        | 2,8                                               | 1,6                                               |
| Trottoir               | 3                                          |                            |                            | 3                                                 | 3                                                 |
| Glissière              | 0,1                                        |                            |                            | 0,1                                               | 0,1                                               |
| (Garde-corps)          | 0,1                                        |                            |                            | 0,1                                               | 0,1                                               |

*TABLEAU 1 3Valeurs nominales et pondérées des charges de superstructure*

# <span id="page-27-0"></span>**1.9.2. Actions du trafic routier**

#### <span id="page-27-1"></span>**1.9.2.1 Découpage de la chaussée**

La largeur chargeable (w) est définie entre les bordures. La chaussée est ensuite découpée en voie conventionnelle et aire résiduelle comme il est donné dans le Tableau 1.4.

*TABLEAU 1 4Nombre et largeur des voies*

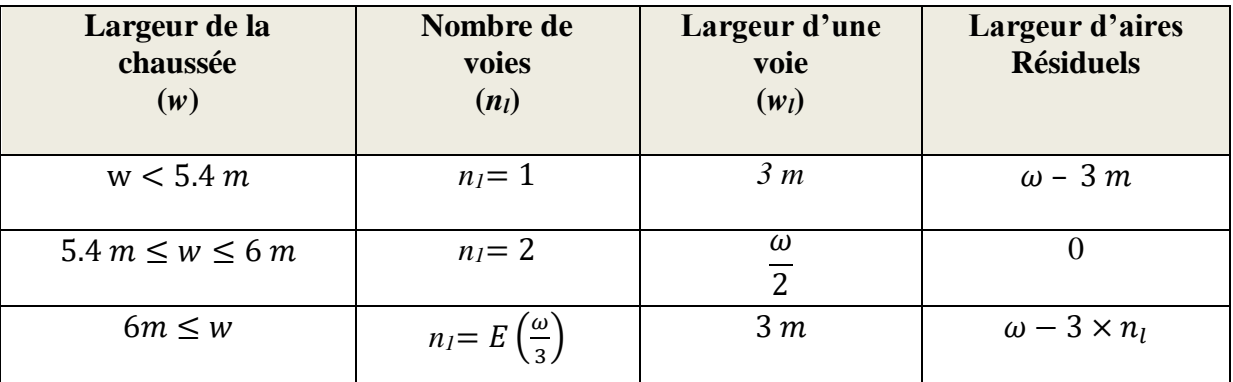

Pour cet ouvrage,  $w = 9.9$  m  $> 6$  m, on trouve donc :

$$
n_l = E\left(\frac{9.9}{3}\right) = 3
$$
  $w_l = 3$  m larger de l'aire résiduelle = 9.9 - 3 × 3 = 0.9 m

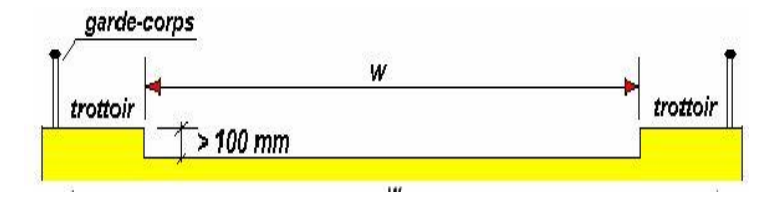

**Fig. 1.11.** Délimitation de la largeur chargeable

#### *1.9.2.2. Les modèles de charges*

Quatre modèles de charges sont proposés pour les calculs en flexion générale et/ou locale comme il est indiqué dans le Tableau 1.5.

#### *TABLEAU 1 5Modèles de charges*

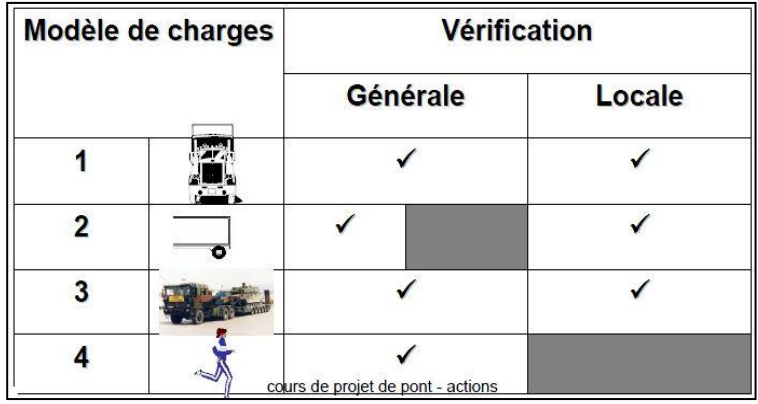

#### **Modèle de Charge1 LM1**

Le système LMl modélise les situations de trafic fluide, d'encombrement et de congestion en présence d'un pourcentage important de poids lourds. Le positionnement longitudinal et transversal sur le tablier, des charges UDL et TS du modèle LMl est réalisé de façon à obtenir l'effet le plus défavorable. Le modèle LMl est composé :

- d'un tandem TS, modélisant deux charges concentrées à double essieu, chaque essieu ayant pour poids :  $\alpha_Q \times Q_k$ ;
- d'une charge uniformément répartie UDL (Uniformly Distributed Load), avec un poids au m<sup>2</sup> de voie conventionnelle de :  $\alpha_q \times q_k$ .

Le Tableau 1.8 de l'EN 1991-2:2003 [5] donne les valeurs caractéristiques de Q<sub>ik</sub> et q<sub>ik</sub>, majoration dynamique incluse.

La valeur des coefficients d'ajustement αQi et αqi dépend de la classe de trafic, déterminée dans le Tableau 1.6.

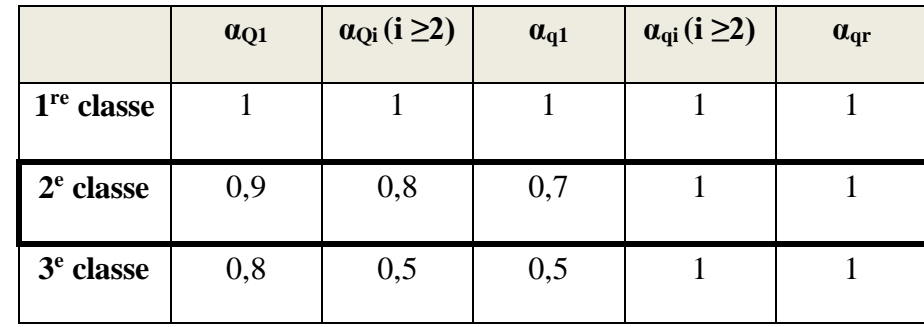

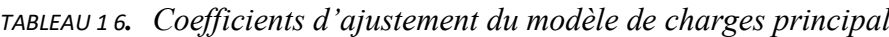

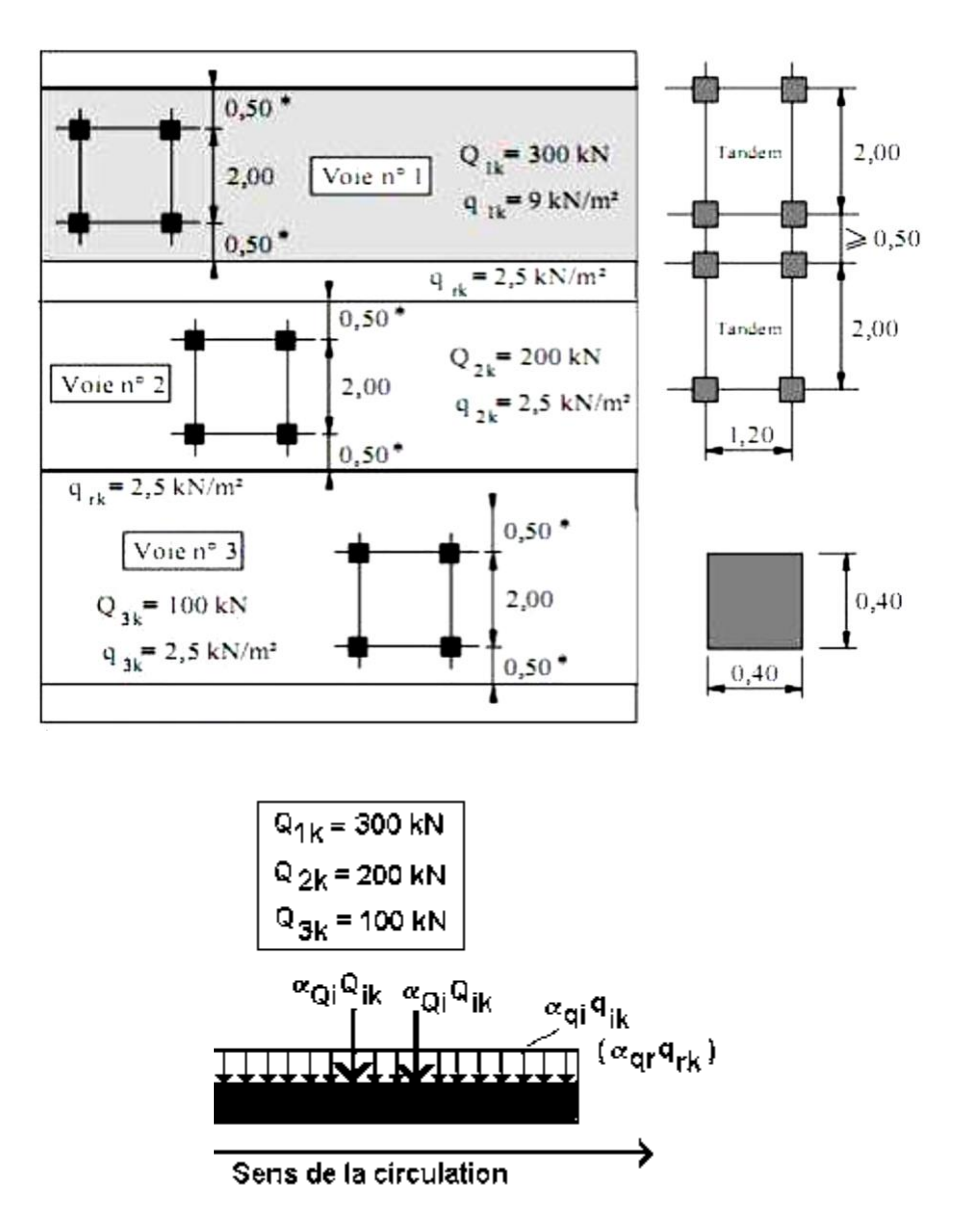

**Fig. 1.12.** Modèle de charge principal Modèle 1 selon l'Eurocode 1991-2 [6]

# **Modèle de Charge 2 LM2**

Le Modèle de charge 2 LM2 (Figure 1.13) est un Couple de charges ponctuelles couvrant les effets dynamiques du trafic normal sur les éléments structuraux courts. Le modèle de charge 2 représente un essieu unique et créé des charges ponctuelles le long de la voie. Le modèle de charge LM2 est surtout utilisé pour les vérifications locales.

La charge d'essieu du modèle LM2 est égale à  $\beta_0 \times Q_{ak} = 0.9 \times 400 = 360$  KN, majoration dynamique comprise.

# **•** Modèle de Charge 3 Système M<sub>C120</sub>

C'est le même système utilisé au niveau du Fascicule 61, titre II [8]. Il est modélisé par deux chenilles de 6,l0 m de longueur par l m de largeur avec un entraxe entre les deux chenilles de 3,3 m.

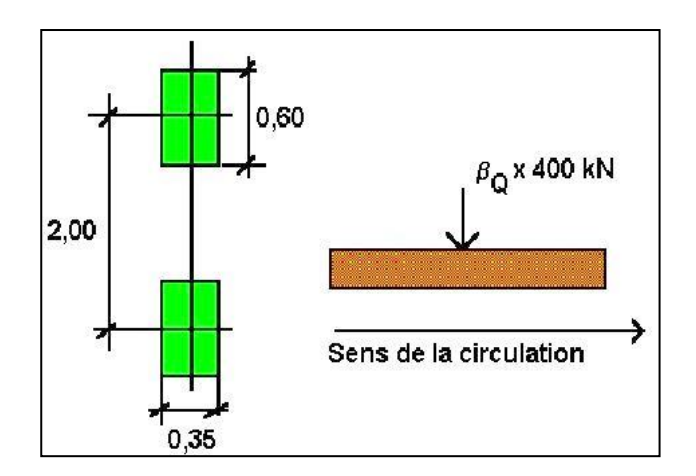

**Fig. 1.13.** Le modèle de charges LM2

- La charge à prendre en compte au niveau de chaque chenille est de 550 KN soit un total de 1100 KN ;
- Un seul char Mcl20 est à considérer dans le sens transversal, en conservant une bande de 0.50 m libre le long des dispositifs de sécurité ;
- L'espacement règlementaire longitudinalement entre deux engins est de 30,50 m.

Les charges du système  $M<sub>c120</sub>$  sont frappées par un coefficient de majoration dynamique. Il est déterminé par la formule suivante :

$$
\delta = 1 + \frac{0.4}{1 + 0.2L} + \frac{0.6}{1 + 4\frac{G}{Q}}
$$

- L : longueur de l'élément en [m];
- G : charge permanente;
- Q: Charge  $M_{cl20}$  maximale.

Quand il s'agit de poutres maitresses ou fermes maitresses, la portée L d'une travée est la distance entre ses appuis sur le sol. Q est le poids total le plus élevé des chars du système  $M<sub>C120</sub>$ qu'il est possible de disposer sur le tablier de cette travée. G est le poids total de l'ouvrage dans cette travée.

Quand il s´agit de la couverture d´un pont à poutres multiples sous chaussée et que cette couverture est formée d´une dalle continue (telle qu´une dalle en béton armé ou précontraint ou une dalle orthotrope métallique), la longueur L est prise égale à la largeur roulable ou à la portée des poutres si celle-ci est inférieure à la valeur précédente. G est le poids total d´une section de couverture de longueur L et de toute la largeur, limitée à cette seule couverture et aux éléments reposant sur elle.

Le calcul des coefficients de majoration dynamique des poutres et de la dalle est présenté respectivement aux chapitres 2 et 3.

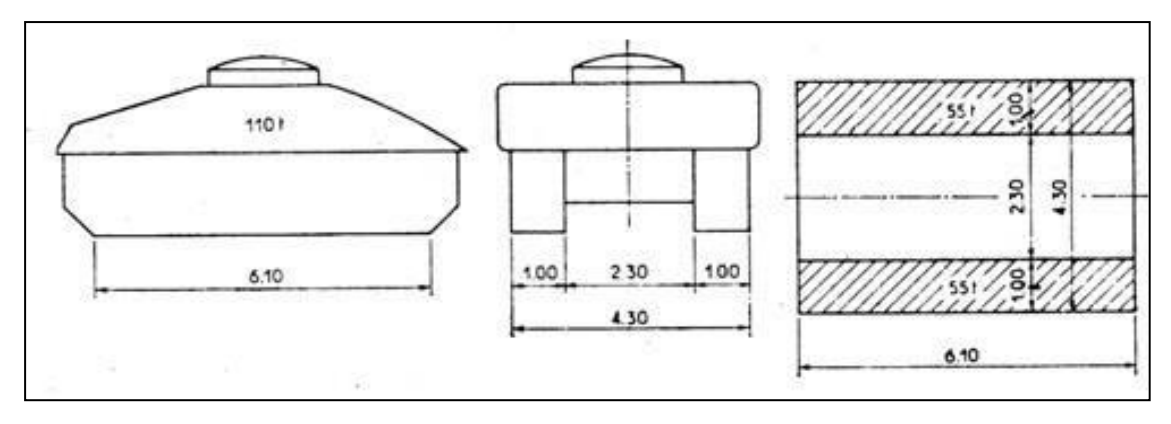

**Fig. 1.14.** Système M<sub>C120</sub>

#### *1.8.3.5. Action sur les trottoirs*

Elles sont représentées par une charge uniformément répartie  $q_{fk} = 5.0 \text{KN/m}^2$ .

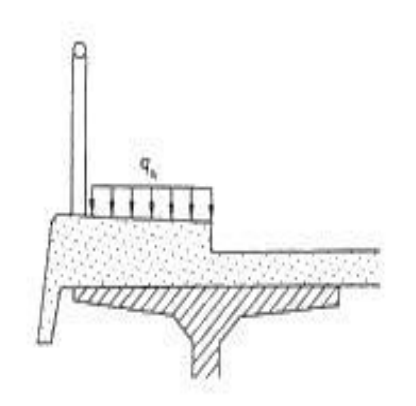

**Fig 1.15.** Modèle de charge de trottoir

# <span id="page-31-1"></span><span id="page-31-0"></span>**1.10. Combinaisons d'actions**

On doit vérifier l'ouvrage aux états limites, c'est-à-dire aux états au-delà duquel une exigence de dimensionnement n'est pas satisfaite. Cette méthode de calcul est fondée sur une approche semi probabiliste et sur l'usage de coefficients partiels de sécurité associés, d'une part aux résistances et d'autre part aux actions, et qui traduisent les incertitudes liées aux propriétés des matériaux et à la réalisation de l'ouvrage. Les Etats Limites Ultimes (ELU) concernent l'existence et/ou l'intégrité de l'ouvrage. Les Etats Limites de Service (ELS) correspondent à des états de la structure lui causant des dommages limités, ou à des conditions au-delà desquelles les exigences d'aptitude au service spécifiées pour la structure ne sont plus satisfaites. On vérifie systématiquement l'ouvrage aux ELU et ELS. Conformément à la norme NF EN-1990 A1 [10], nous considèrerons les combinaisons d'actions définies ci-après.

# <span id="page-32-0"></span>**1.10.1. Combinaisons à l'ELU**

Pour les états limites ultimes, la combinaison à considérer est conforme au tableau A2.4(B) de l'annexe A2 de l'EN 1990 [10] et à l'équation 6.10 de L'EN 1990. Dans le cadre de ce projet, les combinaisons d'actions verticales à considérer, lorsqu'il y'a risque de défaillance par déformation excessive, rupture, perte de stabilité de la structure ou d'une partie quelconque de celle-ci (STR) ou défaillance ou déformation excessive du sol (GEO), sont :

1.35  $G_{k,sub}(ou G_{k,inf}) + 1.35(TS + UDL + q_{fk})$ 

1.35  $G_{k,sun}(\text{ou } G_{k,inf}) + 1.35(M_{C120})$ 

# <span id="page-32-1"></span>**1.10.2. Combinaisons d'actions pour les états limites de service**

Pour les états limites de service, on considère les combinaisons suivantes :

# **Combinaisons caractéristiques** :

 $G_{k, \text{sup}}(\text{ou } G_{k, \text{inf}}) + (TS + \text{UDL} + q_{fk})$ 

# **Combinaisons fréquentes** :

 $G_{k,sub}($ ou  $G_{k,inf}$ ) + 0.75 TS + 0.4 UDL

### **Combinaisonsquasi permanents** :

 $G_{k,sub}($ ou  $G_{k,inf})$ 

avec :

G<sub>kj,sup</sub>: action permanente défavorable ;

 $G_{k,j,inf}$ : action permanente favorable.

### **CHAPITRE 2**

### **MODELISATION DU TABLIER**

### <span id="page-33-2"></span><span id="page-33-1"></span><span id="page-33-0"></span>**2.1. Introduction**

La modélisation a pour objectif d'élaborer un modèle numérique capable de décrire d'une manière approchée le fonctionnement de l'ouvrage sous différentes conditions. Cette démarche de modélisation, généralement par la méthode des éléments finis (MEF), nécessite la maîtrise de trois domaines des sciences de l'ingénieur : la mécanique des milieux continus, la rhéologie des matériaux et le calcul numérique par ordinateur.

La mécanique des milieux continus (MMC) apporte un cadre mathématique et physique en assimilant la matière à un milieu continu (continuité du milieu et de ses évolutions) et en permettant la définition des notions de déformation, de contrainte et de loi de comportement.

# <span id="page-33-3"></span>**2.2. Présentation du logiciel SAP 2000**

SAP 2000 est un logiciel de calcul et d'optimisation des structures. Il utilise la méthode d'analyse par éléments finis pour étudier les structures planes et spatiales de type : Treillis, Portiques, Structures mixtes, Grillages de poutres, Plaques, Coques, Contraintes planes, Déformations planes, Éléments axisymétriques, Éléments Volumiques.

Les utilisateurs de SAP 2000 pour les études d'Ouvrages d'Art ou de Génie Civil bénéficient de toute la puissance de modélisation de SAP 2000 afin de réaliser des modèles mixtes, composés de barres et/ou coques. Ils peuvent également disposer des éléments volumiques. Des modèles spécifiques comme les charges roulantes, les phases, le calcul des sections d'acier théoriques permettent l'étude de nombreux ouvrages.

SAP 2000 permet de tenir compte des charges roulantes, c'est à dire la charge d'un convoi modélisé par une combinaison de forces quelconques (forces concentrées, charges linéaires et charges surfaciques). Le convoi est un ensemble de forces de directions, valeurs et positions données. Pour chaque pas, le convoi est déplacé d'une position vers la suivante. Le cas de charge roulante est ainsi considéré comme un ensemble de plusieurs cas de charges statiques (un cas de charge pour chaque position du convoi).

SAP 2000 peut calculer les structures à un nombre de barres et à un nombre de nœuds illimités. Les seules limitations découlent des paramètres de l'ordinateur sur lesquels les calculs sont effectués (mémoire vive et espace disque disponibles).

SAP2000 permet d'effectuer des analyses statiques et dynamiques, ainsi que des analyses linéaires ou non linéaires.

# <span id="page-34-0"></span>**2.3. Modélisation :**

Étant donné que l'ouvrage comporte dix travées indépendantes, on étudiera une seule travée avec une dalle de 25 cm d'épaisseur et 6 poutres longitudinales de portée 20 m.

Les surcharges sont disposées suivant la norme EN 1991-2 [5], de façon à obtenir des sollicitations maximales. Trois cas de charges sont considérés dans le sens transversal pour le système LM1 et deux cas pour le système M<sub>c120</sub>.

# <span id="page-34-1"></span>**2.4. Introduction des données**

# <span id="page-34-2"></span>**2.4.1. Géométrie**

Les poutres sont représentées par des lignes. Le hourdis est représenté par 5 surfaces. Deux surfaces sous les deux trottoirs et quatre surfaces représentant respectivement les voies de circulation 1,2 et 3 sur lesquelles on dispose les charges UDL et les tandems TS et le char  $M<sub>C120</sub>$  et la voie résiduelle comme il est représenté la géométrie du modèle numérique sur la Figure 2.1.

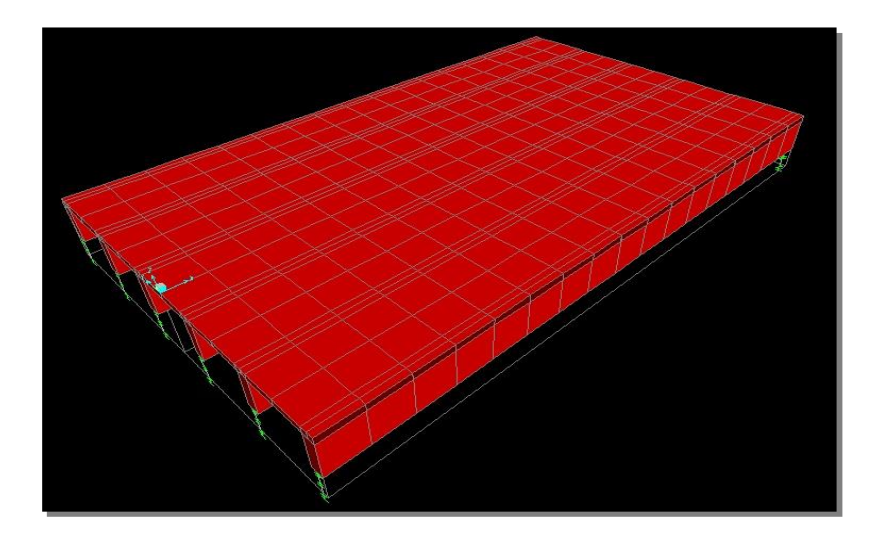

**Fig 2.1.** Géométrie

# <span id="page-34-3"></span>**2.4.2. Maillage**

Les poutres principales sont modélisées par des éléments finis de poutre (Frame élément selon la désignation du SAP 2000). L'élément fini de poutre tridimensionnel est un élément à définition linéique, qui n'est décrit que par sa fibre neutre et deux nœuds à ses extrémités. Chaque nœud possède 6 degrés de liberté : 3 translations (u1, u2, u3) et trois rotations (r1, r2, r3) définis sur la base locale de

l'élément. L'axe local 1 est toujours dirigé selon la longueur de l'élément. Les axes 2 et 3 sont dirigés selon les plans perpendiculaires à l'élément (Figure 2.2).

Les éléments de réduction pour chaque nœud sont :

- moments de flexion M2 et M3;
- moment de torsion T;
- efforts tranchants V2 et V3;
- effort normal P.

Les éléments de réductions et les degrés de liberté sont représentés sur la Figure 2.2.

Pour définir une structure et son système de chargement, deux types de coordonnées sont utilisés. Le système global de coordonnées est un système arbitraire dans l'espace, il est utilisé pour définir les coordonnées des nœuds et pour donner la direction des charges. Le système local de coordonnées est associé à chaque élément et est utilisé pour la spécification de charges locales et pour l'interprétation des efforts et par conséquent les résultats.

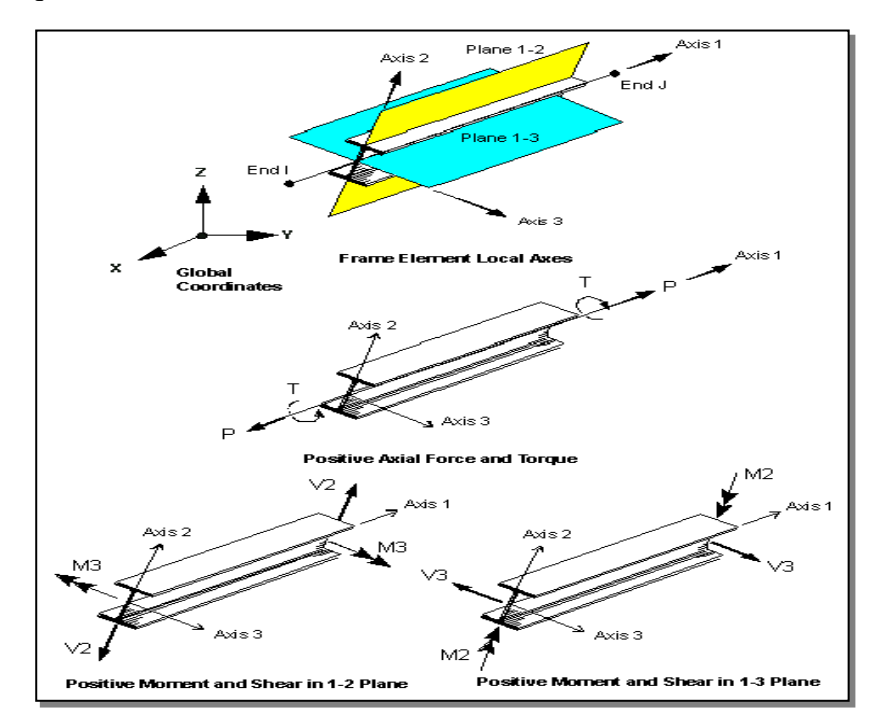

**Fig. 2.2.** Elément de poutre ij, degrés de liberté et éléments de réduction dans le repère local (1,2,3)

Le hourdis est modélisé par les éléments quadrangulaires de coque mince ou modérément épaisse à 4 nœuds (Shell éléments) comme il est illustré sur la Figure 2.3. Les éléments de coque mince sont des éléments surfaciques tridimensionnels prenant en compte simultanément les effets de membrane et de flexion sans prendre en compte le cisaillement transverse. Chaque nœud possède 5 degrés de liberté (deux translations dans le plan "u<sub>1</sub>, u<sub>2</sub>", une translation hors plan "u<sub>3</sub>" et 2 rotations "r<sub>1</sub>, r<sub>2</sub>"). La rotation r3 (drilling DOF) n'est pas prise en considération. Le chargement et les éléments de réduction sont

Modélisation du tablier 21
définis dans le repère local. Les axes locaux 1 et 2 sont dirigés suivant le plan tangent de l'élément. L'axe local 3 est toujours dirigé normalement au plan tangent de l'élément.

Les éléments de réduction associés aux nœuds sont :

Effets de membrane:

F11 et F22 : forces membranaires par unité de longueur résultant de la distribution des contraintes normales  $\sigma$ <sup>11</sup> et  $\sigma$ <sup>22</sup>;

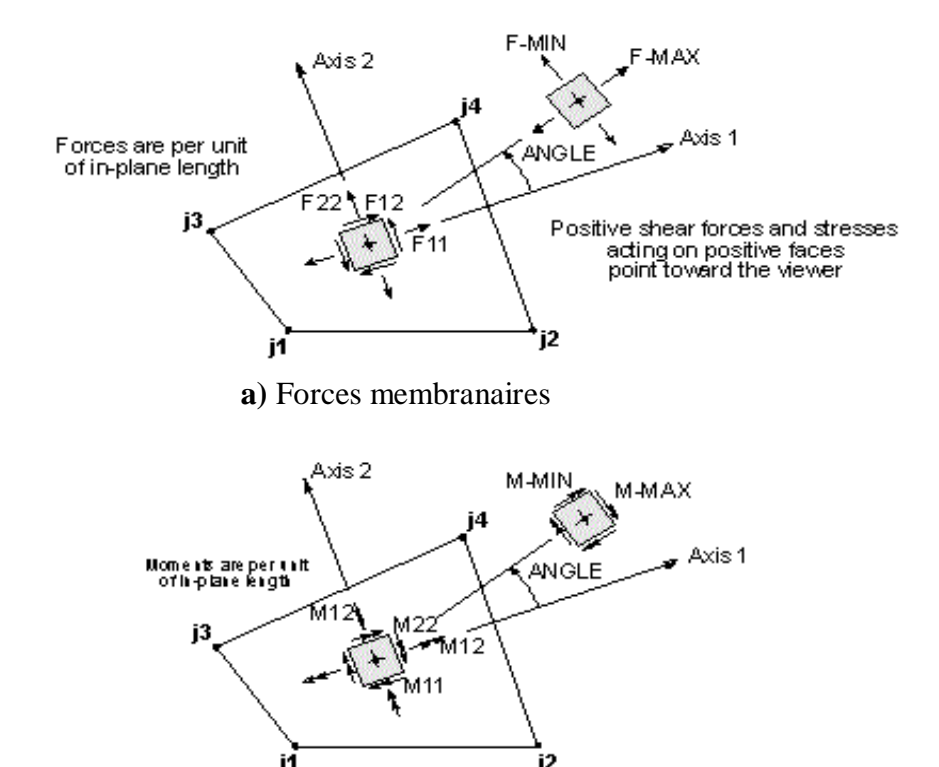

**b)** Moments de flexion + moment de torsion

**Fig. 2.3.** Eléments de réduction associés aux nœuds de l'élément coque

Les paramètres du maillage utilisés dans cette étude sont définis dans la fenêtre 'Select a Bridge Object and Action' tel qu'il est montré sur la Figure 2.4. Le maillage du tablier est montré sur la Figure 2.5.

## **2.4.3. Conditions aux limites**

Les travées de rive du tablier du projet reposent sur une pile et une culée et les travées intermédiaires reposent sur les piles. Chaque travée repose sur ses appuis sur le sol par l'intermédiaire d'appareils d'appui en élastomère fretté. La culée est considérée comme infiniment rigide.

Le chevêtre, et les futs des piles qui sont en forme de portique, peuvent être modélisés par des éléments de poutre. Pour les piles de type voile, le fût est modélisé à l'aide des éléments de coque.

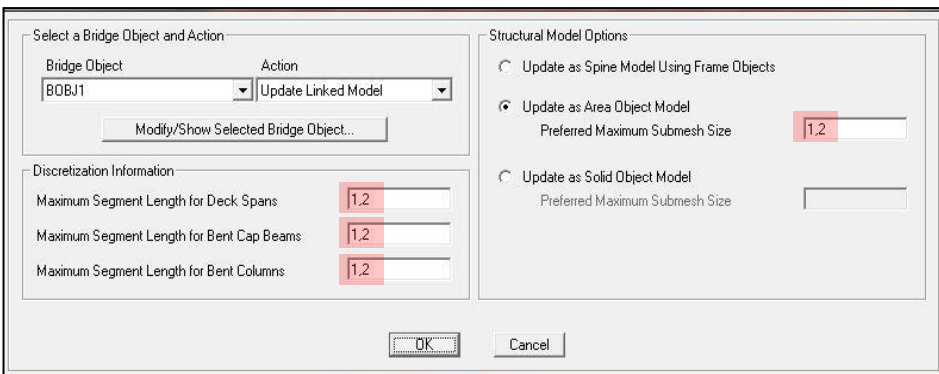

**Fig. 2.4.** Paramètres du maillage

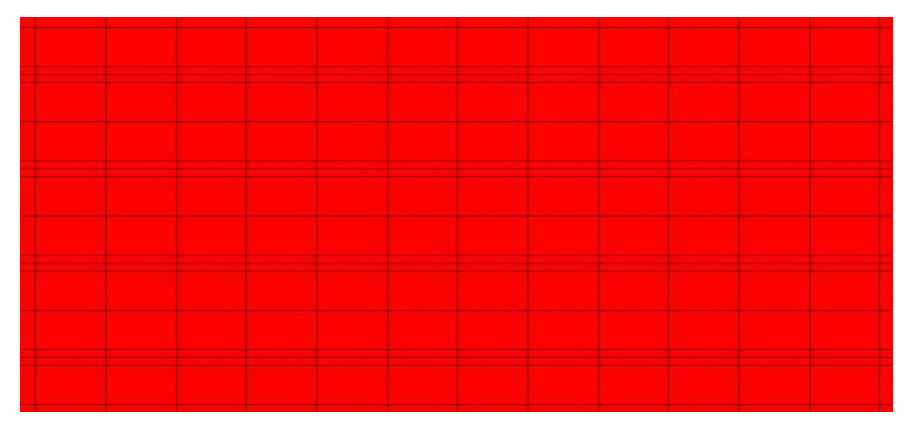

**Fig. 2.5.** Maillage du tablier

Dans la version 14 du logiciel (SAP 2000), il est possible de modéliser la liaison entre le fût ou le chevêtre, la culée et les poutres par des éléments de liaison (link/support dans SAP 2000) dont les rigidités en translation et en rotation sont fonction de celles des appareils d'appui (Figure 2.6). Selon la nature du terrain et le type de fondation les appuis du tablier peuvent être considérées comme encastrés ou appuyées élastiquement à la base. Dans certains cas, des éléments de liaison sont utilisés pour tenir compte de l'interaction entre la culée et le remblai d'accès.

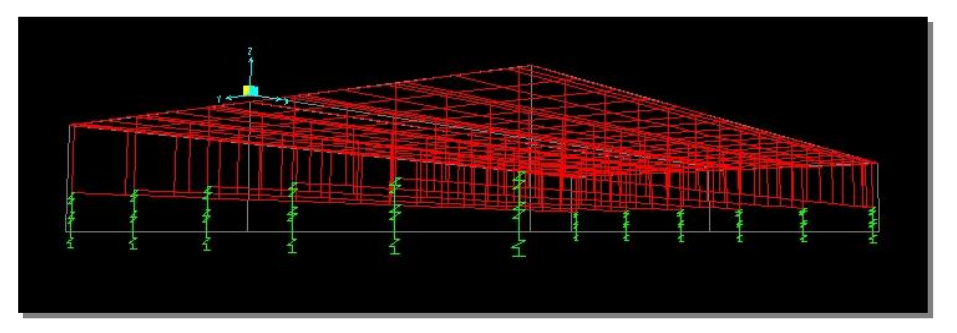

**Fig. 2.6.** Conditions d'appui

Dans notre cas, on considère que le tablier est simplement appuyé. Les conditions d'appui sont illustrées sur la Figure 2.6.

Modélisation du tablier 23

### **2.4.4. Définition des voies chargées sur logiciel**

Les paramètres relatifs à la définition des voies chargées sont introduits en cliquant sur l'onglet Define–Bridge Loads-Lanes.

Cette démarche consiste à définir le nombre et le type de voie et introduire le paramètre de distance entre l'axe de référence et l'axe de la voie qui diffère d'un système de charges à un autre (Figure 2.7).

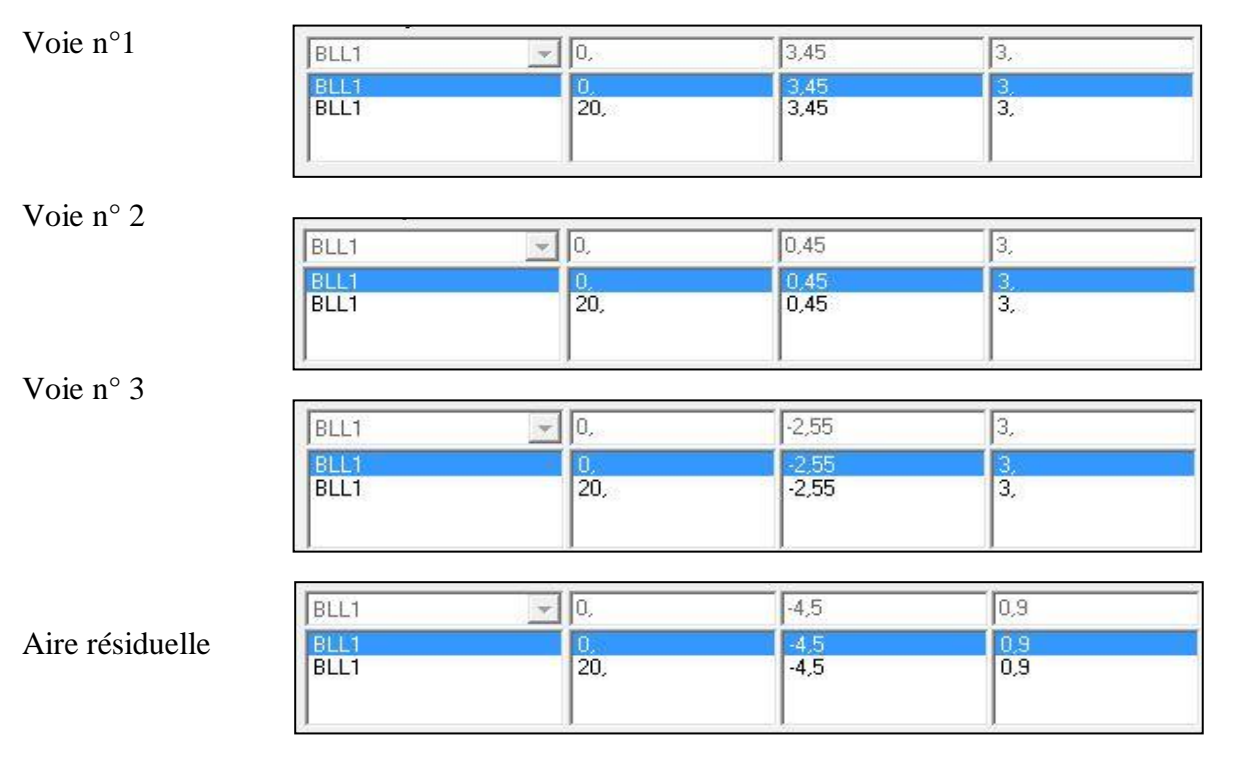

**Fig 2.7.** Définition des voies chargées

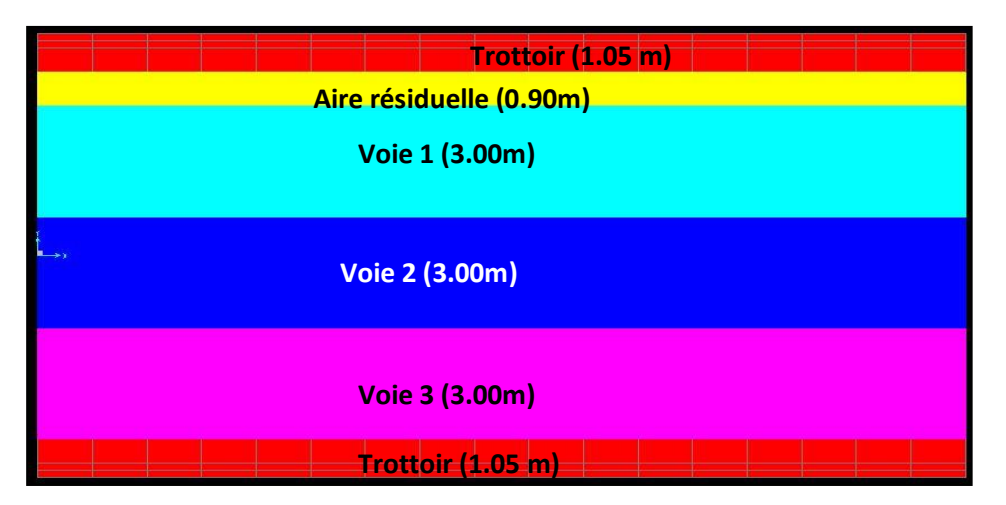

**Fig 2.8.** Découpage de la chaussée en voies et surfaces

### **2.4.5. Chargement**

### *2.4.5.1. Charges permanentes*

L'intensité des différentes charges permanentes a été évaluée dans le chapitre 1. L'ensemble des charges permanentes qui sollicitent le tablier est introduit dans la fenêtre ''load Patterns'' (Figure 2.9). Les charges de type ''DEAD'' représentent le poids propre des poutres principales et du hourdis et qui sont évaluées automatiquement sur la base des dimensions nominales et de la masse volumique des matériaux.

| Load Pattern Name                              | Type                                                   | Self Weight<br>Multiplier | Auto Lateral<br>Load Pattern | Add New Load Pattern        |
|------------------------------------------------|--------------------------------------------------------|---------------------------|------------------------------|-----------------------------|
| lG                                             | <b>DEAD</b>                                            |                           |                              | Modify Load Pattern         |
| <b>EATANCHITE</b>                              | DEAD.<br><b>SUPER DEAD</b>                             |                           | ٠                            | Modify Lateral Load Pattern |
| <b>IREVETEMENT</b><br>TROTTOIR G<br>TROTTOIR Q | ISUPER DEAD<br><b>ISUPER DEAD</b><br><b>SUPER DEAD</b> |                           |                              | Delete Load Pattern         |
| GARD CORP<br><b>GLISSIER</b>                   | SUPER DEAD<br><b>SUPER DEAD</b>                        | υ                         |                              | Show Load Pattern Notes     |
|                                                |                                                        |                           |                              | $C$ $OK$ $\Box$             |
|                                                |                                                        |                           |                              | Cancel                      |

**Fig. 2.9.** Introduction des charges permanentes

Les autres charges permanentes sont définies comme de type ''SUPER DEAD'' pour lesquelles on doit introduire l'intensité et la surface chargée.

La couche d'étanchéité est une charge uniformément répartie sur toute la surface du tablier comme il est représenté sur Figure 2.10. Elle est attribuée aux 5 voies définies préalablement.

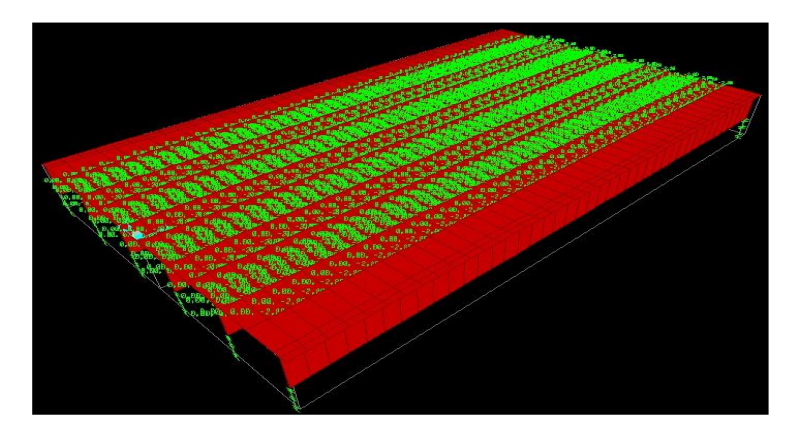

**Fig. 2.10.** Répartition de la Charge due au poids de la couche d'étanchéité

La charge de la couche de roulement est uniformément répartie sur toute la surface de la chaussée. La Figure 2.11 montre la répartition des charges de la couche de roulement.

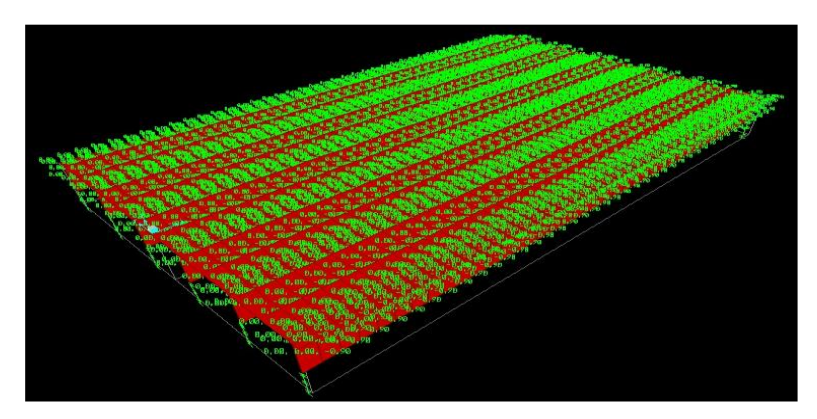

**Fig. 2.11.** Répartition de la Charge due au poids de la couche de roulement

Les charges dues au poids propre et aux surcharges de trottoirs sont représentées sur la Figure 2.12.

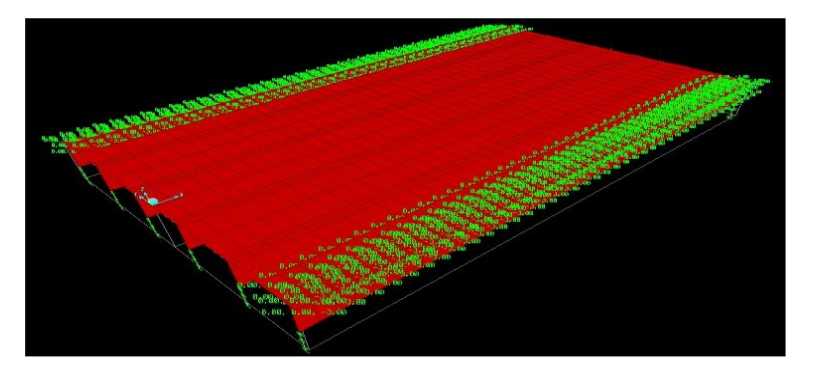

**Fig. 2.12.** Charges dues au poids et aux surcharges de trottoir

Dans la fenêtre ''Area Uniform Loads to Frames'', on introduit l'intensité des diverses actions fixes. La Figure 2.13 montre comment est défini le poids propre et les surcharges de trottoirs.

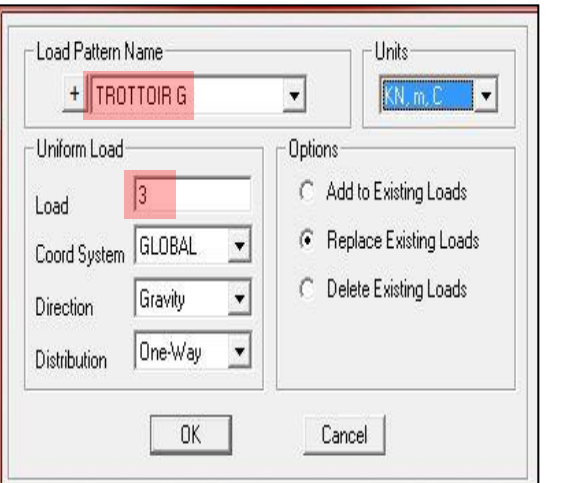

|              | TROTTOIR Q | KN, m, C               |
|--------------|------------|------------------------|
| Uniform Load |            | Options                |
| Load         | 5          | Add to Existing Loads  |
| Coord System | GLOBAL     | Replace Existing Loads |
| Direction    | Gravity    | Delete Existing Loads  |
| Distribution | One-Way    |                        |

**Fig. 2.13.** Introduction de l'intensité des charges fixes uniformément réparties

Les charges dues aux poids propres des gardes corps et des glissières sont représentés par deux charges linéiques réparties sur toute la portée de travée comme il est montré sur la Figure 2.14.

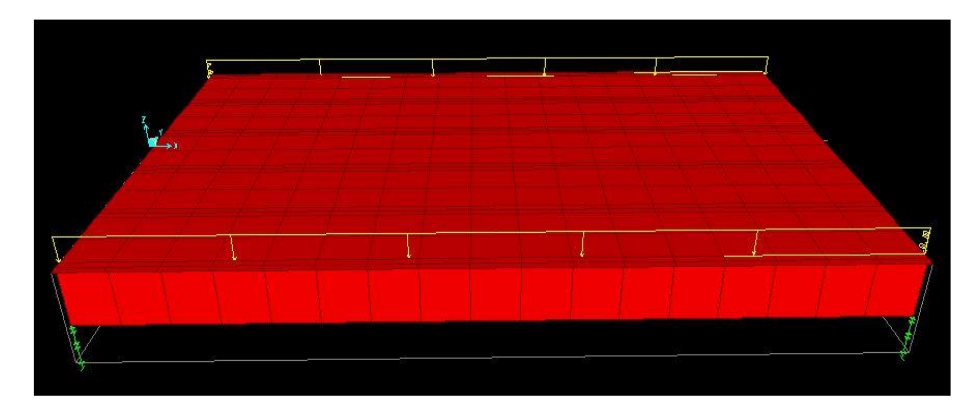

**Fig. 2.14.** Charges dues aux poids des garde-corps et des glissières

## **2.4.5.2. Surcharges routières**

Les charges routières civiles considérées dans cette étude sont celles du modèle LM1 de l'EN 1991-2 [5] et ceux du système M<sub>C120</sub> du fascicule 61 titre II [8].

# **Modèle LM1**

Le modèle LMl est composé :

- d'un tandem TS, modélisant deux charges concentrées à double essieu, chaque essieu ayant pour poids :  $\alpha_0 \times Q_k$ ;
- d'une charge uniformément répartie UDL (Uniformly Distributed Load), avec un poids au m<sup>2</sup> de voie conventionnelle de :  $\alpha_q \times q_k$ .

Les coefficients d'ajustement sont pris ici en classe 2, concernant les réseaux routiers principaux et autoroutiers. Les valeurs des charges pondérées des essieux TS dépendent de la classe de trafic et de la voie chargée. Les tandems sont centrés dans leurs voies conventionnelles. Les valeurs des charges pondérées UDL et de chaque essieu TS pour chaque voie sont résumées dans le Tableau 2.1.

*Tableau 2TABLEAU 2 1.1. Valeurs des charges pondérées du système LM1*

|                                                                                     | Voie 1 | Voie 2 | Voie 3 | Voie résiduelle |
|-------------------------------------------------------------------------------------|--------|--------|--------|-----------------|
| $\alpha_{qi}$ ou $\alpha_{qr}$                                                      | 0.7    |        |        |                 |
| $\alpha_{Qi}$ ou $\alpha_{Qr}$                                                      | 0,9    | 0.8    |        |                 |
| $\alpha_{qi}$ q <sub>ik</sub> ou $\alpha_{qr}$ q <sub>rk</sub> (kN/m <sup>2</sup> ) | 6.3    | 2.5    | 2.5    | 2.5             |
| $\alpha_{Qi} Q_{ik}$ ou $\alpha_{qr} Q_{rk}$ (kN)                                   | 270    | 160    | 80     |                 |

Dans le sens transversal, trois dispositions de charges sont considérées comme il est montré sur la Figure 2.15**.**

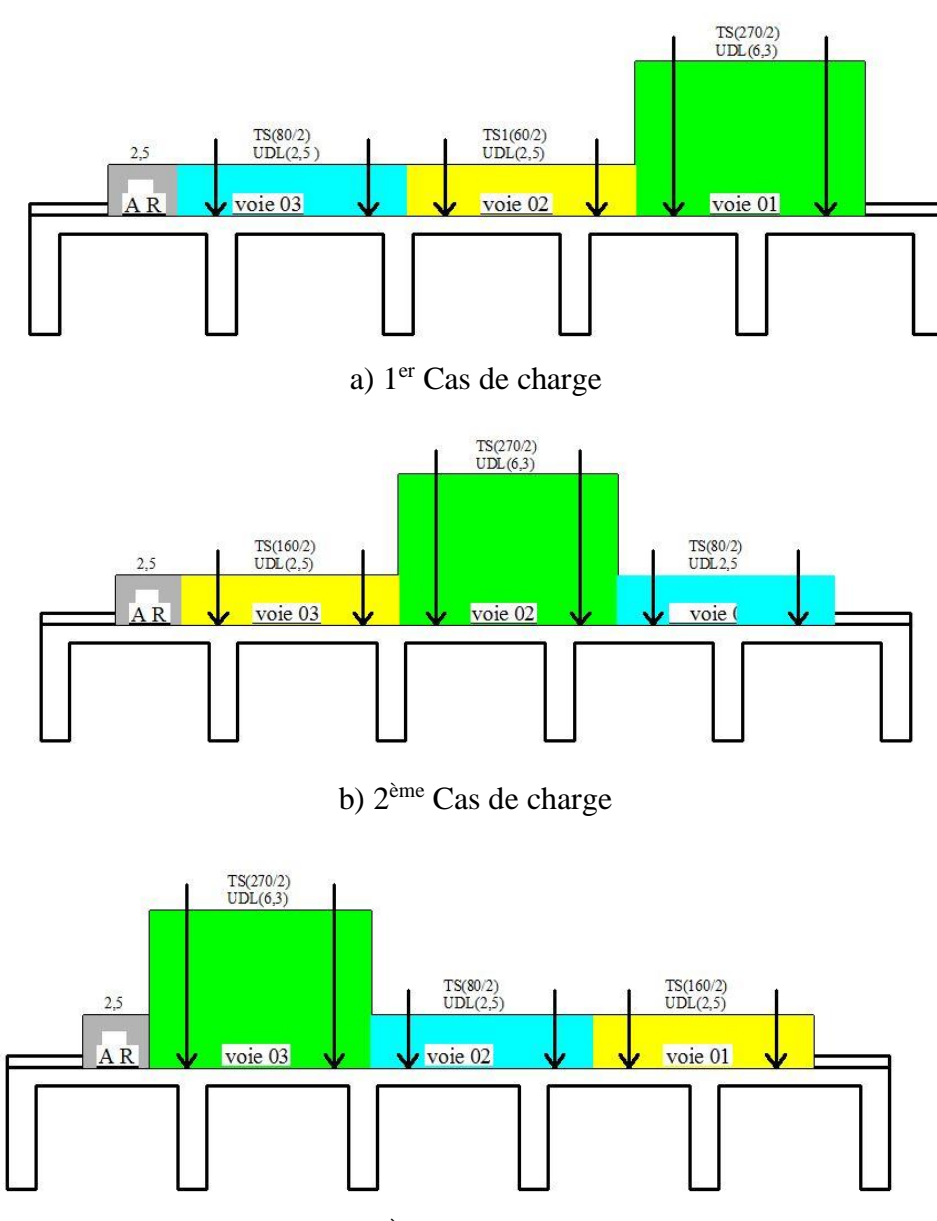

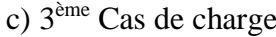

**Fig. 2.15.** Cas de charges envisagés dans le sens transversal

Dans le sens longitudinal, chaque voie ne peut supporter qu`un seul tandem TS. Les 2 tandems TS envisagés pour chaque voie sont disposés côte à côte mais l'EN 1991-2 [5] permet de ne pas les disposer forcément dans la même section transversale si ceci conduit à une situation plus défavorable.

Les véhicules ou les tandems mobiles, tandem TS sont regroupés dans ce qui est appelé une classe de véhicule dans le logiciel SAP 2000, ce qui permet d'obtenir l'enveloppe des sollicitations associés au passage de toutes les combinaisons d'essieux sur le pont. Les charges concentrées TS sont introduits comme des charges mobiles (moving load selon la désignation du SAP 2000). La fenêtre à partir de laquelle on introduit par exemple les deux charges concentrées des essieux de la voie n°1 est représentée sur la Figure 2.16.

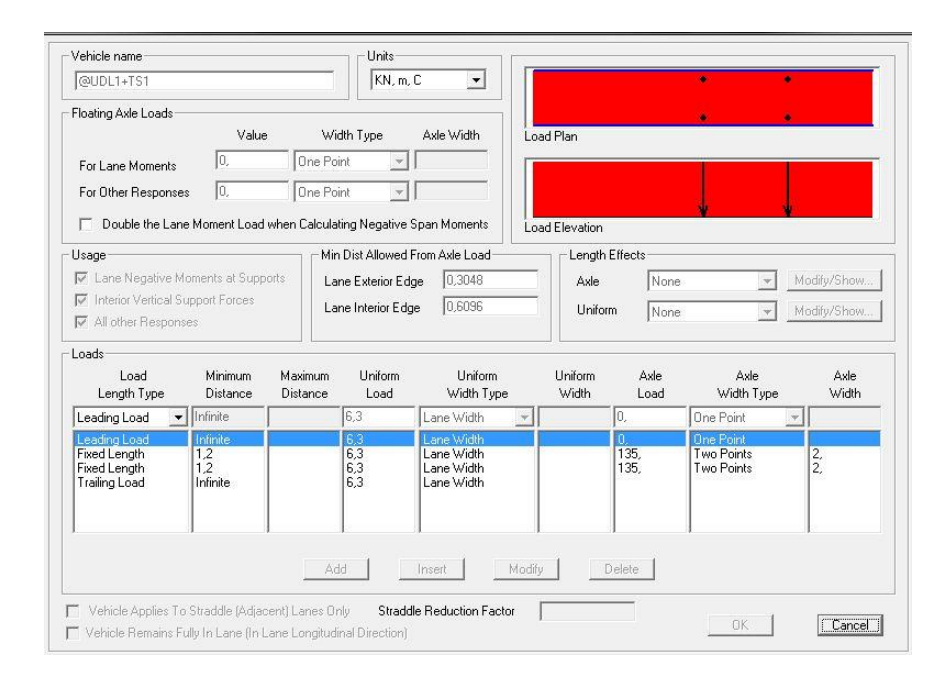

**Fig. 2.16.** Introduction des charges mobiles TS ET UDL de la voie n°1

### **Modèle MC120**

Conformément au fascicule 61 titre II, pour le tablier de ce pont, un seul char est supposé en conservant une bande de 0.50 m libre le long des dispositifs de sécurité. Transversalement, deux cas de charges sont considérés. Pour le premier cas de charge, on dispose la surface diffusée d'une des chenilles du char de façon concentrique à la dalle. Pour le deuxième cas de charge, la chenille est disposée à une distance de 0.5 m du trottoir comme il est montré sur la Figure 2.17.

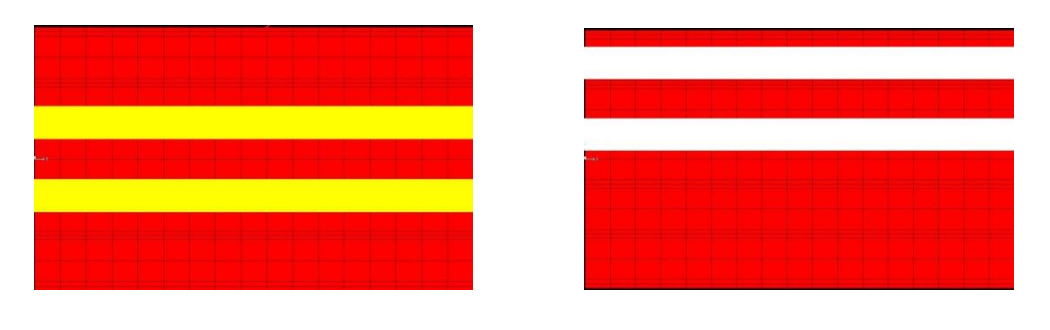

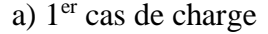

a)  $1<sup>er</sup>$  cas de charge b)  $2<sup>ème</sup>$  Cas de charge

**Fig. 2.17.** Disposition des chenilles du char  $M<sub>C120</sub>$ 

Dans le sens longitudinal le char M<sub>C120</sub> est considéré comme une charge roulante (Figure 2.18).

En outre, on applique au système militaire pour le calcul des poutres un coefficient de majoration dynamique qu'on calcule à partir de la formule suivante du fascicule 61 titre II :

$$
\delta = 1 + \frac{0.4}{1 + 0.2L} + \frac{0.6}{1 + 4\frac{G}{S}}
$$

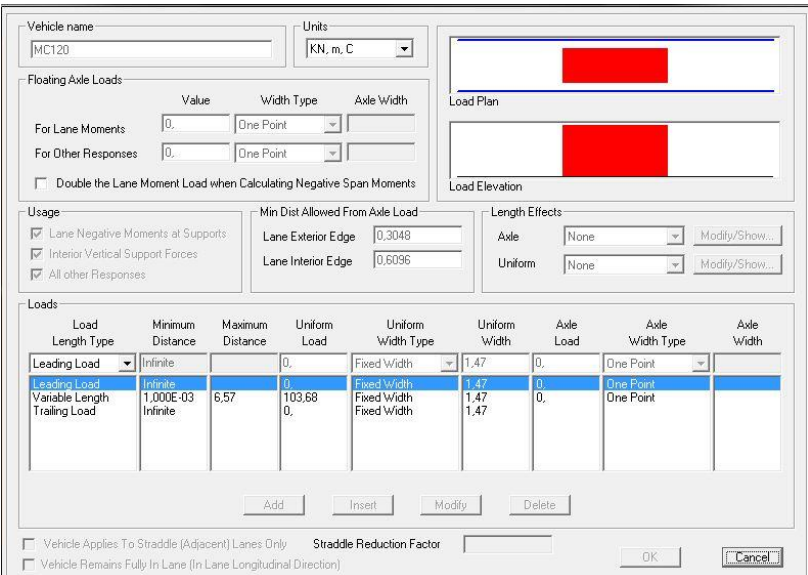

Fig. 2.18. Introduction des données du char mobile M<sub>C120</sub>

avec :

 $L = 20$  m

 $S = 1100$  kN, sur une longueur de 20 m on ne peut disposer qu'un seul char M<sub>C120</sub>.

G : Poids total de l'ouvrage dans cette travée.

Q **=** 1100 KN.

Le calcul de G est résumé ci-après.

Poids propre de la dalle = 12×0,25×20×25 = 1500 K**N**

Poids propre des poutres =  $1,35\times0,4\times20\times25\times6 = 1710$  KN

Poids propre des Trottoirs =  $2 \times 1,05 \times 0,15 \times 20 \times 25 = 315$  KN

Poids propre de la couche d'étanchéité = 12×0.03×20×25 = 180 KN

Poids propre de la couche de roulement =  $9.9 \times 0.08 \times 20 \times 25 = 396$  KN

 $G = 4101$  KN

$$
\delta = 1 + \frac{0.4}{1 + 0.2 \times 20} + \frac{0.6}{1 + 4 \frac{4101}{1265}} = 1.15
$$

## **2.5. Sollicitations dans les poutres**

### **2.5.1. Sollicitations dues aux surcharges routières**

L'objet de ce paragraphe est de comparer entre les sollicitations provoquées par le système LM1 et celles obtenues par le système M<sub>c120</sub> pour chacune des poutres principales afin de déterminer pour les différents cas de charges dans le sens transversal qui produisent le moment maximum dans les six

poutres. Le Tableaux 2.2 donne les moments fléchissants maximums obtenus pour les six poutres du tablier pour les différents cas de charges envisagés.

On en déduit que pour les poutres 1-5, le moment maximum est produit par le système  $M<sub>C120</sub>$ . Seule dans la poutre 6 le moment maximum est produit par le système LM1.

Le Tableau 2.3 donne les efforts tranchants obtenus dans les poutres du tablier pour les différents cas de charges envisagés.

On en déduit que de façon similaire au moment de flexion, l'effort tranchant est produit par le système MC120 pour les poutres 1-5 et par le système LM1 pour la poutre 6.

*Tableau 2.2TABLEAU 2 2. Moments maximums dans les poutres dus aux surcharges routières.*

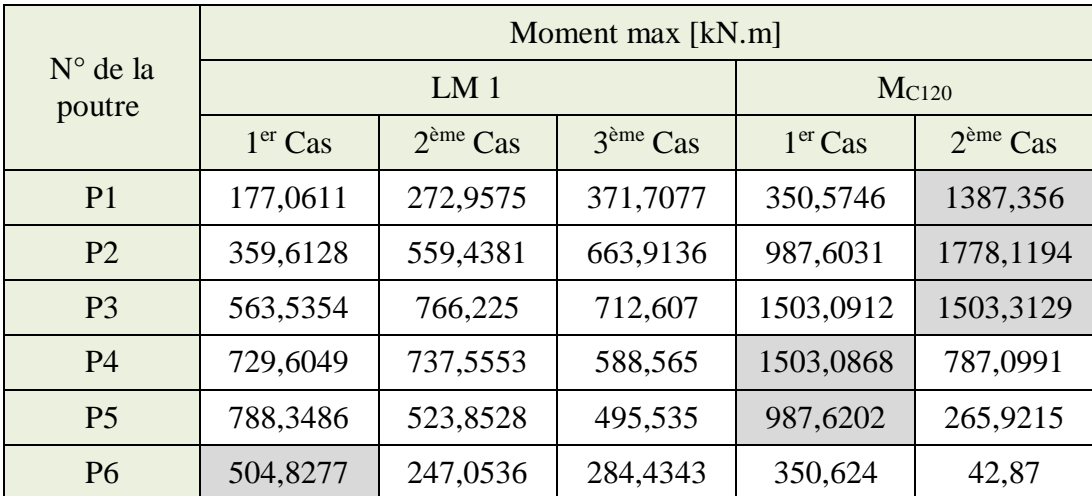

*Tableau 2TABLEAU 2 3.3 Efforts tranchants dans les poutres dus aux surcharges routières.*

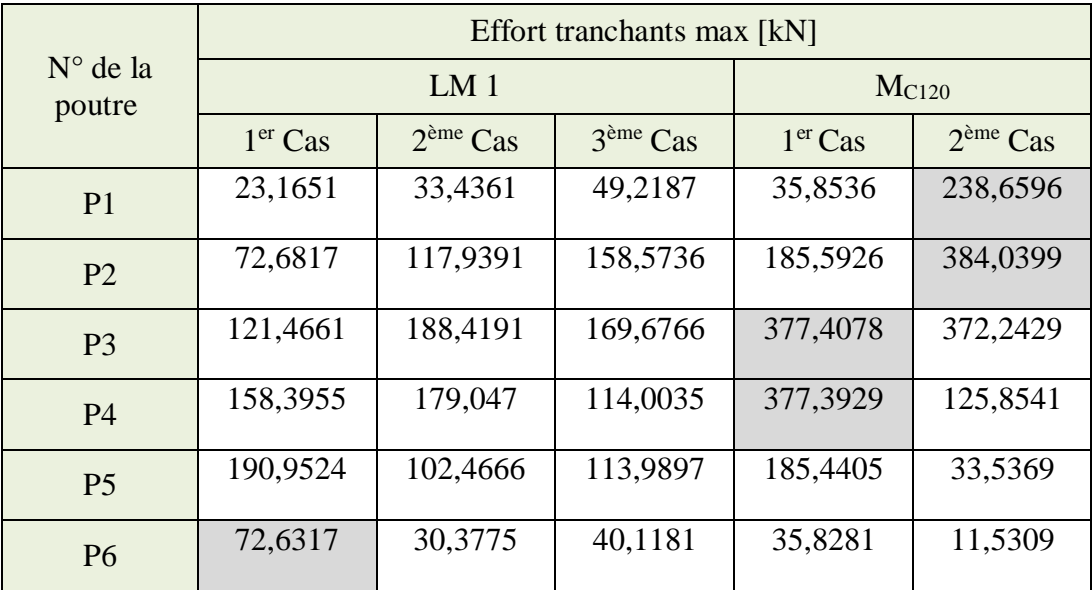

### **2.5.2. Détermination de la poutre la plus sollicitée**

L'objet de ce paragraphe est de déterminer la poutre la plus sollicitée vis-à-vis des moments fléchissants et des efforts tranchants dont les valeurs maximales vont servir pour dimensionner

Modélisation du tablier 31

l'ensemble des poutres principales. En effet, pour des raisons pratiques, on adopte une section transversale et un ferraillage similaire à toutes les poutres malgré le fait qu'elles ne sont pas sollicitées de façon égale. La recherche des situations les plus défavorables est effectuée pour l'ensemble des combinaisons d'actions aux états limites ultime et aux états limite de service.

#### *2.5.2.1. Etat limite ultime*

La combinaison d'action à considérer est :

1.35  $G_{max}$  + 1.35 max ${M_{LMI}}$ ,  $M_{C120}$ } + 1.35  $M_{Qtrot}$ 

Le Tableau 2.4 donne les moments fléchissants et les efforts tranchants les plus défavorables obtenus pour les poutres principales avec la combinaison d'action v l'état limite ultime.

*Tableau 2TABLEAU 2 4.4. Moments fléchissants efforts tranchants maximums à l'ELU*

|                          | Moment fléchissant | <b>Effort tranchants</b> |  |
|--------------------------|--------------------|--------------------------|--|
| $N^{\circ}$ de la poutre | max                | max                      |  |
|                          | [kN.m]             | [kN]                     |  |
| P1                       | 4638.7347          | 935.0985                 |  |
| P <sub>2</sub>           | 5603.9049          | 1134.2067                |  |
| P <sub>3</sub>           | 5150.0221          | 1097.2443                |  |
| <b>P4</b>                | 4185.0034          | 764.4674                 |  |
| P <sub>5</sub>           | 3563.472           | 662.1684                 |  |
| P <sub>6</sub>           | 2823.748           | 615.287                  |  |

Les Figures 2.19 et 2.20 Montrent respectivement les diagrammes des moments fléchissants et des efforts tranchants maximums de la poutre la plus sollicitée (Poutre 2) obtenus à partir de la combinaison d'actions à l'ELU et qui vont servir pour le calcul du ferraillage longitudinal et transversal des poutres.

#### *2.5.2.2. Combinaison ELS caractéristique*

La combinaison d'action à considérer est :

 $G_{max} + max{M_{LMI}, M_{C120}} + M_{Qtrot}$ 

Le Tableau 2.5 donne les moments fléchissants les plus défavorables pour les poutres principales obtenus avec la combinaison ELS caractéristique. L'effort tranchant n'est pas à considérer pour les vérifications aux états limites de service.

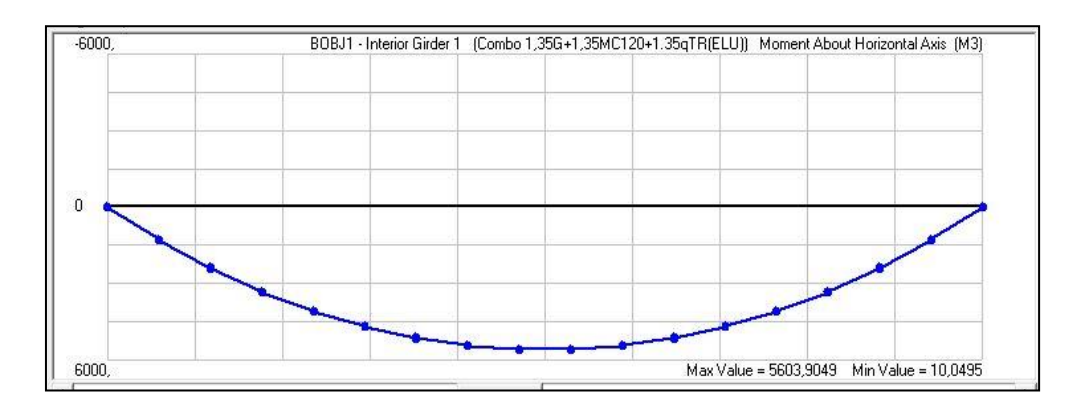

**Fig. 2.19.** Diagramme des moments fléchissants maximums de la poutre 2 à l'ELU

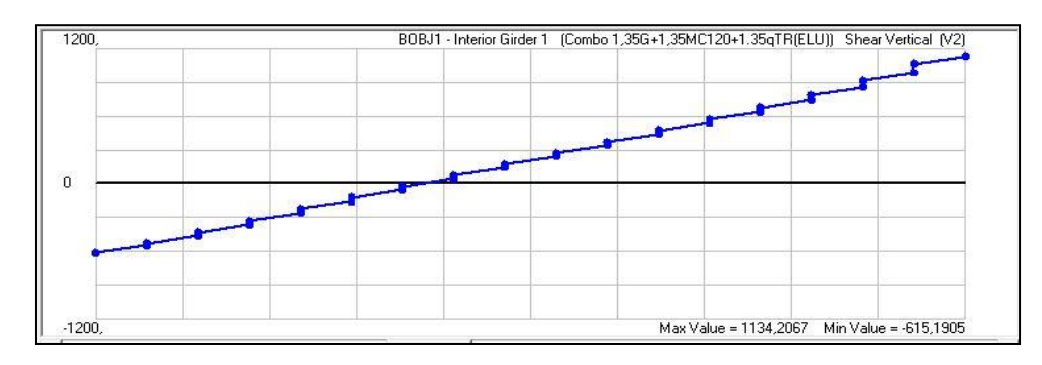

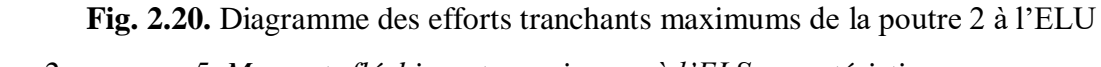

*Tableau 2.TABLEAU 2 55. Moments fléchissants maximums à l'ELS caractéristique*

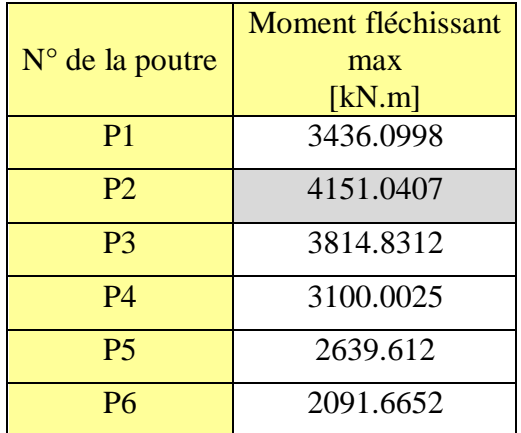

La Figure 2.21. montre le diagramme des moments fléchissants maximums à l'ELS caractéristique de la poutre 2.

# *2.5.2.2. Combinaison ELS fréquente*

La combinaison d'action à considérer est :

$$
G_{max} + 0.75 M_{TS} + 0.4 M_{UDL}
$$

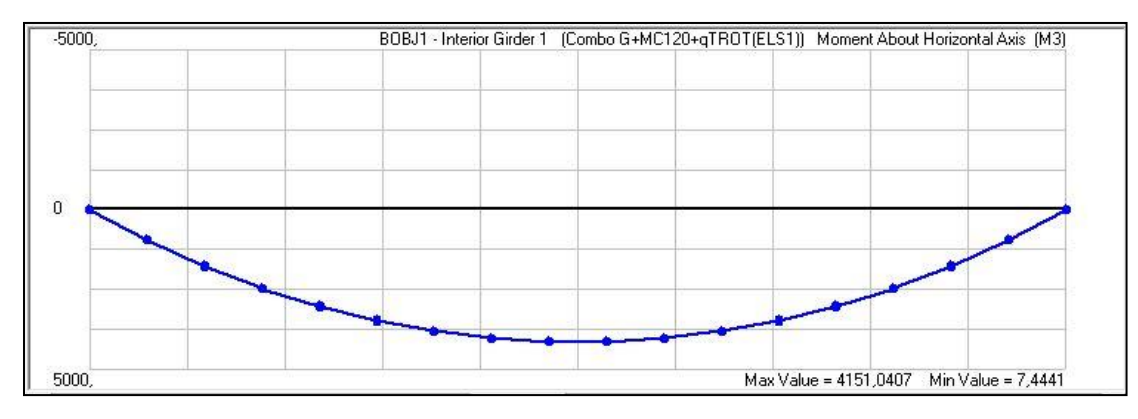

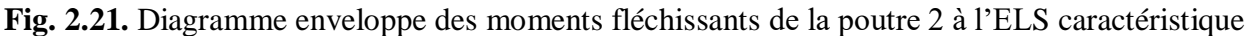

Le Tableau 2.6 donne les moments fléchissants les plus défavorables pour les poutres principales obtenus avec la combinaison ELS caractéristique. L'effort tranchant n'est pas à considérer pour les vérifications aux états limites de service.

*Tableau 2.6.TABLEAU 2 6 Moments fléchissants maximums à l'ELS fréquente*

|                 | Moment fléchissant |
|-----------------|--------------------|
| N° de la poutre | max                |
|                 | [kN.m]             |
| P <sub>1</sub>  | 1796.6335          |
| P <sub>2</sub>  | 2369.8084          |
| P3              | 2573.219           |
| P4              | 2692.929           |
| P <sub>5</sub>  | 2678.9218          |
| P6              | 2035.7997          |

Pour la combinaison fréquente c'est la poutre 4 qui est la plus sollicitée. La Figure 2.22. montre le diagramme enveloppe des moments fléchissants à l'ELS fréquente de la poutre 4.

# *2.5.2.2. Combinaison ELS quasi permanente*

La combinaison d'action à considérer est :

Gmax

Le Tableau 2.7 donne les moments fléchissants les plus défavorables pour les poutres principales obtenus avec la combinaison ELS quasi permanente. On constate que cette fois ci c'est la poutre 4 qui est la plus sollicitée.

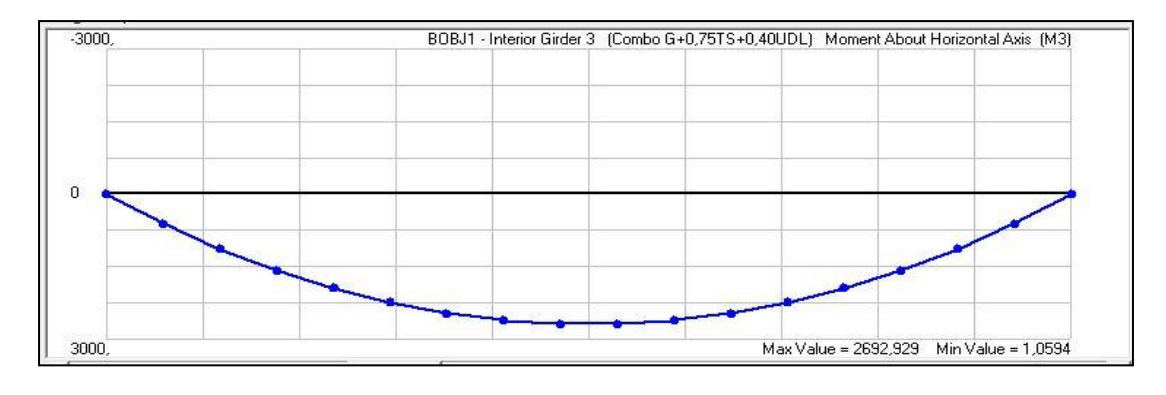

**Fig. 2.22.** Diagramme enveloppe des moments fléchissants de la poutre 4 à l'ELS fréquente

*Tableau 2.7.TABLEAU 2 7 Moments fléchissants maximums à l'ELS quasi permanente*

|                   | Moment fléchissant |
|-------------------|--------------------|
| $No$ de la poutre | max                |
|                   | [kN.m]             |
| P <sub>1</sub>    | 1692,4669          |
| P2                | 2139,2896          |
| P <sub>3</sub>    | 2194,4125          |
| P4                | 2194,6337          |
| P5                | 2139,8611          |
| P6                | 1693,0284          |

La Figure 2.23. montre le diagramme des moments fléchissants maximums à l'ELS quasi permanente de la poutre 4.

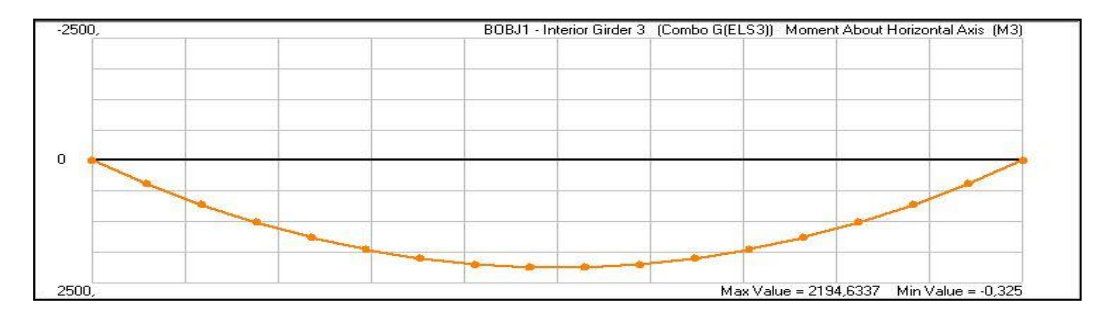

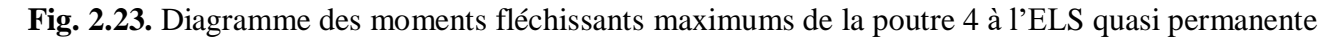

## **2.6. Sollicitations dans la dalle**

Afin d'obtenir les moments maximums dans la dalle pour les ajouter aux moments dus à la flexion locale, nous avons considéré les surcharges de trafic LM2 de l'EN 1991-2 [5] et celles du système MC120 du fascicule 61 titre II [8]. Pour les deux systèmes, nous avons centré l'une des surfaces chargées sur le panneau central du tablier délimité par les poutres 3 et 4. La disposition en plan des charges du système LM2 est montrée sur la Figure 2.24.

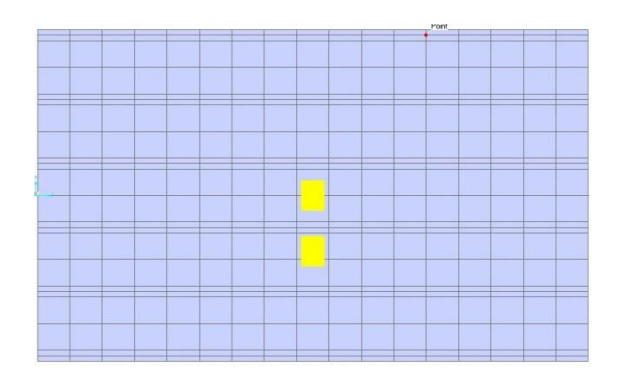

**Fig. 2.24**. Disposition en plan de l'essieu LM2

La Figure 2.25 montre les champs des moments transversaux M<sub>11</sub> et longitudinaux M<sub>22</sub> provoqués par les systèmes LM2 et M<sub>C120</sub>. Les moments fléchissants obtenus au centre du panneau central seront utilisés au chapitre 4 pour justifier le hourdis vis-à-vis de la flexion.

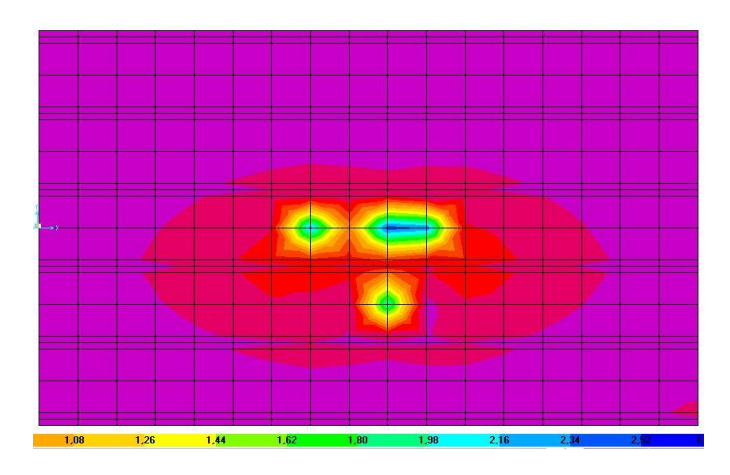

Fig. 2.25. Champs des moments M<sub>11</sub> provoqué par le système LM2

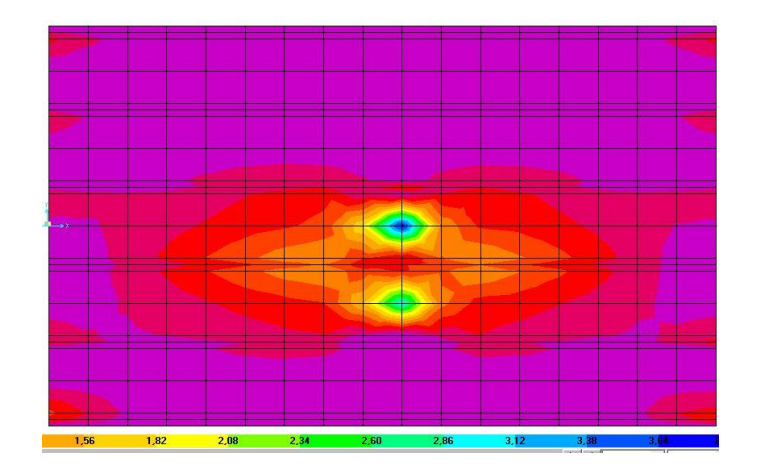

Fig. 2.26. Champs des moments M<sub>22</sub> provoqué par le système LM2

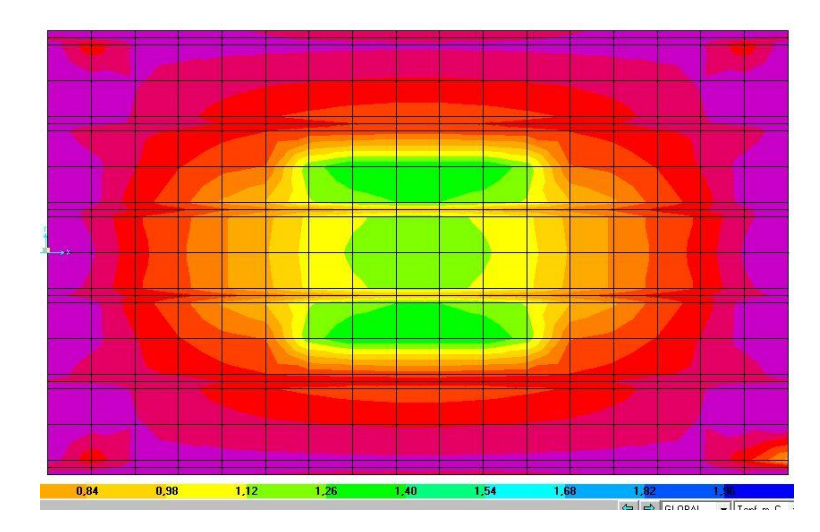

Fig. 2.27. Champs des moments M<sub>11</sub> provoqué par le système M<sub>C120</sub>

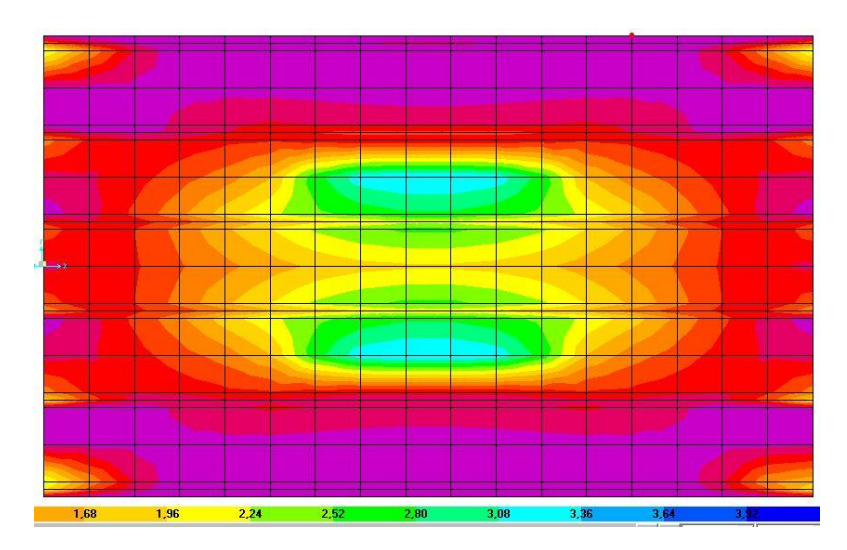

Fig. 2.28. Champs des moments M<sub>22</sub> provoqué par le système M<sub>C120</sub>

## **CHAPITRE 3**

## **JUSTIFICATION DE LA DALLE**

### **3.1. Fonctionnement**

Le rôle de la dalle de couverture est de reprendre le poids des superstructures des charges de trafic et des piétons et les transmettre aux poutres et des entretoises. En pratique, on admet que la dalle subit sous l'effet des charges une flexion locale liée à la déformation seule de la dalle et à la flexion générale du tablier.

### **3.2. Enrobage des armatures passives**

L'enrobage est la distance entre la surface de l'armature la plus proche de la surface du béton et cette dernière.

Selon l'EN 1992-1-1 [6], l'enrobage nominal est la somme d'un enrobage minimal et d'une marge pour tolérance d'exécution :

 $c_{\text{nom}} = c_{\text{min}} + \Delta_{\text{cdev}}$ 

 $\Delta_{\text{cdev}} = 10 \text{mm}$  (Valeur recommandée 4.4.1.3 (1) P)

 $c_{\text{min}} = \max\{c_{\text{min,b}}; c_{\text{min,dur}}; 10 \text{ mm}\}\$ 

En supposant la classe d'environnement XD1 (surface de béton exposé à des chlorures transportés par voie aérienne), des HA20 pour les armatures de la nappe supérieure et des HA25 pour les armatures de la nappe inférieure, on détermine les valeurs suivantes :

C<sub>min,b</sub> : est donnée dans le Tableau 4.2 de EN 1992-1-1[7]

 $C_{\text{min.b}} = \phi_{\text{x}} = 25$  mm;

C<sub>min,b</sub> est donné dans le Tableau 4.4N de l'EN 1992-1-1[7], cela dépend de :

- la classe d'exposition ( Tableau 4.1 de l'EN 1992-1-1[7]) ;

- la classe structurelle ( Tableau 4.3N de l'EN 1992-1-1[7]).

La classe structurelle de base est 4. Le Tableau 4.3 indique la correction à appliquer en fonction de différents critères. Dans notre projet la classe d'exposition est XD1, la classe structurelle est augmentée de 2 car la durée de vie théorique est de 100 ans, puis réduite de 1 en raison de la classe de résistance du béton (étroitement liée à son compactage), et par 1 en raison de la géométrie de la dalle, et encore par 1 pour un contrôle spécial de la production de béton, ce qui est normalement le cas pour les ponts.

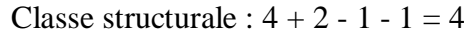

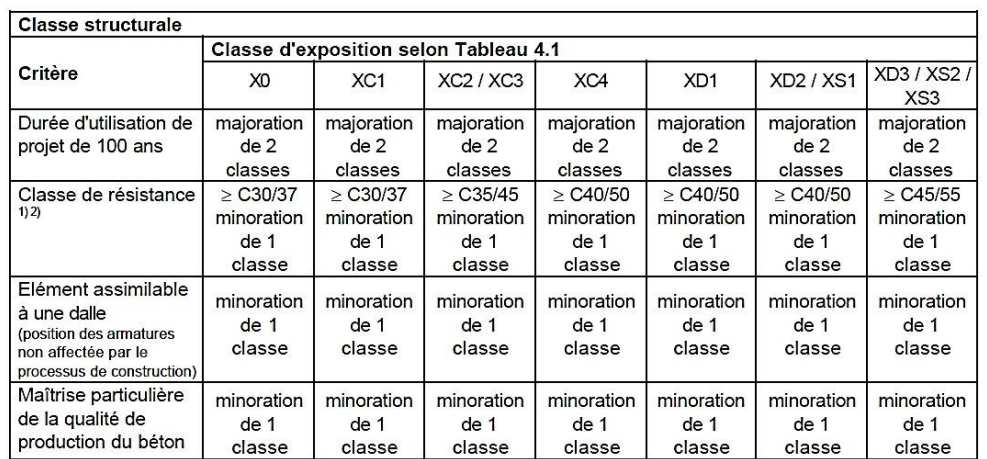

Tableau 4.3N : Classification structurale recommandée

### **Fig. 3.1:** Détermination de la class structurale

Tableau 4.4N : Valeurs de l'enrobage minimal c<sub>min.dur</sub> requis vis-àvis de la durabilité dans le cas des armatures de béton armé conformes à l'EN 10080

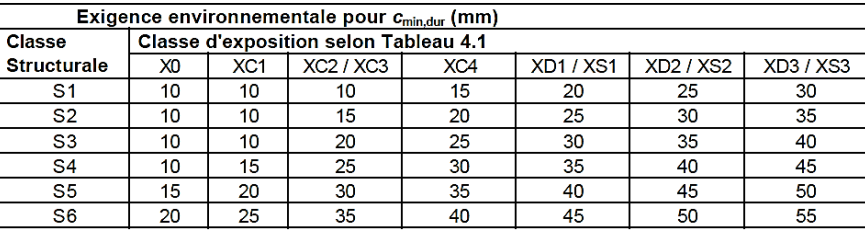

|  | Fig. 3.2: L'enrobage minimal de la dalle |  |  |
|--|------------------------------------------|--|--|
|  |                                          |  |  |

*Tableau 0-1.1. L'enrobage nominal*

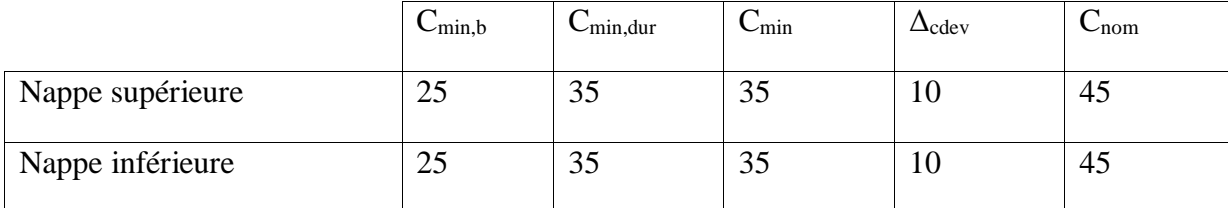

## **3.3. Flexion locale du hourdis**

L'étude en flexion locale consiste à découper le hourdis en panneaux de dalles délimités par les poutres principales et les entretoises et les calculer en premier lieu comme des plaques rectangulaires indépendantes de dimensions l<sub>x</sub> selon la petite portée et l<sub>y</sub> selon la grande portée. Ceci revient à négliger flexion des poutres et des entretoises. l<sub>x</sub> étant la distance entre les parements extérieurs des poutres. Dans le cas présent, nous avons :

 $l_x = 1.92$  m et  $l_y = 20$ m

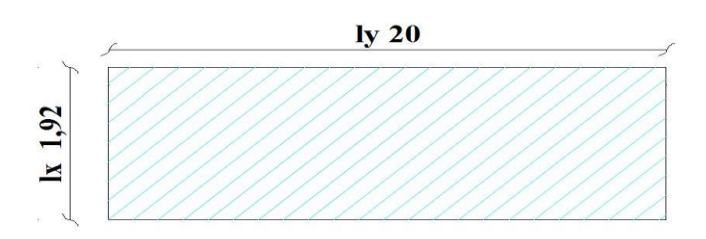

**Fig. 3.3.** Dimensions d'un panneau de dalle

 $p = \frac{lx}{ly} = 1,92/20 = 0.096 \approx 0.1$ 

Conformément à la clause 4.3.6(2) de l'EN 1991-2 [5], les charges concentrées sont diffusées selon une pente 1/1 jusqu'au feuillet moyen de la dalle.

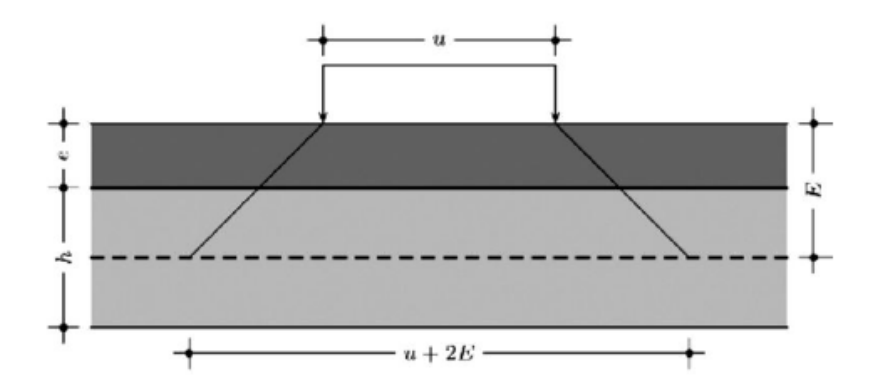

**Fig. 3.4.** Diffusion des charges concentrées

Les dimensions de la surface d'application des charges concentrées sont liées à l'épaisseur e du revêtement et la hauteur h de la dalle par les formules :

$$
u = a + 2e + h
$$

$$
v = b + 2e + h
$$

a et b étant les dimensions de la surface d'impact des roues données par l'EN 1991-2 [5] ou le fascicule 61 titre II.

# **3.4. Moment sous Charge permanente**

Les charges permanentes comprennent le poids propre de la dalle et le poids des superstructures et sont uniformément répartie sur toute la surface du panneau. Les dalles rectangulaires allongées ( $l_x/l_y > 0.4$ ) uniformément chargées dans le sens longitudinal ou appuyées sur deux côtés sont considérées comme des dalles portant dans un seul sens. Les moments transversaux sont calculés en assimilant la dalle à une poutre de largeur unité et simplement appuyée dans le sens de la petite portée.

La charge permanente totale vaut :

 $P = 25 \times 0.25 + 25 \times 0.08 + 25 \times 0.03 = 9$  KN/m<sup>2</sup>

 $P = 9 \times 20 \times 1.92 = 345.6$  KN  $u/l_x=1$ ;  $v/l_y=1$ 

 $\rho = 0,1$ 

Les abaques de Pigeaud donnent :

 $\begin{cases} M_1 = 0.078 \\ M_2 = 0.021 \end{cases}$  $M_2 = 0.021$ 

 $\text{ELU} \left\{ \frac{Mx}{Mx} = 345,6 \times 0.078 = 26,95 \text{ KN} \right\}$  $My = 345.6 \times 0.021 = 7.2576 KN$ 

**ELS**  $\begin{cases} Mx = 345,6 \times (0,078 + 0.2 \times 0.021) = 28,40 \text{ KN} \\ Mx = 345,6 \times (0,021 + 0.3 \times 0.079) = 13,64 \text{ KN} \end{cases}$  $My = 345.6 \times (0.021 + 0.2 \times 0.078) = 12.64$  KN

## **3.5. Charges militaires MC120**

La charge militaire M<sub>c120</sub> est une charge localisée considérée comme centrée sur le panneau de dalle.. Les dimensions du rectangle d'application de la charge au niveau du feuillet moyen de la dalle sont :

 $v = 6,1 + (0,08 + 0,03) \times 2 + 0,25 = 6,57$  m

 $u = 1 + (0.08 + 0.03) \times 2 + 0.25 = 1.47$  m

 $P = 550$  KN

 $P=$ 550  $\frac{1}{6.57 \times 1.47}$  = 57.30 K<sub>N</sub>  $m<sup>2</sup>$ 

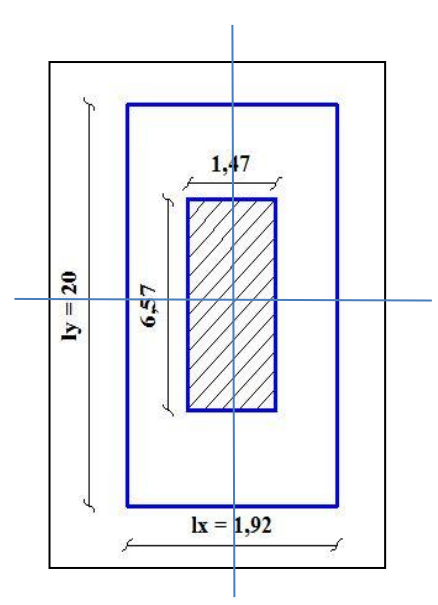

**Fig. 3.5.** Rectangle d'impact pour la charge LM2

$$
\rho = 0.1 \quad \frac{u}{lx} = \frac{1.47}{1.92} = 0.765 \quad \frac{v}{ly} = \frac{6.57}{20} = 0.3285
$$
\n
$$
\begin{cases}\nM_1 = 0.116 \\
M_2 = 0.0865\n\end{cases}
$$
\nELU\n
$$
\begin{cases}\nM_X = 550 \times 0.116 = 63.8 \text{ KN} \\
M_Y = 550 \times 0.0865 = 47.57 \text{ KN}\n\end{cases}
$$
\nELS\n
$$
\begin{cases}\nM_X = 550 \times (0.116 + 0.2 \times 0.0865) = 73.31 \text{ KN} \\
M_Y = 550 \times (0.0865 + 0.2 \times 0.116) = 60.33 \text{ KN}\n\end{cases}
$$

### **3.6. Modèle LM2**

Le model de charge LM2 consiste en une charge d'essieu unique  $\beta_0 Q_{ak}$  qu'il convient d'appliquer en un point quelconque de la chaussée,  $Q_{ak}$  étant égal à 400 kN, majoration dynamique comprise. Cependant, le cas échéant, il est possible de ne prendre en compte qu'une roue de 200 kN.

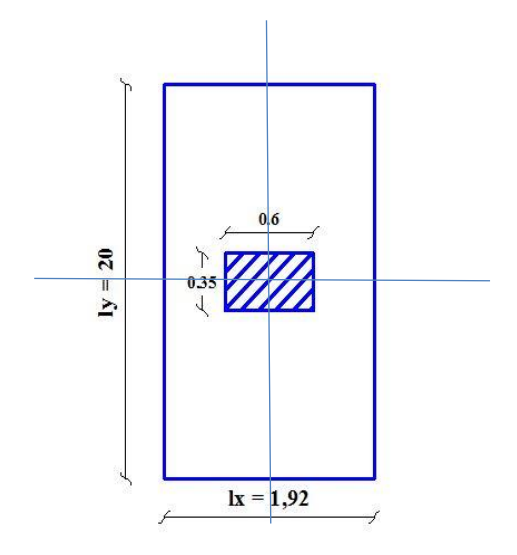

**Fig. 3.6.** Rectangle d'impact pour la charge LM2

 $u = 0.6 + (0.08 + 0.03) \times 2 + 0.25 = 1.07$  m  $v = 0.35 + (0.08 + 0.03) \times 2 + 0.25 = 0.82$  m  $\dot{p} =$  $\frac{180}{1.07 \times 0.82} = 205.15 \, KN/m^2$  $\rho = 0.1 \frac{U}{lx} = 0.55$ ;  $\frac{V}{ly}$  $\frac{v}{ly} = 0.5$  $\begin{cases} M_1 = 0.137 \\ M_2 = 0.0611 \end{cases}$  $M_2 = 0.0615$ **ELU**  $\begin{cases} M_X = 180 \times (0.137) = 24{,}66 \text{ KN} \\ M = 190 \times (0.0615) = 11.07 \text{ KN} \end{cases}$  $M_Y = 180 \times (0.0615) = 11{,}07$  KN

# **ELS**  $\begin{cases} M_X = 180(0.137 + 0.2 \times 0.0615) = 26,87 KN \\ M = 190(0.0615 + 0.3 \times 0.137) = 16,003 KN \end{cases}$  $M_Y = 180(0.0615 + 0.2 \times 0.137) = 16{,}002$  KN

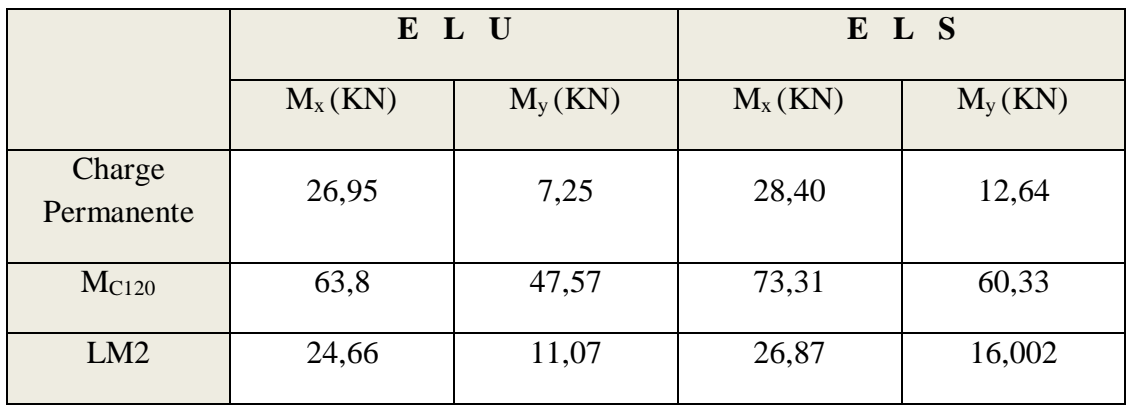

*Tableau 3.2. Résultats des moments fléchissant agissant dans un panneau de dalle*

# **3.7. Sollicitations résultantes dans la dalle continue**

Les moments de continuité dans le hourdis se calculent forfaitairement à partir des moments M<sub>ox</sub> et Moy obtenus pour une dalle articulée. La distribution des moments est montré sur la Figure 3.7.

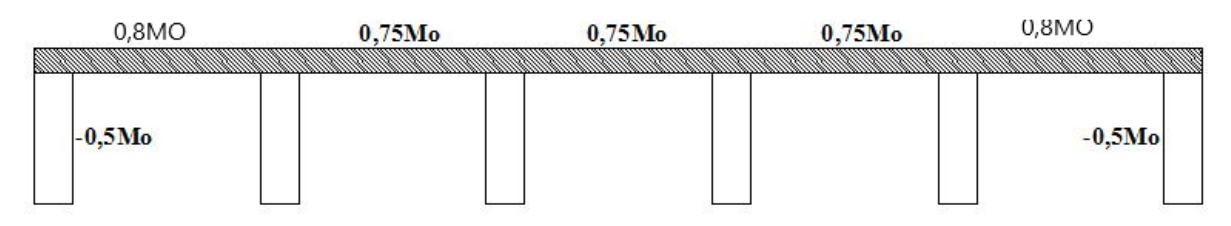

**Fig. 3.7. R***épartition des moments sur la dalle continue*

Moments fléchissant dans la dalle continue

# **En travée**

Dans la direction  $l_x$ :

- Travée de rive  $M_x^r = 0.8 \times M_{0x}$
- **Travée intermédiaire**  $M_x^r = 0.75 \times M_{0x}$
- $\blacksquare$  Dans la direction  $l_v$ :
- Travée intermédiaire  $M_y^t = 0.8 \times M_{0y}$
- **Sur les appuis**

Dans la direction  $l_x$ :

- Appui intermédiaire  $M x^{ap} = -0.5 \times M_{0x}$
- Appui de rive  $M x^{ap} = \text{Sup } (-0.5 \times M_{0x})$

Dans la direction l<sup>y</sup> :

 $M_y^{ap} = -0.5 \times M_{0x} = M_x^{ap}$ 

*Tableau 3.3. Résultats des moments fléchissant agissant sur la dalle continue*

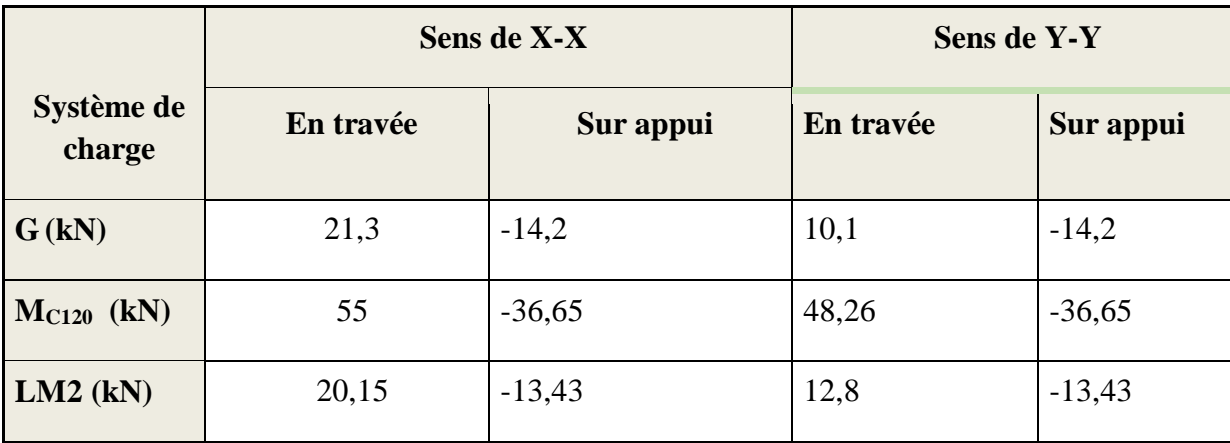

Les moments fléchissants issus de l'analyse globale (voir § 2.6) obtenus au centre du panneau intermédiaire dont le centre est confondu avec celui du tablier sont donnés dans le Tableau 3.3.

*Tableau 3.4 Résultat des moments fléchissant agissant sur la dalle (flexion globale)*

| <b>Charge</b> | G    | M <sub>C120</sub> | LM2  |
|---------------|------|-------------------|------|
| $M_{22}$ (KN) | 9,86 | 32,51             | 35   |
| $M_{11}(KN)$  | 16,3 | 13,38             | 23,8 |

### **3.8. Flexion totale de la dalle**

Pour chaque cas de charge, la flexion totale est obtenue de la manière suivante :

#### **Dans le sens X-X**

<u>En travée</u> **:**  $M_{\text{xtot}} = M_{\text{xloc}} + M_{\text{xglob}}$ 

 $\text{Sur appui}$  **:**  $M_{\text{xtot}} = M_{\text{xloc}}$ 

#### **Dans le sens Y-Y**

En travée :  $M_{\text{toty}} = M_{\text{locy}}$ 

 $Sur$  appui :  $M_{toty} = M_{locy}$ 

Les moments fléchissants totaux provoqués par les différentes charges sont donnés dans le Tableau 3.4.

Justification de la dalle 44

|                      |           | Sens de X-X | Sens de Y-Y |           |  |
|----------------------|-----------|-------------|-------------|-----------|--|
| Système de<br>charge | En travée | Sur appui   | En travée   | Sur appui |  |
| G(kN)                | 31,16     | $-14,2$     | 10,1        | $-14,2$   |  |
| $MC120$ (kN)         | 87,51     | $-36,65$    | 48,26       | $-36,65$  |  |
| LM2(kN)              | 55,15     | $-13,43$    | 12,8        | $-13,43$  |  |

*Tableau 3.5. Résultats des moments fléchissant totaux*

Nous aurons donc:

**δMc120** = 1,26

Le Tableau 3.6 donne les valeurs extrêmes des moments pondérés aux états limites ultime et de service.

|                                  | $X-X$     |           | $Y-Y$     |           |
|----------------------------------|-----------|-----------|-----------|-----------|
| <b>Sens</b>                      | En travée | Sur appui | En travée | Sur appui |
| G(kN)                            | 31,16     | $-14,2$   | 10,1      | $-14,2$   |
| $MC120$ (kN)                     | 110,26    | $-46,18$  | 60,80     | $-46,18$  |
| ELU (kN)<br>$1,35G + 1,35 MC120$ | 190,9     | $-81,51$  | 95,72     | $-81,51$  |
| ELS (kN)<br>$G + MC120$          | 141,42    | $-60,38$  | 70,9      | $-60,38$  |

*Tableau 3.6. Résultats des moments fléchissant pondérés*

# **3.9. Calcul des armatures de flexion**

### **3.9.1. Armatures transversales supérieures**

$$
d_x = h - c_{\text{nom}} - \frac{\phi_{x1}}{2} = 0.192 \text{ m}
$$

$$
x_u = \frac{d_x - \sqrt{d_x^2 - \frac{2M_1}{bf_{cd}}}}{0.8} = 0.022 \text{ m}
$$

$$
z = d_x - 0.4x_u = 0.1832 \text{ m}
$$

Justification de la dalle 45

$$
A_{1x} = \frac{M_1}{f_{yd} z} = 10,22 \text{cm}^2/\text{m}
$$

On adopte  $6H A16 = 12,06$  cm<sup>2</sup>/m avec un espacement s = 200 mm en nappe supérieure.

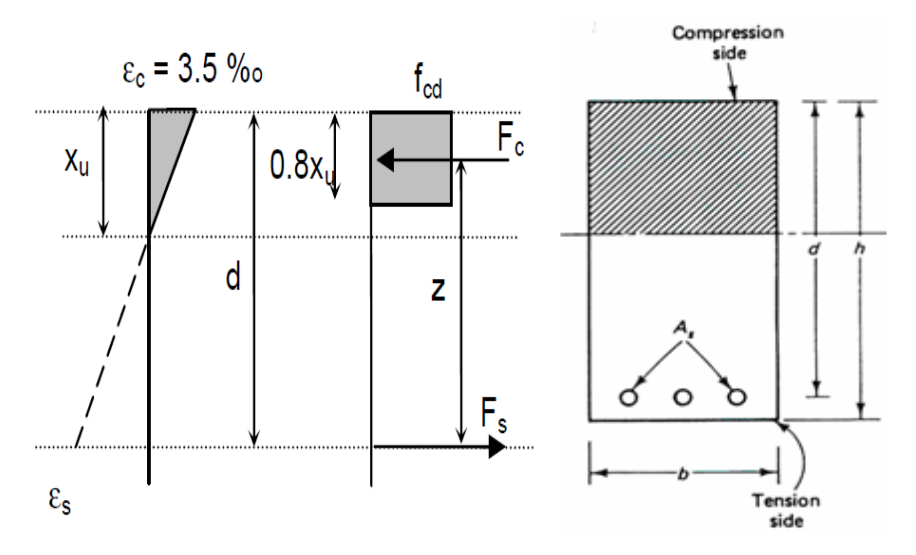

**Fig. 3.8.** Position de l'axe neutre plastique

## **3.9.2. Armatures transversales inférieures**

$$
d_x = 0.192 \text{ m}
$$
  

$$
x_u = \frac{d_x - \sqrt{d_x^2 - \frac{2M_{2x}}{b f_{cd}}}}{0.8} = 0.061 \text{ m}
$$
  

$$
z = d - 0.4x_u = 0.167 \text{ m}
$$

$$
A_{2x} = \frac{M_{2x}}{f_{yd} z} = 26.27 \text{ cm}^2/\text{m}
$$

On adopte  $6H A25 = 29,45cm<sup>2</sup>/m$  avec un espacement s = 200 mm en nappe inférieure.

### **3.9.3. Armatures longitudinales inférieures**

$$
d_y = d_x - \frac{\phi_x + \phi_y}{2} = 0.1695 \text{ m}
$$
  

$$
x_u = \frac{d_y - \sqrt{d_y^2 - \frac{2M_y}{bf_{cd}}}}{0.8} = 0.033 \text{ m}
$$
  

$$
z = d_x - 0.4x_u = 0.1563 \text{ m}
$$
  

$$
A_{2y} = \frac{M_{2y}}{f_{yd}} = 14.07 \text{ cm}^2/\text{m}
$$

On adopte  $6H A 20 = 18,85cm<sup>2</sup>/m$  avec un espacement s = 200 mm en nappe inférieure et pour des raisons pratiques en nappe supérieure.

#### **3.9.4. Disposition constructives**

L'EN1992-1-1 [6] donne un ferraillage minimum de flexion à mettre en œuvre pour les dalles. La valeur recommandée est :

$$
A_{s,min} = \max\left(0.26 \frac{f_{\text{ctm}}}{f_{\text{yk}}} bd_{\text{x}}; 0.0013 bd_{\text{x}}\right) = \max(3.19; 2.5) cm^2/m = 3.19 \text{cm}^2/\text{m}
$$

 $\Rightarrow$  Condition vérifiée.

La distance maximale entre les barres est la suivante : h étant l'épaisseur totale de la dalle.

- Pour les armatures principales ( $A_{1x}$  et  $A_{2x}$ ) = min (2h= 600 mm; 250 mm) = 250 mm, dans le cas où il y a des charges concentrées.
- Pour les armatures secondaires  $(A_{1y}$  et  $A_{2y}) = min (3h = 900; 400 mm) = 400 mm$ , dans le cas où il y a des charges concentrées.

La section d'armatures transversales secondaires (de répartition) doit être au moins égale à 20*%* de la section d'armatures principales.

Soit x le sens porteur, les armatures dans la direction y doivent vérifier :

$$
A_{sy} \ge \frac{A_{sx}}{5}
$$

$$
A_{y,inf} = 6H A 20/m = 18,85 \, \text{cm}^2/\text{m} > \frac{A_{x,inf}}{5} = \frac{29,45}{5} = 7,51 \, \text{cm}^2/\text{m} \, \text{ok}
$$

Armatures longitudinales supérieures

$$
A_{y,sup} = 6\text{HA20} > \frac{A_{x,sup}}{5} = \frac{12,06}{5} = 2,41 \, \text{cm}^2/\text{m} \, \text{ok}
$$

#### **3.10. Limitation des contraintes sous ELS caractéristique :**

Il convient de vérifier les limites suivantes :

$$
\sigma_s \leq k_3 f_{sk} = 0.8 \times 500 = 400 \text{ MPa}
$$

$$
\sigma_c \leq k_1 f_{ck} = 0.5 \times 35 = 17.5 \text{ MPa}
$$

où k<sup>1</sup> et k<sup>3</sup> sont données par l'Annexe Nationale de l'EN1992-1-1.

Ces calculs de contraintes sont réalisés en négligeant la participation du béton tendu. Pour vérifier les armatures passives, c'est généralement le calcul à long terme, conduit avec un coefficient d'équivalence n (armature/béton) de 15, qui fournit les valeurs les plus défavorables. Pour vérifier la limite de compression dans le béton, c'est généralement le calcul des contraintes à court terme avec  $n = E_s/E_{cm} = 6$  qui est défavorable.

### **3.10.1. Vérifications au droit des poutres**

$$
d_x = 0.192 \text{ m}; A_{1x} = 12,06 \text{ cm}^2; M_1 = 0,061 \text{ MN}.
$$
  
\n
$$
\rho_{1x} = \frac{A_{1x}}{bd_x} = 0.062
$$
  
\navec n=15 :

$$
x_{ef} = \left(\sqrt{(n\rho_{1x})^2 + 2n\rho_{1x}} - n\rho_{1x}\right) d_x = 0.138 \text{ m}
$$
  

$$
z = d_x - \frac{x_{ef}}{3} = 0.146 \text{ m}
$$
  

$$
\sigma_s = \frac{M_1}{A_{1x}z} = 348,17 \text{ MPa} < 435 \text{ MPa}
$$

 $\Rightarrow$  Condition vérifiée

#### **3.10.2. Vérifications au centre de la plaque**

 $d_2 = 0,192$  m;  $A_{2x} = 29,45$ cm<sup>2</sup>;  $M_{2x} = 0$ , **141**MN.

$$
\rho_{2x} = \frac{A_{2x}}{bd_2} = 0.015
$$

Avec n=15

$$
x_{ef} = \left(\sqrt{(n\rho_{2x})^2 + 2n\rho_{2x}} - n\rho_{2x}\right) d_x = 0.092 \text{ m}
$$
  
\n
$$
z = d_x - \frac{x_{ef}}{3} = 0.161 \text{ m}
$$
  
\n
$$
\sigma_s = \frac{M_{2x}}{A_{2x}z} = 297,88 \text{ MPa} < 400 \text{ MPa}
$$

 $\Rightarrow$  Condition vérifiée.

### **3.11. Limitation des fissures sous les combinaisons quasi-permanente et fréquente**

La fissuration doit être limitée de façon à ne pas porter préjudice au bon fonctionnement de la structure, et à ne pas rendre son aspect inacceptable.

La limitation de la largeur de fissuration maximale de calcul à une valeur de l'ordre de 0,3 mm est généralement satisfaisante, pour des combinaisons de charges quasi-permanentes (voir l'article 2.3.4 de l'EN 1992-1-1 [6]), pour les éléments de béton armé des constructions, vis-à-vis de l'aspect et de la

durabilité. Les moments transversaux étant essentiellement provoqués par les surcharges de trafic, sous combinaisons quasi-permanentes ils sont largement inférieurs à ceux obtenus sous combinaisons caractéristiques.

Les contraintes de traction dans les faces supérieur et inférieur de la dalle en béton ont pour valeur :

Au droit des poutres :

avec :

 $x_{\text{eff}} = 0.138 \text{m}$ , d = 0.192 m, A<sub>s1</sub> = 12,06 cm<sup>2</sup>

$$
I = \frac{bx_{\text{ef}}^3}{3} + (d_1 - x_{\text{ef}})^2 n A_{s1} = 5.3 \times 10^{-7}
$$

$$
\sigma_{\text{ct}} = \frac{M_{\text{Ed}} z}{nI}
$$

 $\sigma_{\rm ct} = 0.7$  MPa

nI

Au centre de la dalle :

avec :

 $x_{ef2} = 0.092$  m,  $d = 0.192$  m,  $A_{s2} = 29.45$  cm<sup>2</sup>

$$
\sigma_{ct} = \frac{M_{Ed}z}{nI}
$$

$$
I = \frac{bx_{\text{ef}}^3}{3} + (d_2 - x_{\text{ef}})^2 n A_{\text{s2}} = 4.41 \times 10^{-7}
$$

 $\sigma_{\rm ct} = 0.9$  MPa

 $\sigma_{ct}$  < f<sub>ctm</sub> = 3,2 MPa, donc il n'y a pas lieu de vérifier l'ouverture des fissures.

L'EN 1992-1-1, 7.3.2 [6] exige une section minimale d'armatures pour garantir une fissuration contrôlée dans un élément ou une partie d'élément pouvant être soumis à une contrainte de traction. Elle est calculée à partir de l'expression suivante :

$$
A_{s,min}\sigma_s = k_c \, k \, f_{ct,eff} \, A_{ct}
$$

où

As,min est la section minimale d'armatures de béton armé dans la zone tendue ;

 $\sigma_S$  est la valeur absolue de la contrainte maximale admise dans l'armature immédiatement après la formation de la fissure. Elle peut être prise égale à la limite d'élasticité, fyk , de l'armature. Une valeur inférieure peut toutefois être adoptée afin de satisfaire les limites d'ouverture de fissures en fonction du diamètre maximal ou de

l'espacement maximal des barres ( Tableau 7.2 et Tableau 7.3 de l'EN 1992-1-1 [6]). Dans le cas présent, on prend :  $\sigma_s = 500$  MPa;

- Act est l'aire de la section droite de béton tendu. La zone de béton tendue est la partie de la section dont le calcul montre qu'elle est tendue juste avant la formation de la première fissure ; Dans le cas présent,  $A_{ct} = bh/2 = 1 \times 0.25/2 = 0.125$  m<sup>2</sup>.
- f<sub>ct,eff</sub> est la valeur moyenne de la résistance en traction du béton au moment où les premières fissures sont supposées apparaître :

 $f_{\text{ct,eff}} = f_{\text{ctm}} = 3.2 \text{ MPa}$ 

k est un coefficient qui tient compte de l'effet des contraintes non-uniformes auto-équilibrées conduisant à une réduction des efforts dus aux déformations gênées :

 $= 0.65$  pour les membrures d'une largeur supérieure à 800 mm (b = 1000 mm) ;

k<sup>c</sup> est un coefficient qui tient compte de la répartition des contraintes dans la section immédiatement avant la fissuration ainsi que de la modification du bras de levier.

Pour les sections rectangulaires soumises à la flexion simple ou composée :

$$
k_c = 0.4 \left[ 1 - \frac{\sigma_c}{k_1 \left( \frac{h}{h^*} \right) f_{ct,eff}} \right] \le 1
$$

$$
\sigma_c = \frac{N_{Ed}}{bh}
$$
; dans le cas présent N<sub>Ed</sub> = 0, d'où :

NEd est l'effort normal agissant à l'état-limite de service dans la partie de la section considérée (positif pour un effort de compression).

Dans le cas présent,  $N_{\text{Ed}} = 0$ , d'où :  $k_c = 0.4$ .

 $h^* = h = 0.25$  m pour  $h < 1$  m.

$$
A_{\rm smin} = 1.92 \text{ cm}^2 \text{ /m}
$$

La disposition du ferraillage dans un panneau de dalle est représentée sur la Figure 3.9.

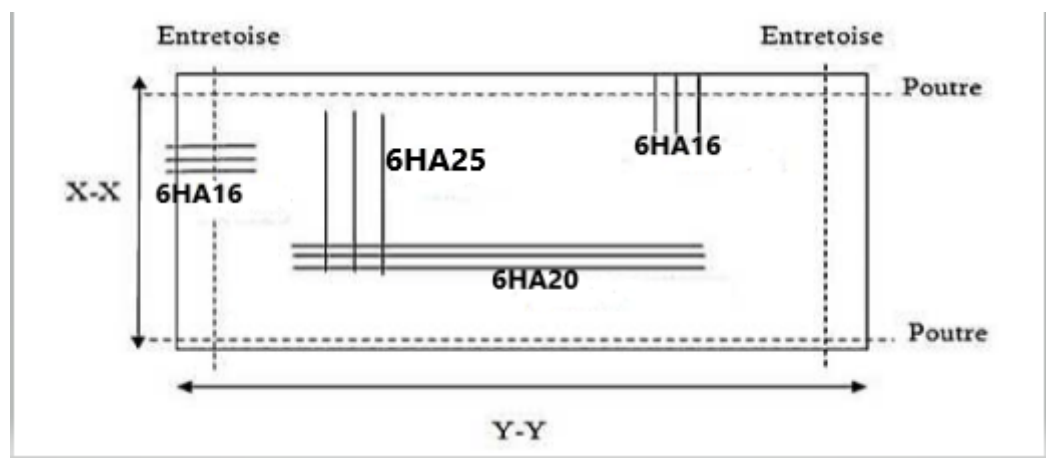

**Fig. 3.9.** Disposition en plan du ferraillage du hourdis

## **CHAPITRE 4**

# **JUSTIFICATION EN FLEXION DES POUTRES**

## **4.1. Enrobage des armatures**

L'enrobage est déterminé pour les cadres étant donné qu'ils sont les plus proches du parement extérieur du béton. Si on admet des cadres transversaux de 12 mm diamètre, l'enrobage minimal vis-à-vis de l'adhérence  $C_{\text{min.b}} = 12$  mm.

Comme il a été mentionné au § 3.2, pour une classe d'exposition XD1 et une classe structurelle 4, l'enrobage minimal vis-à-vis de la durabilité  $C_{\text{min},\text{dur}} = 40$  mm.

Les poutres dans ce projet sont préfabriquées, on prend pour marge de sécurité :  $\Delta c_{dev} = 5$  mm.

L'enrobage nominal des cadres transversaux vaut donc :

$$
C_{nom} = Max \{ C_{min,b} = 12 \, mm \; ; \; C_{min, dur} = 40 \, mm \} + 5 = 45 \, mm
$$

L'enrobage des armatures longitudinales :

$$
C_{nom} = 45 + 12 = 57 mm
$$

Cette valeur est suffisant vis-à-vis l'adhérence des armatures longitudinales étant donné qu'elle est supérieure au diamètre maximum des barres qu'on peut adopter (40 mm).

## **4.2. Largeur participante de la table compression**

Pour les poutres en T, la largeur participante de la table de compression dépend des dimensions de l'âme et de la table, ainsi du type de chargement considéré, la portée, les conditions d'appui Cette largeur est déterminée en fonction de la distance *l<sup>0</sup>* entre points de moment nul (Figure 3.3).

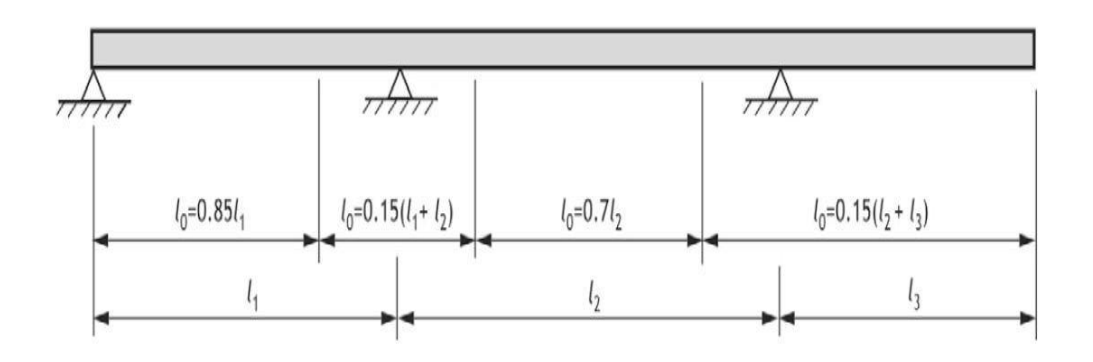

**Fig. 4.1.** Définition de *l<sup>0</sup>* pour le calcul de la largeur participante de la table de compression

La largeur participante *beff* prescrite par le paragraphe 5.3.2.1 de l'EN 1992-1 [6] d'une poutre en T est prise égale à :

$$
b_{eff} = \sum b_{eff,i} + b_w \le b
$$

avec :

$$
b_{eff,i} = 0.2b_i + 0.1l_0 \le 0.2l_0 \le b_i
$$

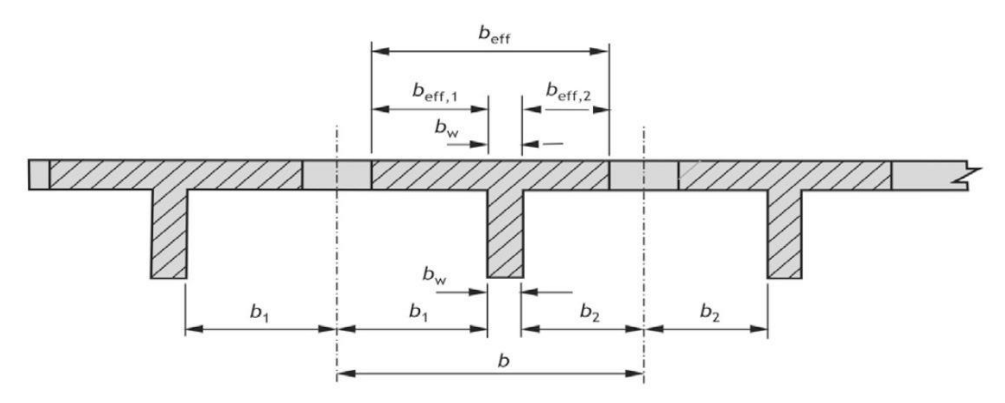

**Fig. 4.2.** Paramètres déterminant la largeur participante

Pour l'analyse structurale, dans les cas où une grande précision n'est pas requise, on peut admettre une largeur constante sur toute la longueur de la travée. Il convient alors d'adopter la valeur applicable en travée.

Pour les sections sur appui :  $b_1$  *et*  $b_2 = 0$ 

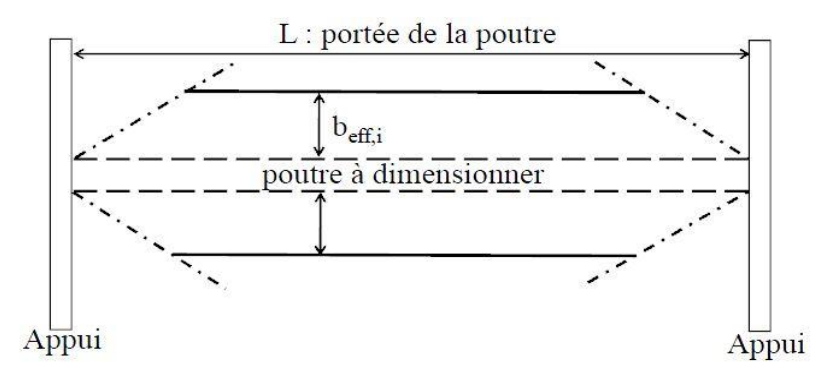

**Fig. 4.3.** Vue en plan de la variation de la largeur participante

La largeur participante dont notre cas est déterminé selon les dimensions de la Figure 4.4..

$$
b_1 = b_2 = \frac{(2,32 - 0,40)}{2} = 0,96 \, m
$$
\n
$$
l_0 = 0,85 \times l_1 = 0,85 \times 20 = 17 \, m
$$
\n
$$
b_{eff,1} = b_{eff,2} = Min \{b_1; (0,2 \times b_1 + 0,1 \times l_0); (0,2 \times l_0) \}
$$
\n
$$
b_{eff,1} = b_{eff,2} = Min \{0,96 \, m; 1,892 \, m; 3,40 \, m \} = 0,96 \, m
$$

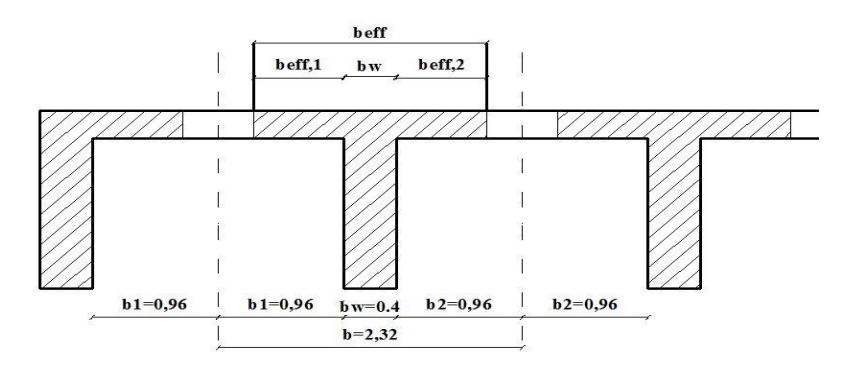

**Fig. 4.4.** Coupe transversale la largeur participante

## **4.3. Justifications aux ELU**

### **4.3.1. Hypothèses**

L'Eurocode 2 reconduit les hypothèses fondamentales du BAEL, à savoir :

- une section plane reste plane après déformation avec conservation des sections planes et nongauchissement (principe de Navier-Bernoulli) ;
- non-glissement entre l'acier et le béton ;
- non prise en compte de la résistance du béton tendu.

C'est en ELU que l'on détermine les aciers de flexion, quitte à vérifier ensuite les contraintes en ELS si cela est exigé. En outre, on admet les hypothèses suivantes :

- Diagramme béton parabole-rectangle ou diagramme rectangulaire simplifié.
- En ELU : détermination des aciers de flexion.
- En ELS, vérification éventuelle des contraintes.
- Pour les aciers, il y'a intérêt à utiliser le diagramme avec droite inclinée à la place du palier (économie non négligeable).
- Aciers à palier : pas de limite d'allongement.
- Aciers à droite inclinée : 25 ‰, 45 ‰ ou 67,5 ‰ (au lieu de 10 ‰ pour le BAEL 91).
- on peut considérer, même pour de petites hauteurs de béton comprimé, que celui-ci a une déformation de 3,5‰ en section partiellement tendue : le pivot A du BAEL n'a plus de sens béton comprimé de section.
- Contrainte  $f_{cd} = \frac{f_{ck}}{v_{ci}}$  $\frac{c k}{\gamma_c}$  avec :  $\alpha_{cc} = 1$   $\gamma_c = 1.5$  (sauf en situation accidentelle)
- $f_{yd} = \frac{f_{yk}}{v}$  $\frac{y_R}{y_S}$  = 435 MPa  $y_S$  = 1,15 (sauf en situation accidentelle)

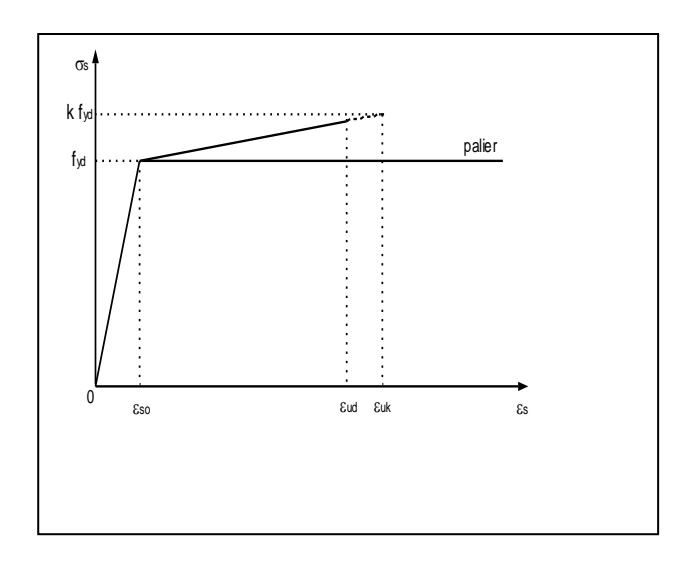

**Fig. 4.5.** Diagramme contrainte-déformation de l'acier idéalisé

- hauteur rectangle 0,8x et la contrainte  $f_{cd}$  pour  $f_{ck} \le 50$  MPa (pour plus de 50 MPa, les coefficients 0,8 et la contrainte *fcd* diminuent).
- la résistance du béton à la traction est négligée;
- la répartition des déformations au sein d'une section est représentée par une droite qui passe nécessairement par l'un des trois pivots A, B et C (Figure 4.6).

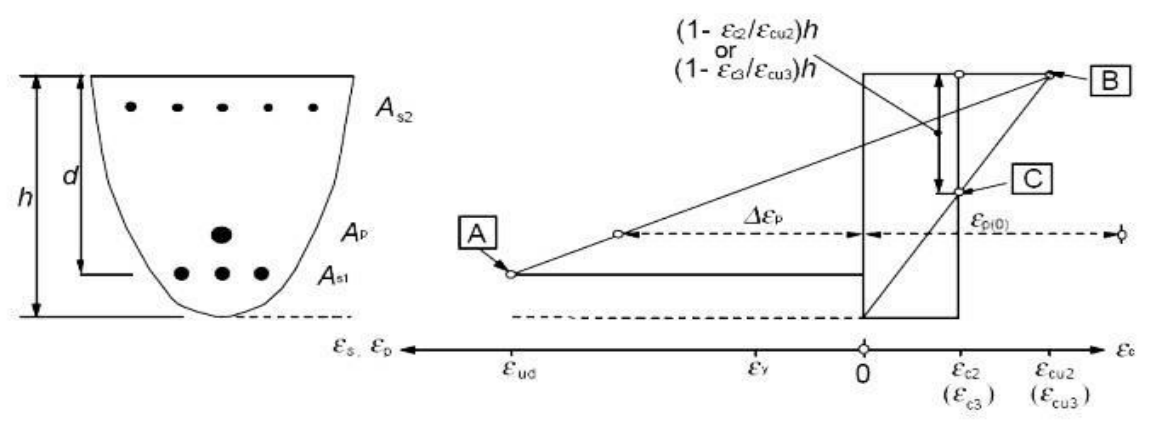

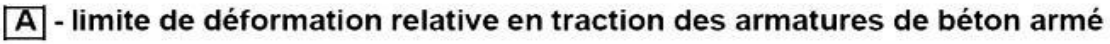

B - limite de déformation relative du béton en compression

C - limite de déformation relative du béton en compression pure

**Fig. 4.6.** Diagramme des déformations relatives admissibles à l'état-limite ultime

## **4.3.2. Détermination du diagramme des déformations à l'état limite ultime de résistance**

Dans les cas de la traction simple, flexion simple ou composée deux cas de figure peuvent se présenter:

• La droite des déformations passe par le pivot A : conditionnée par l'allongement maximum de l'acier, la déformation  $\varepsilon_s$  est limitée à  $\varepsilon_{uk}$  = 45 ‰ et celle du béton  $\varepsilon_c$  varie entre 0 et 3.5 ‰;

• La droite des déformations passe par le pivot B : conditionné par le raccourcissement maximum du béton, la déformation  $\varepsilon_c$  est limitée à 3.5 ‰, celle  $\varepsilon_s$  de l'acier varie entre 0 et 45 ‰ dans le cas d'un diagramme contrainte-déformation de l'acier en pente et elle n'est pas limité dans le cas d'un diagramme avec palier.

Dans cette étude on considère le diagramme contrainte-déformation de l'acier avec palier.

#### **4.3.3. Déformations limites dans le cas du diagramme avec palier**

Dans ce cas, on est automatiquement au pivot B. Le diagramme de la Figure 4.5 illustre le diagramme des déformations et des contraintes.

La hauteur du béton comprimé vaut  $x_u = d$ . Si on admet que la plastification des aciers commencent pour une déformation s= 2.17 ‰, pour un acier FeE 500, la valeur du coefficient sans unité pour laquelle les aciers commencent à se plastifier est :

$$
\alpha_{ul} = \frac{\varepsilon_c}{\varepsilon_c + \varepsilon_s} = \frac{3.5}{3.5 + 2.17} = 0.617
$$

 $D'$ après le diagramme parabole des contraintes par un diagramme rectangulaire de profondeur  $0.8$  ad et en considérant l'équilibre des efforts interne, on trouve :

$$
\mu_u = \frac{M_u}{b_w f_{cd} d^2} = 0.8\alpha (1 - 0.4\alpha) = 0.372
$$

Si  $\mu$ u  $\leq$  0.371,  $\varepsilon$ s  $\geq$  2,17 ‰, l'acier est bien utilisé. Sinon  $\varepsilon$ s < 2,17 ‰ l'acier est mal utilisé donc soit on utilise des aciers comprimés ou revoir la section de béton car autrement, la section des aciers tendus devienne excessive.

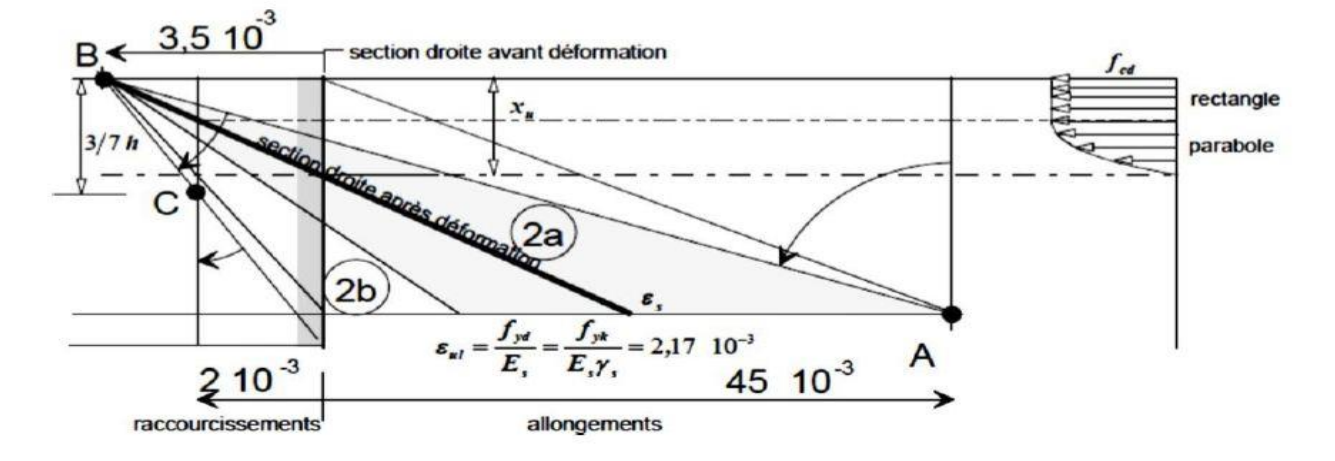

**Fig. 4.7.** Diagrammes des contraintes et des déformations dans le cas où l'état limite ultime et atteint au pivot B

#### **4.3.4. Section des armatures longitudinales dans la section critique**

On admet un diagramme rectangulaire de compression dans le béton (Figure 4.8). Le coefficient  $\lambda$ , Définissant la hauteur utile de la zone comprimée, et le coefficient  $\eta$ , définissant la résistance effective, valent :  $\lambda = 0.8$  et  $\eta = 1$  pour fck  $\leq 50$  MPa.

 $d = 0.9H = 1,44$  m; h = 1,6 m; h = 0.25 m; b = bef = 2.32 m; bw = 0.40 m.

Le moment fléchissant maximum à l'ELU  $M_{max} = 5603,90 \text{ kN}$ .m (voir Tableau 2.4).

L'effort normal résultant de la table supposée entièrement comprimée vaut :

 $N_{\text{fe}} = \text{b}_{\text{eff}}$ . hf. fcd = 2,32 × 0,25 × 16.67 × 10<sup>3</sup> = 9668,60 kN

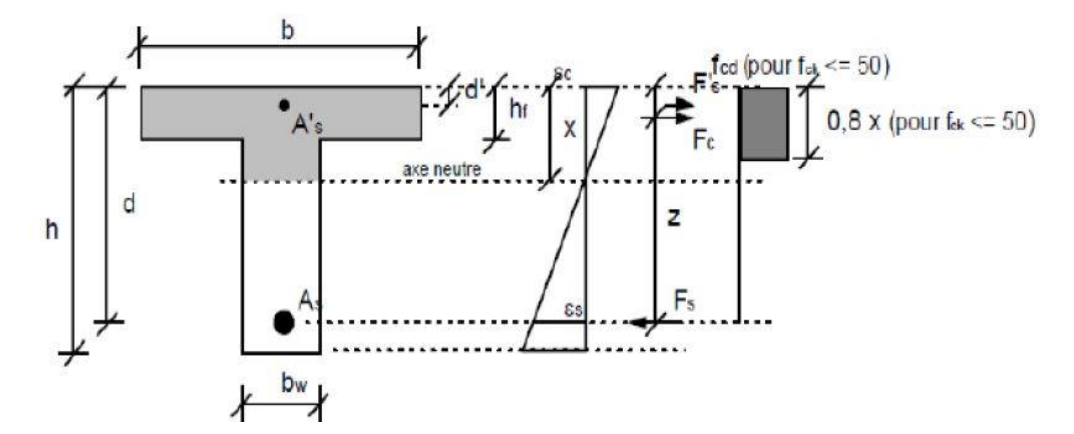

**Fig. 4.8.** Diagramme des contraintes et des déformations dans la section transversale

Le bras de levier de cet effort par rapport aux aciers tendus vaut :

 $z_{\text{fe}} = 1,44 - 0.5 \times 0,25 = 1,315 \text{ m}$ 

Moment résistant de cette partie de table :

 $M_{fe} = N_{fe}$ .  $z_{fe} = 9668,60 \times 1,315 = 12714,20$  kN. m

 $M_{Ed} = 5603,90 \text{ kN} \cdot \text{m} < M_{fe} = 12714,20 \text{ kN} \cdot \text{m}$ , la zone comprimée se trouve uniquement dans la table. Le béton tendu étant négligé, la section est calculée comme une section rectangulaire de largeur b<sub>eff</sub> et de hauteur utile d.

$$
\mu_u = \frac{M_u}{b_{eff} \cdot d^2 \cdot \eta \cdot f_{cd}} = \frac{5603,90}{2,32 \times 1,44^2 \times 1 \times 16,67.10^3} = 0,069 < \mu_{lu} = 0,373
$$

Donc les armatures comprimées ne sont pas nécessaires.

$$
\alpha_u = 1,25\left(1 - \sqrt{1 - 2\mu_u}\right) = 1,25\left(1 - \sqrt{1 - 2 \times 0,069}\right) = 0,089
$$
\n
$$
A_s = \frac{0.8\alpha_u \cdot b_{eff} \cdot d \cdot f_{cd}}{f_{yd}} = \frac{0.8 \times 0.089 \times 2.32 \times 1.44 \times 16.67}{435} = 91,15 \, \text{cm}^2
$$

Justification à la flexion des poutres 57
On adopte :  $12HA32 = 96,50$  cm<sup>2</sup>.

#### **4 .3.5. Section d'armatures minimale**

Selon l'EN 1992-1-1 [6], si la maîtrise de la fissuration est requise, une quantité minimale d'armatures est nécessaire et égale à :

$$
A_{s,min} = max \left[ 0.26 \frac{f_{ctm}}{f_{yk}} b_t d = 8.41 \, cm^2 \, ; \, 0.0013 b_t d = 7.48 \, cm^2 \right] = 8.41 \, cm^2
$$

avec :

 $f_{ct,eff}$ : valeur moyenne de la résistance en traction du béton ( $f_{ct,eff} = f_{ctm}$ )

b<sup>t</sup> : largeur moyenne de la zone tendue (pour une poutre en T dont la membrure supérieure est comprimée, seule la largeur de l'âme est prise en compte).

$$
A_s = 96,50 \, \text{cm}^2 \gg A_{s,min} = 8,41 \, \text{cm}^2
$$

La section d'armatures longitudinales tendues ne doit pas excéder As,max en dehors des zones de recouvrement dont la valeur est déterminée comme suit (Art 9.2.1.1(3) de l'EN 1992-1-1 [6]) :

$$
A_{s.max} = 0.04 A_c.
$$

Ac =  $11200 \text{ cm}^2$  Aire de la section droite du béton, d'où :

 $A_{s.max}=448~cm^2\gg 96{,}50~cm^2~~$  condition vérifiée

#### **4.3.6. Distances entre armatures**

La distance libre entre deux armatures voisines doit être au moins égale à :

Espacements Horizontal ou Vertical entre barres (EC2, 8.2) : e<sup>h</sup> et ev.

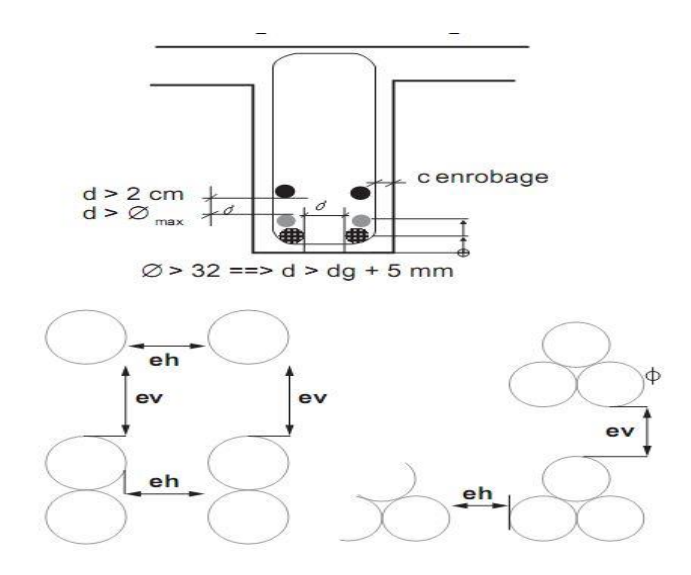

**Fig. 4.9.** Enrobage et distance entre barres

 $e_h$  ou  $e_v \ge max(\phi_{max}$  ;  $d_g + 5mm$  ; 20 mm)

 $\phi_{max}$ : diamètre des barres

 $d_q$ : dimension du plus gros granulat

 $e_h$  ou  $e_v \ge \max(32 \, mm \; ; \; 22 + 5 \, mm \; ; \; 20 \, mm) = 32 \, mm$ 

avec  $d_g = 22$  mm dimension du plus gros granulat et  $\phi$  diamètre de la barre.

# **4.3.7. Calcul de la hauteur utile réelle**

Les distances  $d_1$ ,  $d_2$  représentent les distances du centre de gravité des armatures de chaque lit à la fibre la plus tendue (Figure 4.10)

Si on adopte 3 barres de 32 mm par lit, l'espacement horizontal entre les barres vaut :

 $e_H =$  $400 - 2 \times 57 - 2 \times 12 - 3 \times 32$  $\frac{1}{2}$  = 83 mm  $\geq$  32 mm condition vérifiée

 $d_{\text{r\'eel}} = 1600 - 57 - 2 \times 32 - 16 = 1463 \text{ mm}$ 

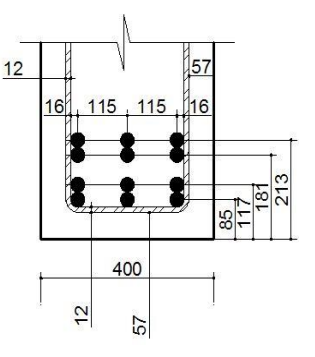

**Fig. 4.10.** Détermination de la hauteur utile

Il est inutile de refaire les calculs de la section des aciers pour équilibrer le moment ultime maximum avec dréel.

# **4.3.8. Armatures de montage**

Lorsqu'on trouve que les armatures comprimées ne sont pas nécessaires, on prévoit des armatures de montage dont la section doit être supérieure à As/10, où A<sup>s</sup> est la section des barres tendues. Leur nombre doit être le même que celui du premier lit inférieur, disposées en un seul lit à la verticale des aciers inférieurs correspondants. Ces aciers peuvent être utilisés comme acier résistant dans l'épure d'arrêt des barres et pour les aciers de peau éventuels.

$$
A_s^- \ge \frac{96,5}{10} = 9,65 \, \text{cm}^2
$$

On adopte  $3H A 25 = 14.72$  cm<sup>2</sup>

On trouve d'= 69,5 mm, distance entre le centre de gravité de armatures comprimées HA25 et la fibre supérieure de la poutre (Figure 4.11).

## **4.4. Vérifications aux ELS**

Les états-limites de service courant sont :

- limitation des contraintes;
- maîtrise de la fissuration;
- limitation des flèches.

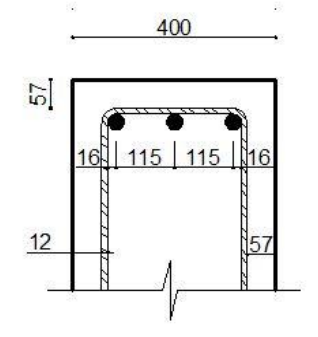

**Fig. 4.11.** Disposition des armatures de montage

#### **4.4.1. Homogénéisation de la section**

Dans la réalité, le béton armé est un matériau hétérogène. Pour pouvoir utiliser les résultats de la RDM, la section va être "homogénéisée" en remplaçant la section d'acier tendue A<sup>s</sup> ou la section d'acier comprimé A's par une section de béton dite équivalente nAs ou nA's. n est appelé coefficient d'équivalence et a pour valeur le rapport du module d´élasticité longitudinale de l´acier E<sup>s</sup> à celui du béton Ec(t), ce qui signifie qu'une section d'acier "travaille" n fois plus que la même section de béton tout en gardant le même emplacement

#### **4.4.2. Coefficients d'équivalence**

L'hypothèse de Navier-Bernoulli impose un champ de déformations linéaires dans la section ; ce qui s'écrit :

$$
\frac{\epsilon_c}{x} = \frac{\epsilon_s}{d - x}
$$

Lorsque les matériaux travaillent dans le domaine élastique et linéaire, on applique la loi de Hooke pour déterminer les contraintes, soit :

$$
\frac{\sigma_c}{x} = \frac{\sigma_s}{n_0(d-x)} \quad \text{avec } n_0 = \frac{E_s}{E_{cm}}
$$

n<sup>0</sup> est le coefficient d'équivalence, noté n dans les précédentes règles françaises.

Le module d'élasticité de l'acier n'évolue pas dans le temps: Es=200 000MPa.

En revanche, le béton flue et son module d'élasticité varie avec le temps, plus grand pour des chargements de courte durée (essai de compression sur éprouvette) à environ 10 000MPa pour des chargements de longue durée.

Pour notre cas nous avons  $E_s = 210000 MPa$   $E_{cm} = 31475 MPa$ 

$$
n_0 = \frac{200\,000}{314\,75} = 6{,}67
$$

L'article 7.4.3(5) de la norme NF EN1992-1-1 [6] précise que, pour tenir compte du fluage du béton dans le cas des sollicitations de longue durée en combinaison quasi permanente, il faut prendre

$$
E_{c,eff} = \frac{E_{cm}}{1 + \varphi(\infty, t_0)}
$$

avec :

 $\varphi(\infty,t_0)$  coefficient de fluage à l'instant t =  $\infty$  sous une contrainte de compression constante  $\sigma_c$ appliquée à l'âge du béton t0.

 $E_{cm}$  module élastique sécant du béton

 $E_{c,eff}$  module élastique différé du béton.

Dans le cas de charges d'une durée telle que le béton subit un fluage, la déformation totale, fluage inclus, le coefficient d'équivalence pour les calculs de la structure à long terme noté  $n<sub>L</sub>$  a pour valeur :

$$
n_{L} = \frac{E_{s}}{E_{c,eff}}
$$
  

$$
n_{L} = \frac{E_{s}}{\frac{E_{cm}}{1 + \varphi(\infty, t_{0})}} = \frac{E_{s}}{E_{cm}} \times \frac{1 + \varphi(\infty, t_{0})}{1} = n_{0}[1 + \varphi(\infty, t_{0})]
$$

La fonction de fluage φ(t,t0) est calculée par la fonction de l'Annexe B de l'EN 1992-1-1 [6] :

$$
\varphi(t,t_0) = \varphi_0 \times \beta c(t,t_0)
$$

Au temps  $t = \infty : \varphi(\infty, t_0) = \varphi_0$ 

 $\varphi_0$  est le coefficient de fluage conventionnel déterminé à partir de la formule :

$$
\varphi_0 = \varphi_{RH} \times \beta(f_{cm}) \times \beta(t_0)
$$

avec :

$$
\varphi_{RH} = \left(1 + \frac{1 - \frac{RH}{100}}{0.08\sqrt[3]{h_0}}\right) \qquad \beta(f_{cm}) = \frac{16,8}{\sqrt{f_{cm}}} \qquad \beta(t_0) = \frac{1}{0.08 + t_0^{0.2}}
$$
\n
$$
\varphi_0 = \left(1 + \frac{1 - \frac{RH}{100}}{0.08\sqrt[3]{h_0}}\right) \times \frac{16,8}{\sqrt{f_{cm}}} \times \frac{1}{0.08 + t_0^{0.2}}
$$

Justification à la flexion des poutres 61

 $\varphi_{RH}$  est un facteur tenant compte de l'influence de l'humidité relative, RH = 70% (pour ce projet) sur le coefficient de fluage conventionnel, du rayon moyen la pièce étudie *h0* en (mm) qui est calculé par le rapport de la section transversale de la poutre étudiée *A<sup>c</sup>* au périmètre en contact avec l'atmosphère.  $\beta(f_{cm})$  est un facteur tenant compte de l'influence de la résistance moyenne du béton,  $f_{cm} = 33$  MPa, sur le coefficient de fluage conventionnel :

$$
h_0 = \frac{2 \times A_c}{v}
$$

 $\boldsymbol{u}$ 

 $A_c = 2,32 \times 0,25 + 0,4 \times 1,35 = 1,12 \, m^2$ 

 $u = 1.35 \times 2 + 0.4 + 0.96 \times 2 = 5.02$  m (uniquement le périmètre en contact avec l'atmosphère)

$$
h_0 = \frac{2 \times 1,12}{5,02} = 446 \text{ mm}
$$
  

$$
\varphi_{RH} = \left(1 + \frac{1 - \frac{70}{100}}{0.08\sqrt[3]{446}}\right) = 1,49 \text{ pour } f_{cm} \le 35 \text{ MPa}
$$

Béton C 25/30 *fcm* = 33 MPa

$$
\beta(f_{cm}) = \frac{16,8}{\sqrt{f_{cm}}} = \frac{16,8}{\sqrt{33}} = 2,92
$$

L'influence du type de ciment sur le coefficient de fluage du béton peut être prise en compte en modifiant l'âge du chargement  $t_0$  conformément à l'expression suivante :

$$
t_0 = t_{0,T} \left(\frac{9}{2 + t_{0,T}^{1,2}} + 1\right)^\alpha \ge 0.5
$$

*t0,T* est l'âge du béton au moment du chargement, en jours, corrigé en fonction de la température :

- pour les charges permanentes exercées sur les structures bétonnées en plusieurs étapes, une valeur unique moyenne de *t0,T* peut être utilisée pour la détermination du coefficient de fluage ;
- pour le retrait, supposer que l'âge au moment du chargement est d'un jour.

 $\alpha$  est une puissance qui dépend du type de ciment :

- $\checkmark$  1 pour les ciments de la classe S ;
- $\checkmark$  0 pour les ciments de la classe N ;
- $\checkmark$  1 pour les ciments de la classe R.

On utilise un ciment de classe N, d'où  $\alpha = 0$ .

Dans le cas où on ne trouve pas des données précises, on adopte les valeurs moyennes suivantes :  $t_0 =$ 30 jours pour le bétonnage de la dalle et  $t_0 = 70$  jours pour la pose des superstructures (chaussée, garde-corps, trottoir et glissière).

$$
\beta(t_0) = \frac{1}{0.08 + t_0^{0.2}}
$$
  
\n
$$
\beta(t_0 = 30 j) = \frac{1}{0.08 + 30^{0.2}} = 0.486
$$
  
\n
$$
\beta(t_0 = 70 j) = \frac{1}{0.08 + 70^{0.2}} = 0.413
$$
  
\n
$$
\varphi_{(\infty, 30 j)} = 1.49 \times 2.92 \times 0.486 = 2.11
$$
  
\n
$$
\varphi_{(\infty, 70 j)} = 1.49 \times 2.92 \times 0.413 = 1.79
$$
  
\n
$$
n_L = 6.67 \times [1 + 2.11] = 20.74
$$
  
\n
$$
n_L = 6.67 \times [1 + 1.79] = 18.60
$$

Les coefficients d'équivalence utilisés pour le calcul des contraintes sous les différentes charges permanentes sont résumés dans le Tableau 4.1.

| Chargement      | $t_0$ (jours) | $\varphi_{(\infty,t0)}$ | nı    |  |
|-----------------|---------------|-------------------------|-------|--|
| Bétonnage       | 30            | 2,11                    | 20,74 |  |
| Superstructures | 70            | 1,79                    | 18,60 |  |

*Tableau 0-2.1. Valeurs des coefficients d'équivalence*

Les recommandations professionnelles publiées par la Fédération Française du Bâtiment indique que si une grande précision n'est pas nécessaire, on peut prendre  $\alpha_e = n = 15$  pour des bétons courants et 9 pour des BHP.

## **4.4.3. Moment de fissuration**

Il convient de vérifier d'abord si la section de béton est fissurée en comparant le moment de flexion M<sub>ser</sub>, avec le moment résistant M<sub>ct,ser</sub> qui provoque l'apparition de la première fissure.

Il y a fissuration si la contrainte au niveau de la fibre tendue devient supérieure à la résistance en traction du béton :

 $\sigma_{ct} \geq f_{ct,eff}$ 

où :

σct est la contrainte dans le béton tendu ;

fct,eff est la valeur moyenne de la résistance en traction du béton au moment où les premières fissures sont supposées apparaître :  $f_{ct,eff} = f_{ctm}$  ou une valeur inférieure, ( $f_{ctm}(t)$ ), si l'on prévoit que la fissuration se produira avant 28 jours.

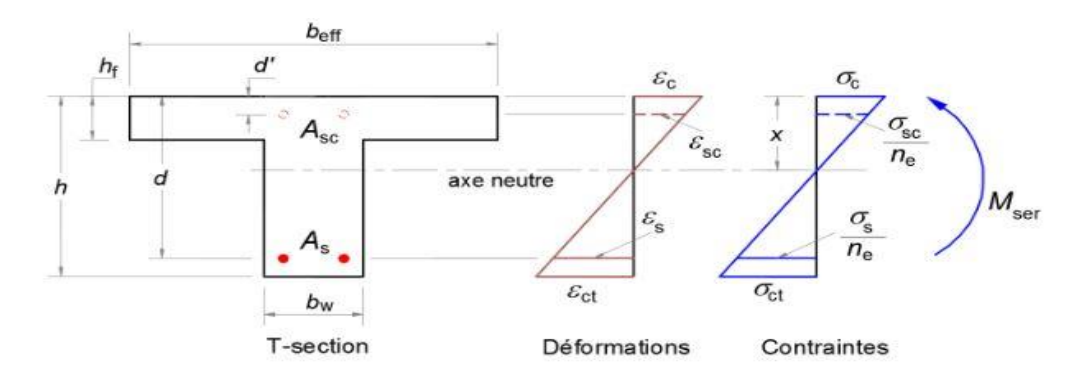

**Fig. 4.12.** Section en Té soumise à la flexion simple

#### **4.4.4. Caractéristiques géométriques de la section fissurée**

D'après les hypothèses précédemment énoncées, on considère que la section n'est pas fissurée ; on considère donc pour le calcul, le moment quadratique de la section homogénéisée non fissurée. On obtient finalement :

$$
M_{cr} = f_{ctm} \frac{I_{c,eq}}{h - x}
$$

La combinaison caractéristique comprend des charges de courte et de longue durée. On adopte en première approximation  $n = 15$ .

L'aire de la section homogène, la profondeur de l'axe neutre et le moment quadratique de la section homogène valent respectivement :

$$
A_{c,eq} = b_w \times h + (b_{eff} - b_w)h_f + n(A_s + A_{sc})
$$
  
\n
$$
A_{c,eq} = 40 \times 160 + (232 - 40) \times 25 + 15 \times (96,50 + 14.72)
$$
  
\n
$$
A_{c,eq} = 12868,30 \text{ cm}^2
$$

$$
x = \frac{\frac{b_w h^2}{2} + \frac{(b_{eff} - b_w)h_f^2}{2} + n(A_s d + A_{sc} d')}{A_{c,eq}}
$$
  

$$
x = \frac{\frac{40 \times 160^2}{2} + \frac{(232 - 40) \times 25^2}{2} + 15 \times (96,50 \times 146.3 - 14,72 \times 6,95)}{12868,30} = 60,78cm
$$

$$
I_{c,eq} = \frac{bh^3}{3} + (b_{eff} - b_w) \frac{h_f^3}{3} + n(A_s d^2 + A_{sc} d^{12}) - A_{c,eq} x^2
$$
  
\n
$$
I_{c,eq} = \frac{40 \times 160^3}{3} + (232 - 40) \frac{25^3}{3} + 15(96,50 \times 146.3^2 + 14.72 \times 6,95^2) - 12868; 30 \times 60,78^2
$$
  
\n
$$
I_{c,eq} = 0,39 \text{ m}^4
$$

Justification à la flexion des poutres 64

$$
M_{cr} = f_{ctm} \frac{I_{c,eq}}{h - x} = 2.6 \times 10^3 \frac{0.39}{(160 - 60.78) \times 10^{-2}} = 1021.97 \text{ kN} \cdot m
$$

Combinaison caractéristique ELS :  $M_{\text{ELS,car}} = 4151,0407 \text{ kN.m } > M_{\text{cr}} = \text{kN.m}$ Combinaison quasi permanente ELS :  $M_{\text{ELS,car}} = 2194,6337 \text{ kN.m} > M_{\text{cr}} = \text{kN.m}$ On utilise donc les caractéristiques de la section fissurée.

#### **4.4.5. Caractéristiques géométriques de la section fissurée**

La profondeur de l'axe neutre de la section fissurée est déterminée à partir de l'équation suivante :

$$
b_w x^2 + 2[(b_{eff} - b_w)h_f + n(A_s + A'_s)]x - [(b_{eff} - b_w)h_f^2 + n(A_s d + A'_s d')] = 0
$$

Le moment d'inertie se calcule par la formule :

 $-s$ i  $x \le h_f$ , les contraintes sont calculées comme s'il s'agit d'une section rectangulaire  $b_w \times h_f$ :

$$
I_{c,eq} = \frac{b_{eff}x^2}{3} + n[A_s(d-x)^2 + A'_s(x-d')^2]
$$

 $-x \geq h_f$ , on utilise les formules de la section en Té :

$$
I_{c,eq} = \frac{b_{eff}x^3}{3} + \frac{(b_{eff} - b_w)h_f^3}{3} + n[A_s d^2 + A_s d_s'^2]
$$

La profondeur de l'axe neutre et le moments d'inertie en fonction du coefficient d'équivalence sont donnés dans le Tableau 4.2.

### **4.4.6. Limitation des contraintes**

L'EN 1992-1-1 [6] rappelle que la contrainte de compression excessive provoque de petites fissures qui peuvent conduire à une microfissuration ou à un fluage plus élevé que prévu.

Une telle fissuration peut aussi conduire à une réduction de la durabilité. Si le fonctionnement d'un élément peut être affecté par ce type de conséquences, il faut limiter les contraintes en l'absence d'autres mesures, par exemple en augmentant l'enrobage des armatures comprimées ou en disposant un frettage au moyen d'armatures transversales. Les contraintes de traction dans les armatures doivent être limitées afin d'éviter les déformations inélastiques ainsi qu'un niveau de fissuration ou de déformation inacceptable.

#### *4.4.6.1. Limitation des contraintes de compression*

Pour éviter les fissures longitudinales, les microfissures ou encore des niveaux élevés de fluage, ces fissures pourraient avoir des effets inacceptables pour la structure, on limite la contrainte de compression dans le béton en combinaison caractéristique à :

$$
\sigma_c = \frac{M_{ser.c}}{I_{c,eq}} \chi_c + \frac{M_{ser,sup}}{I_{sup,eq}} \chi_{sup} + \frac{M_{ser.Q}}{I_{c,Q}} \chi_Q \le 0, 6f_{ck} = 15 \, Mpa
$$

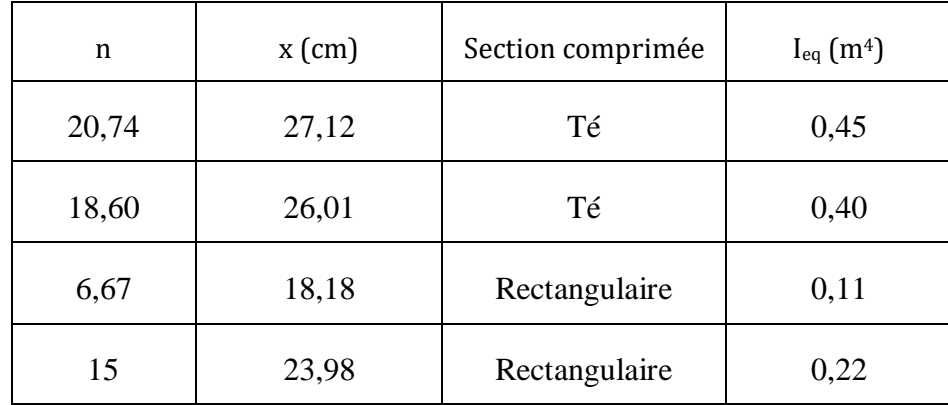

*Tableau4.2. Profondeur de l'axe neutre et moment d'inertie en fonction du coefficient d'équivalence*

On peut admettre que le fluage est linéaire si sous charges quasi-permanentes, la contrainte de compression dans le béton est limitée à :

$$
\sigma_c = \frac{M_{ser.c}}{I_{c.eq}} x_c + \frac{M_{ser,sup}}{I_{sup.eq}} x_{sup} \le 0.4 f_{ck} = 10 \; MPa
$$

Si la contrainte dans le béton est supérieure à  $0.4f_{ck}$ , il faut considérer que le fluage est nonlinéaire.

#### *4.4.6.2. Limitation des contraintes de l'acier*

Pour ne pas avoir des allongements inélastiques et avoir des déformations et une fissuration acceptables, on limite les contraintes de traction  $\sigma_s$  et de compression  $\sigma_s^-$  de l'acier en combinaison caractéristique aux valeurs suivantes :

$$
\sigma_{s} = \frac{n_{c}M_{ser,c}(d - x_{c})}{I_{c,eq}} + \frac{n_{sup}M_{ser,sup}(d - x_{sup})}{I_{sup,eq}} + \frac{n_{Q}M_{ser,Q}(d - x_{Q})}{I_{c,Q}} \le k_{3}f_{yk} = 400 \, Mpa
$$
\n
$$
\sigma_{s}^{-} = \frac{n_{c}M_{ser,c}(x_{c} - d^{-})}{I_{c,eq}} + \frac{n_{sup}M_{ser,sup}(x_{sup} - d^{-})}{I_{sup,eq}} + \frac{n_{Q}M_{ser,Q}(x_{Q} - d^{-})}{I_{c,Q}} \le k_{3}f_{yk} = 400 \, Mpa
$$

Valeur recommandée  $k_3 = 0.8$ .

n<sub>c</sub>, n<sub>sup</sub> et n<sub>Q</sub> : coefficients d'équivalence relatifs aux poids propre du béton et du tablier, du poids des superstructures et des actions variables ;

xc, xsup et xQ: distances entre l'axe neutre et la face supérieure de la dalle calculées respectivement avec les coefficients d'équivalence relatifs aux poids propre du béton du tablier du poids des superstructures et des actions variables ;

Ic,eq, I,sup,eq et IQ,eq : moments d'inerties homogénéisés calculées respectivement avec les coefficients d'équivalence relatifs aux poids propre du béton du tablier, du poids des superstructures et des actions

Justification à la flexion des poutres 66

variables. Le Tableau 4.3 donne les résultats des contraintes calculées pour les combinaisons caractéristiques et rares. On peut conclure que les contraintes obtenues sous combinaisons caractéristiques sont admissibles et que le fluage est linéaire pour la combinaison quasi-permanente.

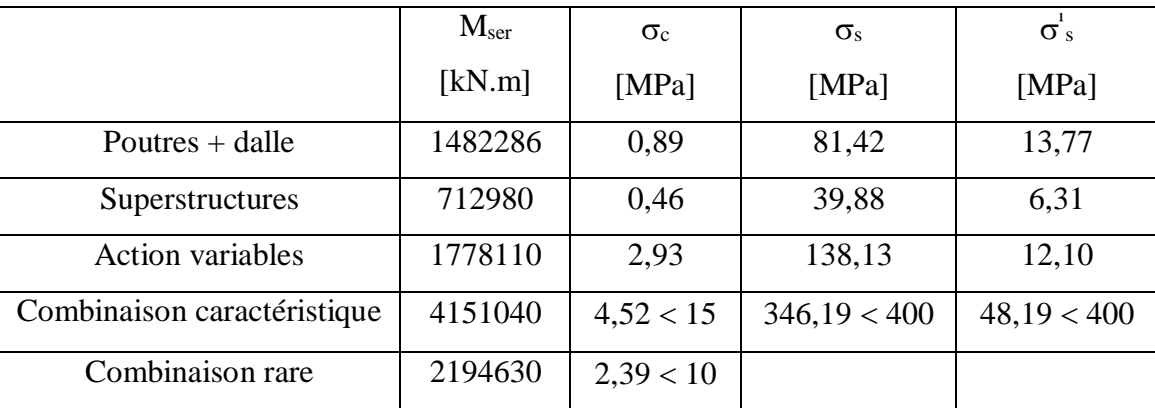

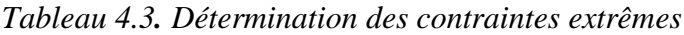

## **CHAPITRE 5**

## **JUSTIFICATION A L'EFFORT TRANCHANT DES POUTRES**

## **5.1. Théorie de Ritter-Mörsch**

L'EC2 retient pour le calcul d'une poutre en béton armé à l'effort tranchant le modèle de treillis nommé treillis de Ritter-Mörsch (Figure 5.1). Les barres d'un treillis sont sollicitées uniquement à des efforts normaux soit de compression soit de traction. En béton armé, la barre comprimée est appelée bielle, la barre tendue tirant. Ce treillis est constitué :

- d'une membrure qui représente le béton comprimé en partie supérieure de poutre ;
- d'une membrure tendue constituée des aciers longitudinaux ;
- de diagonales constituées de bielles de béton inclinées d'un angle  $\theta$ ;
- de montants constitués par les armatures d'effort tranchant verticales.

Les 2 membrures reprennent le moment de flexion. Les diagonales et montants reprennent l'effort tranchant. Les montants tendus constituent les armatures d'âme ou d'effort tranchant. Pour des raisons de facilité de montage de la cage d'armatures elles sont verticales (90°) mais elles pourraient être inclinées.

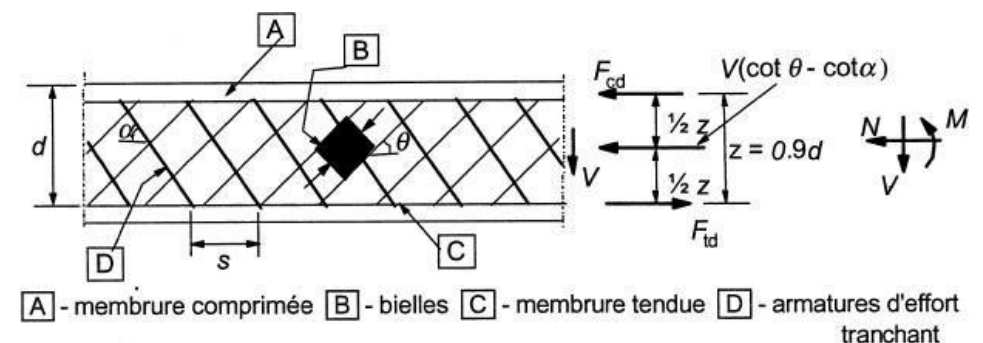

**Fig. 5.1.** Modèle de treillis de Ritter-Mörsh

Ceci va conduire à envisager les états limites principaux suivants (Figure 5.2) :

- 1. Traction limite des armatures d'âmes ou armatures transversales.
- 2. Compression limite des bielles de béton comprimées limitées par deux fissures ayant une inclinaison avec les armatures longitudinales θ.
- 3. Traction limite des aciers longitudinaux existants.

Ces états limites pourraient peuvent se produire à l'ELS ou à l'ELU, mais compte tenu de l'aspect nettement prépondérant de l'ELU sur l'ELS, les règlements n'envisagent que des calculs à l'ELU.

On définit donc les efforts dans une section quelconque :

- Fcd dans la membrure comprimée ;
- Fsd dans la membrure tendue ;
- Fc,bielle effort normal dans la bielle de béton comprimé ;
- Fsw effort normal dans la diagonale tendue.

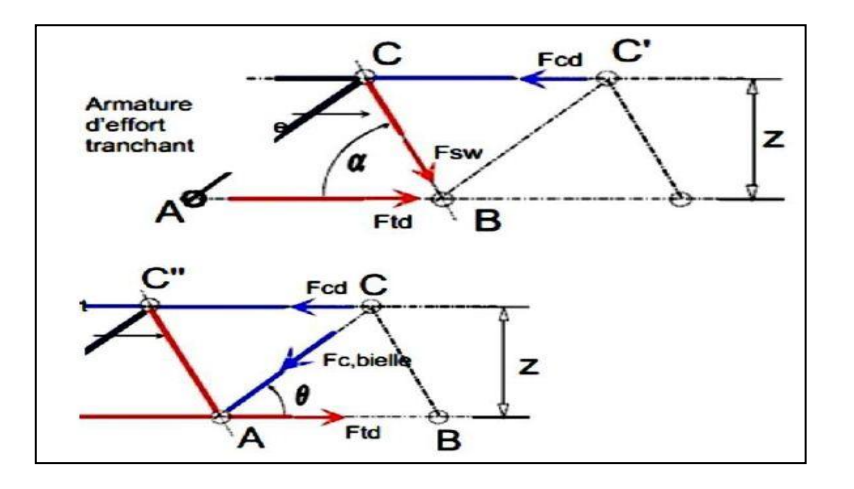

**Fig. 5.2**. Bilan des efforts dans le treillis de Ritter-Mörsh

## **5.2. Valeur de calcul de la contrainte de cisaillement**

La contrainte tangente est prise conventionnellement égale à :

$$
\tau_{Ed} = \frac{V_{Ed}}{b_w z} \approx \frac{V_{Ed}}{0.9 b_w d}
$$

Ved étant l'effort tranchant sollicitant vis-à-vis de l'état limite ultime dans la section considérée ;

b<sup>w</sup> est la plus petite largeur de la section comprise entre la membrure tendue et la membrure comprimée.

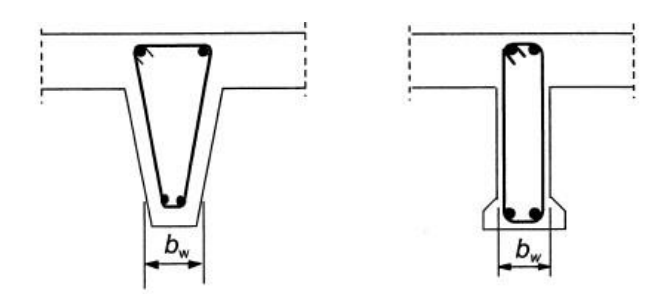

**Fig. 5.3**. Définition de la largeur

Lorsqu'un élément n'est pas soumis principalement à des charges réparties uniformes, telle que le cas des poutres de pont, on ne peut plus prendre l'effort tranchant à une distance d de l'appui pour

déterminer les armatures d'effort tranchant. Lorsque des charges sont appliquées sur la face supérieure de l'élément, à une distance du nu de l'appui telle que  $0.5d \le a_v < 2d$  (ou au centre de l'appareil d'appui s'il est souple), la contribution de cette charge à l'effort tranchant agissant  $V_{Ed}$  peut être multipliée par  $\beta = a_v/2d$ . Cette réduction peut être appliquée pour la vérification de l'effort tranchant résistant V<sub>Rd</sub>,c. Ceci n'est valable que si les armatures longitudinales sont totalement ancrées au droit de l'appui.

Pour  $a_v = 0.5d$ , il convient de prendre la valeur  $a_v = 0.5d$ . Dans le cas présent, les poutres sont soumises à des charges concentrées mobiles, l'effort tranchant est calculé sans appliquer le coefficient de réduction  $\beta$ . L'effort tranchant maximum V<sub>Ed</sub> =1134,20 kN est déterminé sur appui à partir du diagramme enveloppe (Figure 2.20).

Pour tenir compte de la résistance du béton fissuré à l'effort tranchant, on introduit le coefficient de réduction  $v_1$  calculée à l'aide de la formule (clause 6.2.2 (6) de l'EN 1992-1-1) :

$$
v_1 = 0.6 \left[ 1 - \frac{f_{ck}}{250} \right] = 0.54
$$

Pour la valeur de V<sub>Ed</sub> calculée sans appliquer le facteur de réduction  $\beta$ , il convient de satisfaire la condition :  $V_{Ed} = 1134200 \text{ N} < 0.5b_wdv f_{cd} = 218160 \text{ N} \Rightarrow$  Condition vérifiée.

Seule les barres du premier lit sont prolongées jusqu'aux appuis, d'où  $d = 1600 - 85 = 1515$  mm (voir Figure 4.10). La contrainte de cisaillement conventionnelle sur appui vaut donc :  $\tau_{ED} = 2.21$  MPa.

#### **5.3. Principes de vérification à la résistance à l'effort tranchant**

L'Eurocode 2 définit dans les procédures générales de vérification quatre valeurs de calcul. Ces vérifications sont faites exclusivement aux états limites ultimes :

- VRd,<sup>c</sup> est l'effort tranchant résistant de calcul pouvant être repris par l'élément en l'absence d'armatures d'effort tranchant ;
- VRd,max est l'effort tranchant de calcul maximal pouvant être repris par l'élément avant écrasement des bielles ;
- V<sub>Rd,s</sub> est l'effort tranchant de calcul pouvant être repris par les armatures d'effort tranchant travaillant à la limite d'élasticité de calcul  $f_{\text{vwd}}$ ;
- VRd,<sup>c</sup> est l'effort tranchant de calcul pouvant être supporté par un élément avec armatures d'effort tranchant (contribution des armatures d'âme).

 $Si V_{Ed} \leq V_{Rd}$ , c les armatures transversales ne sont théoriquement pas nécessaires mais il convient de prévoir des armatures minimales. Cette vérification vise principalement les éléments minces tels que

les dalles qui n'ont pas de ferraillage transversal. Pour les poutres principales de pont, les armatures sont toujours nécessaires et il est inutile de calculer  $V_{\text{Rd}}$ , c.

Si  $V_{Ed} > V_{Rd}$ , es armatures d'effort tranchant sont calculées de manière à vérifier la relation :

 $V_{Ed} \leq min$  [ $V_{Rd, max}$ ,  $V_{Rd,s}$ ]

et vérifier la section minimale des armatures.

#### **5.3.1. Recherche de l'angle**

L'angle d'inclinaison  $\theta$  des bielles de l'âme en flexion simple ou composée avec compression est choisi en fonction du cisaillement entre 21.8° et 45°. Cela correspond à :  $1 \leq \cot\theta \leq 2.5$ 

En adoptant un angle  $\theta = 21.8^{\circ}$  on réduira la densité des armatures transversales et on augmentera le taux de compression des bielles d'about (les plus sollicitées), de la même manière, un angle θ = 45° permet de limiter le taux de compression des bielles. On évalue l'angle des bielles par l'expression :

$$
\theta = \frac{1}{2} \arcsin \left( \frac{2 \tau_{Ed}}{\nu_1 f_{cd}} \right)
$$

### **5.3.2. Vérification de la condition**  $V_{ED} \leq V_{RD, max}$

La valeur de calcul  $V_{Rd, max}$  et calculée par la formule :

$$
V_{Rd,max} = \alpha_{cw} b_w z v_1 f_{cd} \frac{cot\theta + cot\alpha}{1 + cot^2\theta} = 1624 kN
$$

 $\alpha$  est l'angle d'inclinaison des armatures d'âme ;

αcw est un coefficient tenant compte de l'état de contrainte dans la membrure comprimée ;

 $\alpha_{\text{cw}} = 1$  pour les structures non précontraintes ;

$$
v_1 = v = \mathrm{si}\; f_{\mathrm{ywd}} > f_{\mathrm{yw}}.
$$

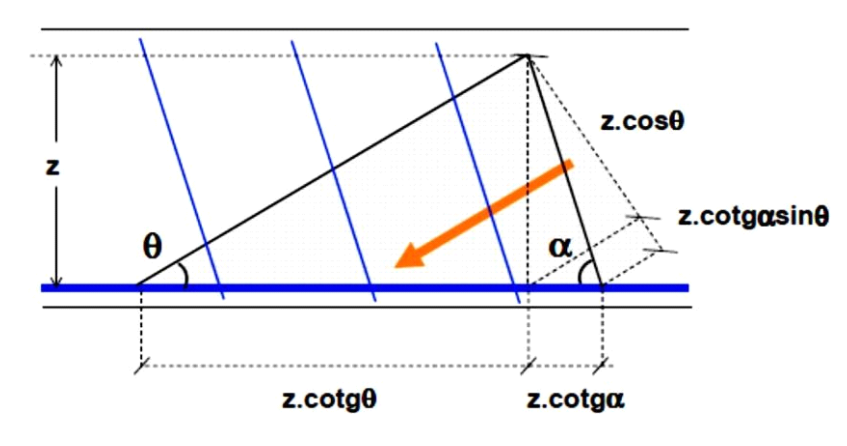

**Fig. 5.4.** Bielle comprimée

A partir du dessin de la Figure 5.4, on peut calculer :

- Largeur d'appui de la bielle =  $z(cos\theta + cotga.sin\theta)$ 

- Longueur d'appui de la bielle sur l'horizontale :  $z(cotg\theta + cotg\alpha)$ 

Pour des armatures verticale ( $\alpha = 0$ ) et z = 0.9d, l'expression de l'effort tranchant résistant devient :

$$
V_{Rd,max} = 0.9b_w d\,\nu_1 f_{cd} \frac{\sin\theta}{2}
$$

La condition  $V_{Ed} \leq V_{Rd,max}$  pourrai définir la largeur minimale de l'âme de la poutre en se fixant une valeur de  $45^{\circ}$  ou connaissant le coffrage déterminer la valeur de  $\theta$ .

- Si pour  $\theta = 21.8^{\circ}$ , V<sub>Ed</sub>  $\leq$  V<sub>Rd,max</sub>, la résistance des bielles est surabondante. L'angle  $\theta$  des bielles est choisi égal à 21.8°.
- Si pour  $\theta = 21.8^\circ$ ,  $V_{\text{Ed}} > V_{\text{Rd,max}}$ , on recalcule  $V_{\text{Rd,max}}$  avec  $\theta = 45^\circ$ :
- si  $V_{Ed} > V_{Rd, max}$ , il faudrait théoriquement incliner les bielles d'un angle supérieur à 45°, ce que le règlement ne permet pas, alors il faut redimensionner le coffrage ou augmenter la résistance du béton pour obtenir  $V_{Ed} \leq V_{Rd,max}$ .

sinon, et on évalue l'angle des bielles par l'expression :

$$
\theta = \frac{1}{2} \arcsin \left( \frac{2 \tau_{Ed}}{\nu_1 f_{cd}} \right)
$$

Ce qui permet de limiter le taux de compression des bielles.

Pour  $\theta = 21.8^\circ$ ,  $V_{\text{Rd,max}} = 1624 \text{ kN} > V_{\text{Ed,max}} = 1134,20 \text{ kN}$  condition vérifiée. On adopte donc  $\theta = 21.8^{\circ}$ .

### **5.4. Dimensionnement des armatures transversales**

L'effort dans un cours d'armatures transversales vaut Aswfywd. Pour n cours l'effort est donné par nAswfywd. L'effort dans la diagonale tendue du treillis a pour valeur :

$$
F_{sw} = \frac{V_{Ed}}{\sin \alpha}
$$

L'effort tranchant repris par les cours d'armatures sur la longueur  $z(cotg\theta + cotg\alpha)$  vaut :

$$
V_{Rd,s} = A_{sw} f_{ywd} \sin \alpha \frac{z(cot\theta + cot\alpha)}{s} \ge V_{Ed}
$$

s représente l'espacement de 2 cours consécutifs mesuré suivant la fibre moyenne (Figure 5.5).

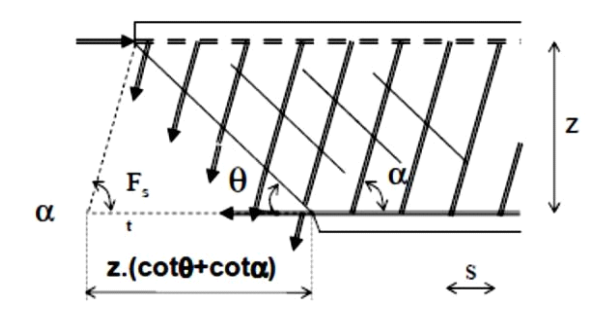

**Fig. 5.5.** Détermination de l'espacement des armatures transversales

La condition  $V_{Ed} \leq V_{Rd}$ , permet de calculer l'espacement des cours d'armatures qui traversent une fissure inclinée de  $\theta$  sur la longueur élémentaire  $l = z(cotg\theta + cotg\alpha)$ .

Dans le cas des poutres de ce pont, la section des brins constitutifs d'un cours d'armature transversales :  $A_{sw} = 4H A 12 = 4{,}52 \text{ cm}^2$ .

Si les armatures sont verticales, l'espacement  $s_1$  de deux cours successifs au voisinage de l'appui est calculé par la formule :

$$
s_1 \le \frac{0.9dA_{sw}f_{ywd}cot\theta}{V_{Ed}(0)} = 590 \ nm
$$

L'aire effective maximale de la section des armatures d'effort tranchant  $A_{sw,max}$ , pour cot $\theta = 1$ , est donnée par :

$$
A_{sw} = 452 \, \text{mm}^2 < 0.5 \, \frac{b_w s \, \alpha_{cw} \, v_1 f_{cd}}{f_{ywd}} = 2428 \, \text{mm}^2 \, \text{ok}
$$

Le taux d'armatures verticales d'effort tranchant doit satisfaire la condition (Art 9.2.2 de l'EN 1992-1- 1) :

$$
\rho_w = \frac{A_{sw}}{b_w s} = 0.002 > \frac{0.08\sqrt{f_{ck}}}{f_{yk}} = 0.0009 \text{ ok}
$$

L'espacement longitudinal maximal entre les cours d'armatures verticales d'effort tranchant ne doit pas être supérieur à min {0.75d = 836 mm ; 600 mm}= 600 mm

On adopte donc  $S_1 = 600$  mm.

La position du premiers cours  $s_0$  par rapport au nu de l'appui est déterminée empiriquement pour des raisons pratiques et non réglementaire par la formule :

$$
s_0 \le max\left[\frac{h}{6} = 266,67\ mm\ ;\ 70\ mm\ ;\ \frac{s_0}{2} = 300\ mm\right] = 300\ mm
$$

Sur le reste de la poutre, l'épure d'espacements est basée sur le diagramme d'effort tranchant. On détermine ensuite l'espacement  $s_1$  des cadres avec l'effort tranchant sur appui sur une distance zcot $\theta$ .

Justification à l'effort tranchant des poutres 73

On détermine ensuite l'espacement s<sub>2</sub> avec l'effort tranchant situé à une distance s<sub>0</sub> + n<sub>1S1</sub>  $\geq$  zcot $\theta$ . A noter que les espacements réels s<sub>0</sub> et s<sub>1</sub> peuvent être inférieurs aux valeurs de calcul. Les espacements suivants s<sub>2</sub>, s<sub>3</sub>,………..s<sub>n</sub> applicables sur une longueur zcot $\theta$  sont calculés avec l'effort tranchant maximum sur cette longueur tant que ceux-ci sont inférieurs à l'espacement maximum. L'EN 1992-1-1 recommande d'utiliser l'effort tranchant minimum sur la longueur  $\text{zcot}\theta$  dans les régions où il n'y a pas de discontinuité de VEd (par exemple, pour un chargement uniforme) ce qui n'est pas le cas des poutres de ponts. Dans le cas des poutres de ce projet l'espacement de cadres s<sub>1</sub> déterminé au droit de l'appui est inférieur à l'espacement minimum imposé par l'EC2. Il est inutile donc de calculer les espacements s2, s3,…, étant donné que leur valeur sera supérieure à l'espacement minimum imposé par l'EC2 ou d'utiliser les barres relevées pour augmenter l'espacement des cadres. Les espacements adoptés le long de la poutre seront donc inférieurs ou égales à 600 mm.

## **5.5. Vérifications au droit des appuis d'extrémité**

Au droit d'un appui d'extrémité, il y a un équilibre de 3 forces (Figure 5.6) :

- la force de compression dans la bielle :  $F_{\text{cd2}}$ ;
- la force de traction dans l'armature inferieure :  $F_{td}$ ;
- la réaction venant de l'appui :  $F_{cd1}$ .

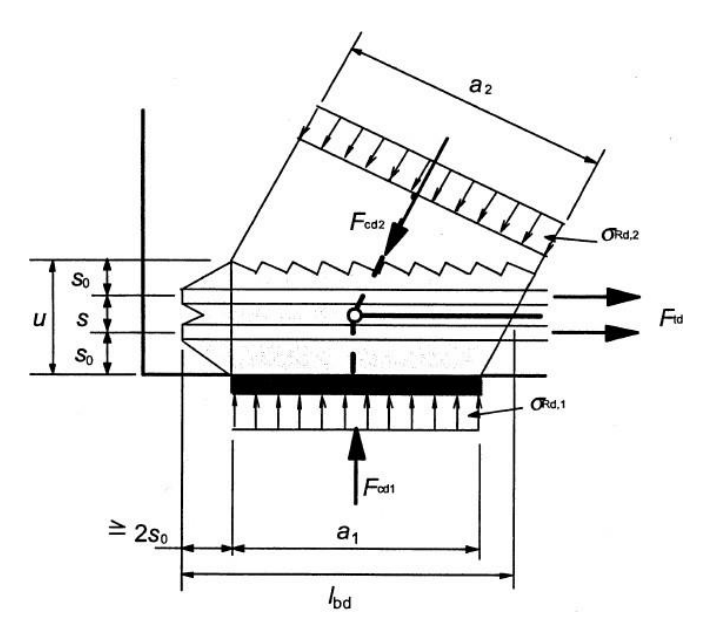

**Fig. 5.6.** Efforts dans une bielle d'about

Ces trois forces ne doivent pas créer des contraintes excessives dans le béton, ni dans l'acier des armatures, il faut donc vérifier que la contrainte de compression sur appui  $(\sigma_{Rd,1})$  et la contrainte de compression dans la bielle d'about ( $\sigma_{\text{Rd},2}$ ) ne doivent pas dépasser la contrainte limite :

max( $\sigma_{\text{Rd1}}$ ,  $\sigma_{\text{Rd2}}$ )  $\leq \sigma_{\text{Rd,max}} = 0.85$  v'f<sub>cd</sub>.

avec :

$$
v' = 1 - \frac{f_{ck}}{250} = 0.9 \, MPa \, (f_{ck} = 25 \, MPa)
$$

d'où :

 $\sigma_{Rd,max} = 12,25 \text{ MPa}$ 

### **5.5.1. Vérification de la contrainte sur appui**

La compression sur la surface d'appui doit vérifier :

$$
\sigma_{Rd,1} = \frac{V_{Ed}}{b_w a_1} \leq \sigma_{Rd,max}
$$

 $a_1 = 400$  mm est la largeur de la bielle sur appui égale à longueur de l'appareil d'appui.

La compression sur la surface d'appui doit vérifier :

$$
\sigma_{Rd,1,} = \frac{V_{ED(0)}}{b_w a_1} = 7,08 \, MPA < \sigma_{Rd,max} = 12,24 \, MPA \, OK
$$

#### **5.5.2. Vérification de la bielle en compression**

Pour une bielle inclinée à  $\theta$ ', l'effort normal dans celle-ci est :

$$
F_{cd,2} = \frac{V_{Ed}}{\sin \theta}
$$

On admet sur appui que les charges sont transmises par une bielle d'about  $\theta$ ' telle que :

$$
cot\theta' = \frac{(cot\theta - cot\alpha)}{2}
$$

et si on retient une bielle courante à 45° et des cadres verticaux, on obtient :

$$
cot\theta' = \frac{cot45^{\circ}}{2} = 0.5 \Rightarrow \theta' = 63^{\circ}
$$

La largeur de la bielle sur appui se calcule par la formule :

$$
a_2 = (a_1 + 2s_0 \cot \theta') \sin \theta
$$

s<sup>0</sup> est la distance entre le bas de la poutre et l'entraxe de l'acier le plus bas (Figure 5.6) :

$$
\phi_1 = 32 \, mm \, , \phi_t = 12 \, mm \, , c_{nom} = 57 \, mm.
$$

Justification à l'effort tranchant des poutres 75

$$
s_0 = c_{nom} + \phi_t + \frac{\phi_l}{2} = 85 \, mm
$$

L'effort normal dans la bielle d'about a pour valeur :

$$
F_{cd2} = \frac{V_{Ed}}{\sin \theta'}
$$

La contrainte dans la bielle d'about doit vérifier :

$$
\sigma_{Rd,2} = \frac{V_{Ed}}{b_w a_2 \sin \theta'} \le \sigma_{Rd,max}
$$

La largeur de la bielle sur appui est égale à :

$$
a_2 = (a_1 + 2s_0 \cot \theta') \sin \theta' = 433 \, mm
$$

La contrainte dans la bielle d'about doit vérifier :

$$
\sigma_{Rd,2} = \frac{V_{Ed}}{b_w a_2 \sin \theta'} = 7{,}35 \, MPa \le \sigma_{Rd,max} = 12{,}24 \, MPa \, ok
$$

#### **5.5.3. Vérification de la force de traction dans l'armature inferieure**

Les aciers inférieurs sur appuis de rive doivent pouvoir reprendre les efforts des bielles et être ancrées au-delà du bord de l'appui. L'action de l'armature inférieure sur le tronçon de bielle, transmis par adhérence Ftd vaut :

$$
F_{td} = V_{Ed}(0)cot63^{\circ} = V_{Ed}(0)\frac{cot45^{\circ}}{2} = 567100 \text{ N}
$$

La section des armatures minimale nécessaires pour équilibrer l'effort tranchant est égale à :

$$
A_{s,appui}^{min} = \frac{F_{td}}{f_{yd}} = 1303.7 \, mm^2 = 13.03 \, cm^2 < 3HA32 = 24.13 \, cm^2 \, ok
$$

## **5.6. Détermination des arrêts des barres longitudinales tendues**

#### **5.6.1. Approche de l'EC2**

Dans le fonctionnement en poutre à treillis, selon le schéma classique de Ritter-Mörsch (Figure 5.1), la composante horizontale de l'effort de compression dans une bielle inclinée à  $\theta$  a pour effet d'ajouter en un point quelconque de la membrure tendue, d'abscisse x, une force de traction égale à (Art 6.2.3 (7) de l'EN 1992-1-1 [6]) :

$$
\Delta F_{td} = 0.5 V_E (cot \theta - cot \alpha)
$$

L'effort de traction dans les aciers tendus se calcule alors par la formule :

$$
F_s = \frac{M_{Ed}}{z} + \Delta F_{td} = \frac{M_1}{z}
$$

L'effort F<sup>s</sup> ne doit pas être supérieur à MEd,max/z, où MEd,max est le moment maximal le long de la poutre. M<sub>1</sub> est le moment agissant dans la section située à une distance  $a_1 = z(cot\theta - cot\alpha)/2$  de la section d'abscisse x pour des éléments comportant un ferraillage d'effort tranchant (Art 9.2.1.3 (2) de l\_EN 1992-1-1 [6]). Ce résultat conduit à décaler les courbes enveloppes pour  $\alpha = 90^{\circ}$  et  $\theta = 45^{\circ}$  de al  $= 0.5z \approx 0.5(0.9d)$ . Comme d est variable selon la variation de la section des armatures, nous considérons par mesure de sécurité la hauteur utile maximale ( $d = 1463$  mm, soit  $a_1 = 658$  mm.

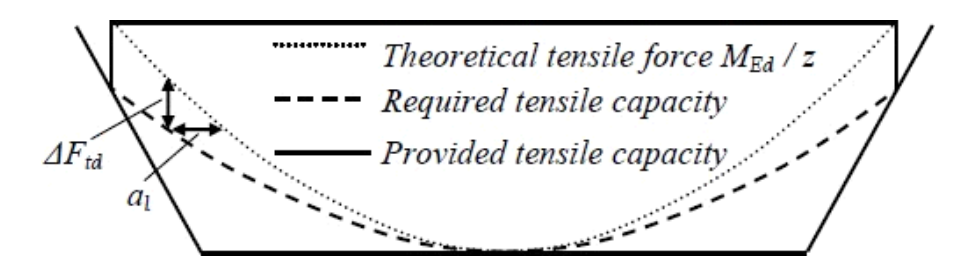

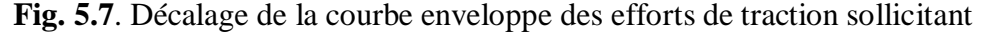

Le point d'arrêt théorique des barres, correspondants à la réduction de la section des aciers longitudinaux, se situera à partir du point où l'on aura la courbe des efforts de traction  $M_1/z < M_r/z$ (Figure 5.8), où M<sup>r</sup> est le moment résistant de la section réduite.

On considère que les barres tendues se mettent progressivement en charge à partir de leurs extrémités et que leurs contraintes croissent linéairement de zéro à f<sub>yd</sub>, sur une longueur l<sub>bd</sub>. Par sécurité, la contribution de cette longueur d'ancrage peut être négligée. Les barres doivent donc être prolongées au-delà du point d'arrêt théorique d'une longueur égale à lbd

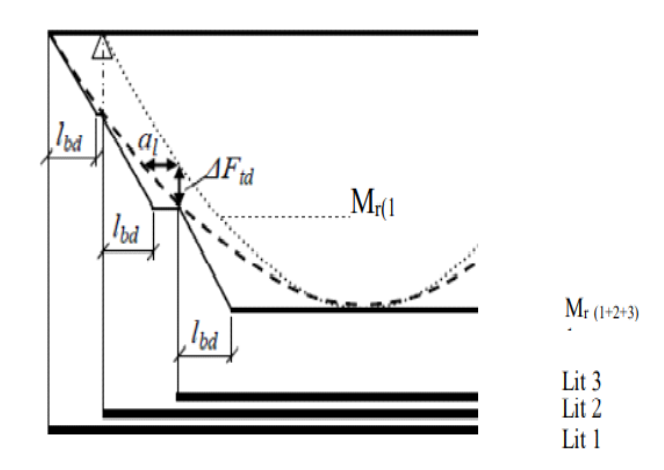

**Fig. 5.8.** Détermination des arrêts des barres

#### **5.6.2. Calcul des moments résistants ultimes**

Le principe de calcul du moment résistant d'une section en Té lorsque l'on dispose de la section des armatures d'acier tendues A<sup>s</sup> et comprimées A'<sup>s</sup> ainsi que les dimensions de la section du béton b, bw, h<sub>d</sub> et d (Figure 5.9) consiste à choisir à priori une valeur de  $\alpha_u = x/d$  dont on vérifiera ensuite le bienfondé selon que le diagramme passe par le pivot A ou B. On peut considérer que d' $d \le \alpha_u < 1$ . Dans cette étude, on utilise le diagramme contrainte-déformation des aciers avec palier.

Le diagramme de déformations passe donc par le pivot B (voir § 4.3.3). Dans ce cas,  $\alpha_u \le 0.617$ . La déformation maximale du béton  $\varepsilon_c = \varepsilon_{\text{cu3}} = 0.035$ .

On en déduit la déformation des armatures tendues  $\varepsilon_s$  et la déformation des armatures comprimées  $\varepsilon_{sc}$  à partir des formules suivantes :

$$
\varepsilon_{s} = \varepsilon_{c} \cdot \frac{1 - \alpha_{u}}{\alpha_{u}}
$$

$$
1 - d'/d
$$

$$
\varepsilon_{sc} = \varepsilon_c \cdot \frac{1 - \alpha}{\alpha_u}
$$

Le diagramme contrainte-déformation pour l'acier de béton armé permet de déterminer les contraintes dans les armatures  $\sigma_s$  et  $\sigma_s$ :

$$
\sigma_s = \varepsilon_s E_s \text{ si } \varepsilon_s \le 2,17 \text{ %}
$$
  
\n
$$
\sigma_s' = \varepsilon_{sc} E_s \text{ si } \varepsilon_s \le 2,17 \text{ %}
$$
  
\n
$$
\text{où} : \varepsilon_c = 0.0035
$$
  
\n
$$
\sigma_s = f_{yd} = 435 \text{ MPa si } \varepsilon_s \ge 2,17 \text{ %}
$$
  
\n
$$
\sigma_s' = f_{yd} = -435 \text{ MPa si } \varepsilon_{sc} \ge 2,17 \text{ %}
$$

A l'équilibre, la somme des forces agissant sur la section donne :

$$
\alpha_{u}^{*} = \frac{A_{s\sigma_{s}} - A'_{s}\sigma'_{s}}{b_{eff}d\eta\lambda f_{cd}} \quad si \quad \alpha_{u} \le \frac{h_{f}}{d}
$$
\n
$$
\alpha_{u}^{*} = \frac{[A_{s\sigma_{s}} - A'_{s}\sigma'_{s} - (b_{eff} - b_{w})h_{f}\eta\lambda f_{cd}]}{b_{w}d\lambda\eta f_{cd}} \quad si \quad \alpha_{u} > \frac{h_{f}}{d}
$$

où :  $\lambda = 0.8$  et  $\eta = 1$  en cas de flexion simple.

Justification à l'effort tranchant des poutres 78

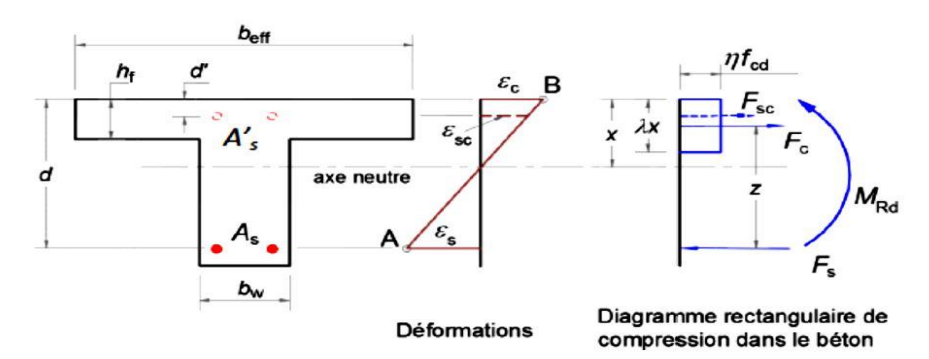

**Fig. 5.9.** Notations utilisées pour le calcul du moment résistant ultime

Si la différence entre  $\alpha_u^*$  et  $\alpha_u$  est supérieure à 5 %, on refait le calcul avec une valeur plus importante de αu.

Si la différence est inférieure à 5 %, on accepte la valeur initiale  $\alpha_u$  comme le ratio de hauteur comprimée. La somme des moments au centre de gravité des armatures tendues donne :

$$
M_{Rd} = A'_s \sigma'_s (d - d') + b_{eff} \lambda x \eta f_{cd} \left( d - \frac{\lambda x}{2} \right) \text{ si } \alpha_u \le \frac{h_f}{d}
$$
  

$$
M_{Rd} = A'_s \sigma'_s (d - d') + b_w \lambda x \eta f_{cd} \left( d - \frac{\lambda x}{2} \right) + (b_{eff} - b_w) h_f \eta f_{cd} \left( d - \frac{h_f}{2} \right) \text{ si } \alpha_u > \frac{h_f}{d}
$$

On choisit  $\alpha_u = 0.089$  comme valeur départ pour évaluer la profondeur de l'axe neutre. Cette valeur correspondant à un moment résistant égal au moment sollicitant maximum MEd= 5603,90 kN.m (voir § 4.3.4).

| $A_{\rm s}$ | d    | $\alpha_{\rm u}$ | $\varepsilon_{\rm s}$ | $\varepsilon_{\rm sc}$ | $\sigma_{s}$ | $\sigma$ 's | $\alpha_u^*$ | $\alpha_u$   | $M_{Rd}$ |
|-------------|------|------------------|-----------------------|------------------------|--------------|-------------|--------------|--------------|----------|
|             | (mm) |                  |                       |                        | (MPa)        | (MPa)       |              | $\alpha_u^*$ | (kN.m)   |
| 12HA32      | 1463 | 0.085            | 0,0377                | 0,0392                 | 435          | 435         | 0,0819       | 1,04         | 5926     |
| 9HA32       | 1484 | 0,0569           | 0,0580                | 0.0586                 | 435          | 435         | 0,05690      |              | 4544     |
| 6HA32       | 1511 | 0,032            | 0,106                 | 0.104                  | 435          | 435         | 0,0325       | 0.98         | 3099     |
| 3HA32       | 1527 | 0,009            | 0,385                 | 0.371                  | 435          | 435         | 0,009        |              | 1556     |

*Les calculs des moments résistants sont résumés dans le Tableau 5.1*

## **5.6.3. Courbe enveloppe des moments à l'ELU ajustée**

Les calculs précédents ont montré que l'ELU est l'état dimensionnant de la section critique. La courbe enveloppe fournit par le logiciel SAP 2000 est utilisée pour déterminer les points d'arrêts des barres. Cette courbe est construite à partir des moments maximums obtenus dans 18 sections courantes de la poutre.

## **5.6.4. Tracé de l'épure**

La Figure 4.10 représente l'épure d'arrêt des barres déterminée après la construction de la courbe enveloppe (courbe noir), la courbe enveloppe décalée (courbe rouge) et le diagramme des moments résistants en bleu. On constate que les moments résistants sont supérieurs aux moments sollicitant dans toutes les sections. La poutre est bien dimensionnée vis-à-vis de l'ELU de flexion.

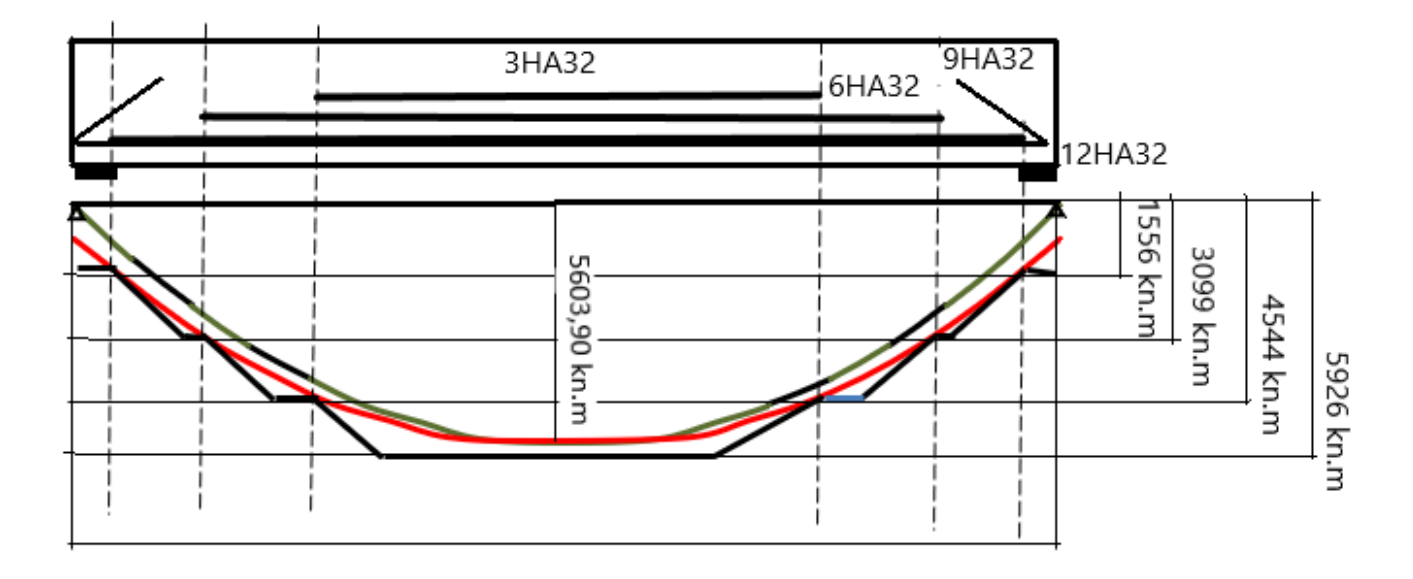

**Fig. 5.10**. Epure des arrêts de barres

### **CONCLUSION GENERALE**

L'étude technique complète d'un pont en béton arme est un rude et long exercice qui nécessite une attention particulière de l'ingénieur. Elle fait appel à plusieurs notions importantes dont l'ingénieur se doit de cerner voire même de maitriser.

Le dimensionnement d'un pont en béton arme est un ensemble de procédures basées sur des règlements, des principes et méthodes particuliers.

Les calculs ont été essentiellement effectués manuellement pour l'ensemble du tablier du pont. Cela nous a permis de mieux comprendre les différentes phases de calcul ainsi que les hypothèses prises en compte. Cependant, quelques logiciels de base comme Excel, et SAP 2000 ont été utilisés pour travailler plus rapidement à cause du volume des calculs.

Pour se faire, nous avons réalisé l'étude complète des poutres principales de l'ouvrage. Après avoir posé les hypothèses de calcul et déterminé les charges et paramètres nécessaires aux calculs, nous avons vérifié les sections critiques vis-à-vis du moment fléchissant et de l'effort tranchant.

Lors de cette étude, nous avons pu rendre compte de la complexité des Eurocodes, les anciens règlements se contentaient de définir des valeurs forfaitaires et des formules simples, les Eurocodes ont introduit de nouveaux paramètres et le moindre coefficient nécessite au moins un calcul préliminaire pour sa détermination.

Parmi les principales nouveautés apportées par les Eurocodes en matière de vérification des structures en béton armé concernent la prise en compte approfondie de l'influence des paramètres de l'environnement, introduction du diagramme contrainte-déformation de l'acier élasto-plastique avec écrouissage en plus du diagramme élasto-plastique parfait et des notions plus avancées que celles du BAEL 99 concernant les vérifications vis-à-vis des efforts tranchants.

Nous recommandons pour les travaux de mémoires futurs de considérer les justifications vis-à-vis de la fatigue de la dalle et des poutres principales.

# **BIBLIOGRAPHIE**

- [1] EN 1992-1-1 : Eurocode 2 : Calcul des structures en béton Partie 1-1 : Règles générales et règles pour les bâtiments, Octobre 2005.
- [2] EN 1992-2 Eurocode 2 : Calcul des structures en béton Partie 2: Ponts en béton Calcul et dispositions constructives, Décembre 2004.
- [3] NF EN 1990/A1 (P06-100-1/A1) : Eurocodes structuraux, Bases de calcul des structures. Annexe A2, Application aux ponts. Juillet 2006.
- [4] EN 1991-1 : Eurocode 1: Actions sur les structures Partie 1-1 : Actions générales Poids volumiques, poids propres, charges d'exploitation des bâtiments, Mars 2003.
- [5] EN 1991-2 : Eurocode 1: Actions sur les structures Partie 2 : Actions sur les ponts, dues au trafic, Septembre 2003.
- **[**6] EN 1992-1-1 : Eurocode 2, Calcul des structures en béton. Partie 1-1, Règles générales et règles pour les bâtiments. Octobre 2005.
- [7] EN 1992-2 : Eurocode 2, Calcul des structures en béton. Partie 2, Ponts en béton, Calcul des dispositions constructives. Mai 2006.
- [8] Cahier des prescriptions communes applicable aux marchés des travaux publics relevant des services de l'équipement, Fascicule 61 Titre V - conception, calcul et épreuves des ouvrages d'art, Fascicule n° 77-647, Editions du journal officiel, 22 juin 1977.
- [9] Eurocodes 0 et 1 Application aux ponts routes et passerelles. Publications Sétra, Janvier 2010. Paillé, J.M. Calcul des structures en béton guide d'application de l'Eurocode 2, Eyrolles 2016.
- [10] CSI Analysis Reference Manual For SAP2000, ETABS, SAFE and CSiBridge, Computers and Structures, Berkley, USA 2013. www.academia.edu > 28385689 > CSI\_Anal\_y\_sis
- [11] Perchat. J., Eurocode 2. Béton armé Vérification des états-limites ultimes. Techniques de l'Ingénieur, C 2 331.
- [12] Perchat, J., Eurocode 2. Béton armé Vérification des états-limites de service. Techniques de l'Ingénieur, C 2 332.
- [13] Roux. J. Maîtrise de l'Eurocode 2, Eyrolles 2009.
- [14] Saket A. et Khataoui A. (), Etude aux Eurocodes du Tablier d'un Bipoutre Mixte, Mémoire de Master, Université Larbi Tébessi de Tébessa 2019
- [15] El khalive J. Etude aux Eurocodes du Tablier d'un pont à poutres en béton armé, Mémoire de Master, Université Larbi Tébessi de Tébessa 2020.